## **Nagyhatékonyságú logikai programozás**

## **A tárgy témakörei**

- Korlát-logikai programozás (CLP Constraint Logic Programming)
- A Mercury "nagybani" logikai programozási nyelv

#### **Információk a korlát-logikai programozásról**

- "Sárga könyv": Kim Mariott, Peter J. Stuckey, Programming with Constraints: an Introduction, MIT Press 1998 (részletesebben lásd http://www.cs.mu.oz.au/~pjs/book/book.html)
- "Az első alapkönyv": Pascal Van Hentenryck: Constraint Satisfaction in Logic Programming, MIT Press, 1989
- On-line Guide to Constraint Programming, by Roman Barták (http://kti.ms.mff.cuni.cz/~bartak/constraints/)

#### **Információk a Mercury nyelvről**

• Honlap: http://www.cs.mu.oz.au/research/mercury/

# • Haladó Prolog ismeretek

- A CLP (Constraint Logic Programming) irányzat áttekintése
- A SICStus clpq/r könyvtárai
- A SICStus clpb könyvtára
- A SICStus clpfd könyvtára
- A SICStus chr könyvtára
- A Mercury programozási nyelv

Budapest 2011. szeptember

1

**Nagyhatékonyságú logikai programozás**

Jegyzetek a BME informatikus hallgatói számára

Szeredi Péter, Zombori Zsolt Számítástudományi és Információelméleti Tanszék {szeredi,zombori}@cs.bme.hu

## **A CLP alapgondolata**

#### **A CLP(**X **) séma**

Prolog + egy valamilyen  $X$  adattartományra és azon értelmezett korlátokra (relációkra) vonatkozó "erős" következtetési mechanizmus.

#### **Példák az** X **tartomány megválasztására**

 $X = Q$  vagy R (a racionális vagy valós számok)  $k$ orlátok = lineáris egyenlőségek és egyenlőtlenségek következtetési mechanizmus = Gauß elimináció és szimplex módszer

 $X = FD$  (egész számok Véges Tartománya, angolul FD — Finite Domain) korlátok = különféle aritmetikai és kombinatorikus relációk következtetési mechanizmus = MI CSP–módszerek (CSP = Korlát-Kielégítési Probléma)

 $\mathcal{X} = B$  (0 és 1 Boole értékek) korlátok = ítéletkalkulusbeli relációk

következtetési mechanizmus = MI SAT-módszerek (SAT - Boole kielégíthetőség)

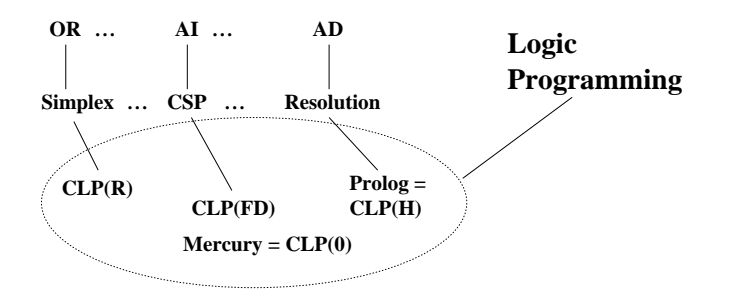

## **Példa: CLP(MiniNat)**

2

#### Egy miniatűr kvázi-CLP nyelv természetes számokra

(Motiváció: a CLP alapelvek és egyben a haladó Prolog lehetőségek bemutatása.)

- Tartomány: Nem negatív egészek
- Függvények:
	- $+ 4$
- Korlát-relációk:
	- $=$  < >  $=$  < >  $=$
- Korlát-megoldó algoritmus:

SICStus korutin-kiterjesztésén alapul

#### **A Prologba ágyazás szintaxisa:**

{*Korlát*} a *Korlát* felvétele  $({x} \xrightarrow{} szintaktikus édesítőszer, ekvivalens a' {}'(x) kifejezéssel.)$ 

4

#### **Példafutás**

```
| ? - {X+Y = 2}.X = 2, Y = 0 ? ;X = 1, Y = 1 ? ;X = 0, Y = 2 ? ;no
| ? - \{2*X+3*Y=8\}.X = 4, Y = 0 ? ;X = 1, Y = 2 ?no
| ? - {X*2+1=28}.no
| ?- {X*X+Y*Y=25, X > Y}.X = 5, Y = 0 ? ;X = 4, Y = 3 ?no
```
## **Prolog háttér: blokkolás, korutinszervezés**

#### **Blokk-deklarációk SICStusban**

Egy eljárásra előírhatjuk, hogy mindaddig, amíg egy ún. blokkolási feltétel fennáll, az eljárás függesztődjék fel. Példa:

:- block  $p(-, ?, -, ?, ?)$ .

Jelentése: ha az első és a harmadik argumentum is behelyettesítetlen változó (blokkolási feltétel), akkor a p hívás felfüggesztődik. Ugyanarra az eljárásra több vagylagos feltétel is szerepelhet, pl.

:- block  $p(-, ?), p(?, -)$ .

#### **Blokk-deklarációk haszna**

- Adatfolyam-programozás (lásd Hamming probléma, Prolog jegyzet)
- Generál és ellenőriz programok gyorsítása
- Végtelen választási pontok kiküszöbölése

#### **Listák biztonságos összef˝uzése blokk-deklaráció segítségével**

```
:- block app(-, ?, -).<br>% blokkol, ha az első és a harmadik argumentum
% egyaránt behelyettesítetlen
app([], L, L).
app([X|L1], L2, [X|L3]) :-
     app(L1, L2, L3).
| ?- app(L1, L2, L3).
\frac{1}{1} : \frac{1}{2} app(L1, L2, L3) ? ;
no
| ?- app(L1, L2, L3), L3 = [a|L4].
L1 = [], L2 = [a|L4], L3 = [a|L4] ? ;
L1 = [a|_A], L3 = [a|L4], user:app(_A,L2,L4) ? ;
no
```
## **Példa korutinszervezésre: többirányú összeadás**

5

```
% plusz(X, Y, Z): X+Y=Z, ahol X, Y és Z természetes számok.
% Bármelyik argumentum lehet behelyettesítetlen.
plusz(X, Y, Z) :-
        app(A, B, C),
        len(A, X),
        len(B, Y),
        len(C, Z).
% L hossza Len.
len(L, Len) :-
        len(L, 0, Len).
: block len(-, ?, -).
% L lista hossza Len-Len0. Len0 mindig ismert.
len(L, Len0, Len) :-
        nonvar(Len), !, Len1 is Len-Len0,
        length(L, Len1).
len([[]L], Len0, Len) :-
        Len1 is Len0+1, len(L, Len1, Len).
len([], Len, Len).
| ?- plusz(X, Y, 2).
X = 0, Y = 2 ? ;X = 1, Y = 1 ? ;X = 2, Y = 0, ?;no
| ?- plusz(X, X, 8).
X = 4 ? ;
no
| ?- plusz(X, 1, Y), plusz(X, Y, 20).
no
```
## **Listák biztonságos összef˝uzése, nyomkövetés**

```
: block app(-, ?, -).
% blokkol, ha az els˝o és a harmadik argumentum
% egyaránt behelyettesítetlen
app([], L, L).
app([X|L1], L2, [X|L3]) :-
       app(L1, L2, L3).
| ?- trace, app(L1, L2, L3), L3 = [a|L4], L4 = [].<br>
* The debugger will first creep -- showing everything (trace)<br>
-- Block: app(_1012,_532,_1018)<br>
1 1 Call: _1018=[a|_622] ?
- - Unblock: app(_1012,_532,[a|_622])
2 2 Call: app(_1012,_532,[a|_622]) ?
? 2 2 Exit: app([],[a|_622],[a|_622]) ?
? 1 1 Exit: [a]_622]=[a]_622] ?
             3 1 Call: _622=[] ?
3 1 Exit: []=[] ?
L1 = [], L2 = [a], L3 = [a], L4 = []?
             1 1 Redo: [a|_622]=[a|_622] ?
2 2 Redo: app([],[a|_622],[a|_622]) ?
                          Block: app(2098, 532, 2104)2 2 Exit: app([a|_2098], _532,[a|_2104]) ? &
Blocked goals:
1 (_2098): user:app(_2098,_532,_2104)
2 (_2104): user:app(_2098,_532,_2104)<br>
2 2 Exit: app([a|_2098],_532,[a|_2104]) ?<br>
1 1 Exit: [a]_2104]=[[a|_2104] ?<br>
4 1 Call: _2104=[] ?
             - - Unblock: app(_2098,_532,[])
5 2 Call: app(_2098,_532,[]) ?
? 5 2 Exit: app([],[],[]) ?<br>
? 4 1 Exit: []=[] ?<br>
L1 = [a], L2 = [], L3 = [a], L4 = [] ? ;<br>
4 1 Redo: []=[] ?
             5 2 Redo: app([],[],[]) ?
5 2 Fail: app(_2098,_532,[]) ?
            4 1 Fail: _2104=[] ?
no
```
## $T$ ovábbi korutinszervező eljárások

6

#### **Hívások késleltetése**

```
freeze(X, Hivas)
Hivast felfüggeszti mindaddig, amíg X behelyettesítetlen változó.
dif(X, Y)X és Y nem egyesíthető. Mindaddig felfüggesztődik, amíg ez el nem dönthető.
when(Feltétel, Hívás)
Blokkolja a Hívást mindaddig, amíg a Feltétel igazzá nem válik. Itt a
Feltétel egy (nagyon) leegyszerűsített Prolog cél, amelynek szintaxisa:
     \texttt{COMDITION} ::= \texttt{nonvar(X)} \mid \texttt{ground(X)} \mid ?=(X,Y) \midCONDITION, CONDITION |
                         CONDITION; CONDITION
(ground(X) jelentése: X, tömör, azaz nem tartalmaz (behelyettesítetlen) változót
\overline{?} = (X, Y) jelentése: X és Y egyesíthetősége eldönthető.)
Példa (process csak akkor hívódik meg, ha T tömör, és vagy X nem változó, vagy
X és Y egyesíthetősége eldönthető):
   | ?- when( ((\text{nonvar}(X); ? = (X, Y)), \text{ground}(T)),process(X,Y,T)).
A dif eljárás a when segítségével definiálható:
      dif(X, Y) :- when(?=(X,Y), X\==Y).
Késleltetett hívások lekérdezése
frozen(X, Hivas)
Az X változó miatt felfüggesztett hívás(oka)t egyesíti Hivas-sal.
call_residue_vars(Hivas, Valtozok)
Hivas-t végrehajtja, és a Valtozok listában visszaadja mindazokat az új (a
Hivas alatt létrejött) változókat, amelyekre vonatkoznak felfüggesztett hívások. Pl.
| ?- call_residue_vars((dif(X,f(Y)), X=f(Z)), Vars).
      X = f(Z),Vars = [Z,Y],
```
prolog:dif(f(Z),f(Y)) ?

## **Többirányú összeadás when segítségével**

```
:- use module(library(between)).
% app(L1, L2, L3): L1 és L2 összefűzöttje L3.
% ahol L1, L2 és L3 1-es számokból álló listák.
app([], L, L).
app([1|L1], L2, [1|L3]) :-
    when((nonvar(L1);nonvar(L3)),
         app(L1, L2, L3)).
len(L, Len) :-
        when(ground(L), length(L, Len)),
        when(nonvar(Len), findall(1, between(1, Len, _), L)).
% X+Y=Z, ahol X, Y és Z természetes számok.
% Bármelyik argumentum lehet behelyettesítetlen.
plusz(X, Y, Z) :-
        app(A, B, C),
        len(A, X),
        len(B, Y),
        len(C, Z).
| ?- plusz(X, Y, 2).
X = 0, Y = 2 ? ;
X = 1, Y = 1 ?X = 2, Y = 0 ? ;no
\left(2 - \frac{1}{3}\right)X = 4 ? ;
no
| ?- plusz(X, 1, Y), plusz(X, Y, 20).
no
```
## **CLP(MiniNat) megvalósítása**

#### **Számábrázolás**

- A korábbi plusz/3 eljárásban egy N elemű listával ábrázoltuk az N számot (a listaelemek érdektelenek, behelyettesítetlen változók vagy 1-esek)
- Példa: a 2 szám ábrázolása:  $[\_,-] \equiv .(\_,\_ \, [\_ \,])$ ).
- Hagyjuk el a felesleges listaelemeket, akkor a 2 szám ábrázolása: .(.([])).
- Itt a [] jelenti a 0 számot, a . (X) struktúra az X szám rákövetkezőjét (a nála 1-gyel nagyobb számot).
- Ez tulajdonképpen a Peano féle számábrázolás, ha a . /1 helyett az s/1 funktort, a [] helyett a 0 konstanst használjuk.
- A CLP(MiniNat) megvalósításában a Peano számábrázolást használjuk, tehát; 0  $= 0; 1 = s(0); 3 = s(s(s(0)))$  stb.

#### **Összeadás és kivonás**

```
% plusz(X, Y, Z): X+Y=Z (Peano számokkal).
:- block plusz(-, ?, -).
plusz(0, Y, Y).
plusz(s(X), Y, s(Z)) :-
      plusz(X, Y, Z).
% +(X, Y, Z): X+Y=Z (Peano számokkal). Hatékonyabb, mert
% továbblép, ha bármelyik argumentum behelyettesített.
:- block +(-, -, -).
+ ( \mathtt{X} , - Y , - Z ) - : -var(X), !, plusz(Y, X, Z). \setminus +(|var(Y),var(Z))+(X, Y, Z) :-
      /* nonvar(X), */ plusz(X, Y, Z).
% X-Y=Z (Peano számokkal).
- ( X , \; Y , \; Z ) \; \; : -+(Y, Z, X).
```
10

**CLP(MiniNat) megvalósítása (folyt.)**

9

**A szorzás m˝uvelet megvalósítási elvei:**

- Felfüggesztjük mindaddig, míg legalább egy tényező vagy a szorzat ismertté nem válik.
- Ha az egyik tényező ismert, visszavezetiük ismételt összeadásra.
- Ha a szorzat ismert  $(N)$ , az egyik tényezőre végigpróbáljuk az  $1, 2, \ldots N$ értékeket, ezáltal ismételt összeadásra visszavezethetővé tesszük.

```
% X*Y=Z. Blokkol, ha nincs tömör argumentuma.
```

```
*(X, Y, Z) :-
       when((ground(X);ground(Y);ground(Z)),
             szorzat(X, Y, Z)).
```
% X\*Y=Z, ahol legalább az egyik argumentum tömör.  $szorzat(X, Y, Z)$  :-

```
( ground(X) -> szor(X, Y, Z); ground(Y) \rightarrow szor(Y, X, Z)\overline{\qquad} /* Z tömör! */
            Z == 0 -> szorzatuk_nulla(X, Y)
        ; X = S(\_), +(X, \_-, Z),% X =< Z, vö. between(1, Z, X)
             szor(X, Y, Z)
         ).
% X*Y=0.szorzatuk nulla(X, Y) :-
        (X = 0 ; Y = 0 ).% szor(X, Y, Z): X*Y=Z, X tömör.
% Y-nak az (ismert) X-szeres összeadása adja ki Z-t.
\texttt{ssor}(0, \_\texttt{X}, 0).
szor(s(X), Y, Z) :-
        szor(X, Y, Z1),
        +(Z1, Y, Z).
```
## **CLP(MiniNat) megvalósítása: (folyt. 2)**

#### **A korlátok végrehajtása**

```
• A funkcionális alakban megadott korlátokat a + /3, - /3, * /3
 hívásokból álló célsorozattá alakítjuk, majd ezt a célsorozatot meghívjuk.
```
- Például a {X\*Y+2=Z} korlát lefordított alakja:  $*(X, Y, _A)$ , +( $_A$ , s(s(0)), Z),
- Az  $\{X = \{Y\}$  korlátot az  $\{X + \}$  = Y} korlátra, az  $\{X \leq Y\}$  korlátot pedig az  $\{X+s( ) = Y \}$  korlátra vezetjük vissza

```
% {Korlat}: Korlat fennáll.
{Korlat} :-
        korlat_cel(Korlat, Cel), call(Cel).
```
#### **Korlátok fordítása**

```
% korlat_cel(Korlat, Cel): Korlat végrehajtható
% alakja a Cel célsorozat.
korlat_cel(Kif1=Kif2, (C1,C2)) :-
       kiertekel(Kif1, E, C1), % Kif1 értékét E-ben
                                % el˝oállító cél C1
       kiertekel(Kif2, E, C2).
korlat_cel(Kif1 =< Kif2, Cel) :-
       korlat_cel(Kif1+_ = Kif2, Cel).
korlat_cel(Kif1 < Kif2, Cel) :-
       korlat_cel(s(Kif1) =< Kif2, Cel).
korlat_cel(Kif1 >= Kif2, Cel) :-
       korlat_cel(Kif2 =< Kif1, Cel).
korlat_cel(Kif1 > Kif2, Cel) :-
       korlat_cel(Kif2 < Kif1, Cel).
korlat_cel((K1,K2), (C1,C2)) :-
        korlat_cel(K1, C1), korlat_cel(K2, C2).
```
## **CLP(MiniNat) megvalósítása: (folyt. 3)**

## **Kifejezések fordítása**

- Egy Kif1 Op Kif2 kifejezés lefordított alakja egy három részből álló célsorozat, amely egy E változóban állítja elő a kifejezés eredményét:
	- **–** elso rész: ˝ Kif1 értékét pl. A-ban eloállító cél(sororzat). ˝
	- **–** második rész: Kif2 értékét pl. B-ban eloállító cél(sororzat). ˝
	- **–** harmadik rész: az *Op*(A, B, E) hívás (ahol *Op* a +, -, \* jelek egyike).
- Egy szám lefordított formája az ő Peano alakja.
- Minden egyéb (változó, vagy már Peano alakú szám) változatlan marad a fordításkor.

```
% kiertekel(Kif, E, Cel): A Kif aritmetikai kifejezés
% értékét E-ben előállító cél Cel.
% Kif egészekb˝ol a +, -, és * operátorokkal épül fel.
kiertekel(Kif, E, (C1,C2,Rel)) :-
        nonvar(Kif),
        Kif =.. [Op,Kif1,Kif2], !,
        kiertekel(Kif1, E1, C1),
        kiertekel(Kif2, E2, C2),
        Rel =.. [Op,E1,E2,E].
kiertekel(N, Kif, true) :-
        number(N), !,
        int_to_peano(N, Kif).
kiertekel(Kif, Kif, true).
% int_to_peano(N, P): N természetes szám Peano alakja P.
int to peano(0, 0).
```

```
int\_to\_peano(N, s(P)) :-
        N > 0, N1 is N-1,
        int_to_peano(N1, P).
```
13

## **Prolog háttér: kifejezések testreszabott kiírása**

#### print/1

Alapértelmezésben azonos write-tal. Ha a felhasználó definiál egy portray/1 eljárást, akkor a rendszer minden a print-tel kinyomtatandó részkifejezésre meghívja portray-t. Ennek sikere esetén feltételezi, hogy a kiírás megtörtént, meghiúsulás esetén maga írja ki a részkifejezést.

A rendszer a print eljárást használja a változó-behelyettesítések és a nyomkövetés kiírására!

portray/1 Igaz, ha Kif kifejezést a Prolog rendszernek nem kell kiírnia. Alkalmas formában kiírja a Kif kifejezést. Ez egy felhasználó által definiálandó (*kampó*) eljárás (hook predicate).

#### **Példa: mátrixok kiíratása**

```
portray(Matrix) :-
     Matrix = [[\_|-]]\_],( member(Row, Matrix), nl, print(Row), fail
     ; true
     ).
\left[ ? - X = [[1,2,3],[4,5,6]] \right].
X =[1,2,3]
[4,5,6] ?
```
#### **Példa testreszabott kiíratásra: Peano számok**

```
% Peano számok kiírásának formázása
user:portray(Peano) :-
        peano_to_int(Peano, 0, N), write(N).
% A Peano Peano-szám értéke N-N0.
peano to int(Peano, N0, N) :-
        nonvar(Peano),
            Peano == 0 -> N = NOi Peano = s(P)N1 is N0+1,
            peano_to_int(P, N1, N)
        ).
% felfüggesztett célok kiíratásának formázása
user:portray(user:Rel) :-
        Rel = . . [Pred, A, B, C],predikatum_operator(Pred, Op),
        Fun =.. [Op, A, B],
        print({Fun=C}).
```

```
predikatum_operator(plusz, +).
predikatum_operator(+, +).
predikatum_operator(*, *).
```
## **Prolog háttér: programok elofeldolgozása ˝**

14

#### Kampó (Hook, callback) eljárások a fordítási idejű átalakításhoz:

- $\bullet$  user:term\_expansion(+Kif, ..., -Klózok, ...): (közelítő leírás:) Minden betöltő eljárás (consult, compile stb.) által beolvasott kifejezésre a rendszer meghívja. A kimenő paraméterben várja a transzformált alakot (lehet lista is). Meghiúsulás esetén változtatás nélkül veszi fel a kifejezést klózként.
- M:goal\_expansion(+Cél, +Layout, +Modul, -ÚjCél, -ÚjLayout): Minden a beolvasott programban (vagy feltett kérdésben) előforduló részcélra meghívja a rendszer. A kimenő paraméterekben várja a transzformált alakot (lehet konjunkció). Meghiúsulás esetén változtatás nélkül hagyja a célt. (Ha a forrásszintű nyomkövetés nem fontos, ÚjLayout lehet  $[1.$ )

## **CLP(MiniNat) továbbfejlesztése** goal\_expansion **használatával**

- A funkcionális alak átalakítása a betöltés alatt is elvégezhető (kompilálás):
	- goal\_expansion({Korlat}, \_LO, \_Module, Cel, /\*ÚjLO\*/ []) : korlat\_cel(Korlat, Cel).
- Célszer˝u a generált célsorozatból a true hívásokat kihagyni.

% osszetett(C1, C2, C): C a C1 és C2 célok konjunkciója. osszetett(true, Cel0, Cel) :- !, Cel = Cel0. osszetett(Cel0, true, Cel) :- !, Cel = Cel0. osszetett(Cel1, Cel2, (Cel1,Cel2)).

• A fenti eljárást használjuk a konjunkciók helyett, pl:

 $kor$ lat  $cel((K1,K2), C12)$  :korlat\_cel(K1, C1), korlat\_cel(K2, C2), osszetett(C1, C2, C12).

#### **Megjegyzés: a faktoriális példában ez a kompilálás 6-7% gyorsulást jelent**

## $E$ lőfeldolgozás a faktoriális példa esetén

• A faktoriális példa betöltött alakja :

```
fact(0, s(0)).
fact(N, F) :-
           +(s(0), -, N), \& N > = 1-(N, s(0), N1), \text{*} N1 = N-1<br>
\star(N, F1, F), \text{*} F = N \star F1*(N, FI, F),fact(N1, F1).
```
• Vigyázat! Az így előálló kód már nem foglalkozik a számok Peano-alakra hozásával:

| ?- fact(N, 6). --> no | ?-  ${F=6}$ , fact(N, F). --> F = 6, N = 3 ? ; no

## **CLP(MiniNat) használata — példák**

#### **(Kompilálás nélkül)**

```
: block fact(-,-).
fact(N, F) :-{N = 0, F = 1}.fact(N, F) :-
        \{N \geq 1, N1 = N-1\},factor(N1, F1),{F = N*F1}.| ?- fact(6, F).
F = 720 ? ; no
| ?- fact(8, F).
F = 40320 ? ; no
| ?- fact(F, 6).
F = 3 ? ; no
| ?- fact(F, 24).
\rm F = 4 ? \it i! Resource error: insufficient memory
| ?- fact(F, 12).
no
| ?- fact(F, 15).
! Resource error: insufficient memory
| ? - {X*X+Y*Y=25, X>Y}.X = 4, Y = 3 ? ;X = 5, Y = 0 ?X = 5, Y = 0 ?no
                            18
```
## **CLP(MiniNat) javított változatai**

17

#### **A nulla szorzat problémája**

 $| ? - {X \times X = 0}$ .  $X = 0$  ? ;  $X = 0$  ? ; no

#### **A probléma 1. javítása**

```
% X*Y=0, ahol X és Y Peano számok.
szorzatuk_nulla(X, Y) :-
       (X = 0; X = Y, Y = 0).
| ?- {X*X=0}.X = 0 ? ; no
```
| ?-  ${X*Y=0}$ ,  $X=Y$ .  $X = 0, Y = 0 ? ;$  $X = 0, Y = 0 ?$  ; no

#### **A probléma 2. javítása**

% X\*Y=0, ahol X és Y Peano számok. szorzatuk\_nulla(X, Y) :-  $(X = 0)$ ;  $\text{diff}(X, 0)$ ,  $Y = 0$ ). | ?-  ${X*Y=0}$ ,  $X=Y$ .  $X = 0, Y = 0 ?$  ; no

## **CLP(MiniNat) javított változatai (folyt)**

#### **Az eroforrás probléma ˝**

- A fact(N, 11) hívás a második klózzal illesztve a {11=N\*F1} feltételre vezetődik vissza. Ez két megoldást generál (N=1, F1=11, ill. N=11, F1=1. Ezekre a behelyettesítésekre felébred a rekurzív fact hívás először a fact(0,11) majd a fact(10,1) paraméterekkel.
- A fact/2 második klóza ez utóbbit mohón értékeli ki: kiszámolja 10!-t, és csak ezután egyesíti 1-gyel. Azonban a 10! kiszámolásához (Peano számként) sok idő és memória kell :-(.
- A probléma javítása: a szorzat-feltételt tegyük a rekurzív fact/2 hívás elé. Egy további gyorsítási lehetőség a *redundáns* korlátok alkalmazása.

```
: block fact(-,-).
fact(N, F) :- {N = 0, F = 1}.fact(N, F) :-{N >= 1, N1 = N-1, F = N*F1},
                                            {F1 >= N1} % redundáns korlát
        factor(N1, F1).
```

```
| ?- fact(N, 24). ------> N = 4 ? ; no
```
• Azonban az alábbi cél futása még így is kivárhatatlan . . .

| ?- fact(N, 5040). --------> N = 6 ? ;

## **Megjegyzések**

- Egy korlát-programban minél később célszerű választási pontot csinálni.
- Ideálisan csak az összes korlát felvétele után kezdjük meg a keresést.
- Megoldás: egy külön keresési fázis (az ún. címkézés, labeling): program :
	- korlátok\_felvétele(...), labeling([V1, ..., VN]).
- CLP(MiniNat)-ban az ismertetett eszközökkel ez nehezen megoldható, de
- $\bullet$  CLP(MiniB) esetén (lásd 1. kis házi feladat) könnyen készíthető ilyen labeling/1 eljárás.

## **1. kis házi feladat: CLP(MiniB) megvalósítása**

#### **CLP(MiniB) jellemzése**

- **Tartomány:** logikai értékek (1 és 0, igaz és hamis)
- **Függvények** (egyben korlát-relációk):
	- ˜ P P hamis (*negáció*).
	- P \* Q P és Q mindegyike igaz (*konjunkció*). P és Q legalább egyike igaz (*diszjunkció*).
	- P # Q P és Q pontosan egyike igaz (*kizáró vagy*).
	- $P = \e$  Q Ugyanaz mint P # Q.
	- $P = := Q$  Ugyanaz mint ~ ( $P \# Q$ ).

#### **A megvalósítandó eljárások**

- sat(*Kif*), ahol *Kif* változókból, a 0, 1 konstansokból a fenti müveletekkel felépített logikai kifejezés. Jelentése: A *Kif* logikai kifejezés igaz. A sat/1 eljárás ne hozzon létre választási pontot! A benne szereplő változók behelyettesítése esetén minél előbb ébredjen fel, és végezze el a megfelelő következtetéseket (lásd a példákat alább)!
- count(*Es*, *N*), ahol *Es* egy (változó-)lista, *N* adott természetes szám. Jelentése: Az *Es* listában pontosan *N* olyan elem van, amelynek értéke 1.
- labeling(*Változók*). Behelyettesíti a *Változók*at 0, 1 értekekre. Visszalépés esetén felsorolja az összes lehetséges értéket.

#### **Futási példák**

- | ?- sat $(A*B == (-A)+B)$ .
- ---> <...felfüggesztett célok...> ? ; no | ?- sat(A\*B =:= (~A)+B), labeling([A,B]). ---> A = 1, B = 0 ? ; A = 1, B = 1 ? ; no | ?- sat((A+B)\*C=\=A\*C+B), sat(A\*B). ---> A = 1, B = 1, C = 0 ? ; no | ?- count([A,A,B], 2). ---> <...felfüggesztett célok...> ? ; no | ?- count([A,A,B], 2), labeling([A]). ---> A = 1, B = 0 ? ; no  $R = -5$   $A = 1$ ,  $B =$ <br> $\left[ ? - count([A,A,B,B], 3), labeling([A,B]). \right]$ .
- ---> no | ?- sat(~A =:= A). ---> no
- 
- 21

## **1. kis házi feladat: egy kis segítség**

```
: - op(100, fx, ~).
\sim(A, B) :-
        when( (nonvar(A); nonvar(B); ?=(A, B)),not(A,B)
            ).
not(A, NA) :-
       ( nonvar(A) -> NA is 1-A
        ; nonvar(NA) -> A is 1-NA
        ; A == NA -> fail).
| ?- trace, \sim (A, A).
 1 1 Call: \sim(A, A) ?
 2 2 Call: when(nonvar(A);nonvar(A);?=(A, A)),not(A, A))?
3 3 Call: not(A,A) ?
4 4 Call: nonvar(A) ?
 4 4 Fail: nonvar(A) ?
 5 4 Call: nonvar(A) ?
 5 4 Fail: nonvar(A) ?
 6 4 Call: A==A ?
 6 4 Exit: A == A ?
 3 3 Fail: not(A,A) ?
 2 2 Fail: when(nonvar(A); nonvar(A); ?=(A, A)), not(A, A))?
1 1 Fail: ~(A,A) ?
no
| ?- sat(A*A=:=B).B = A ? ; no
| ?- sat(A#A=:=B).
                                B = 0.2 ; no
| ?- sat(A+B=:-C), A=B.B = A, C = A ? ; no
```
**A SICStus clp(Q,R) könyvtárak**

#### **A** clpq**/**clpr **könyvtárak**

- Tartomány:
	- **–** clpr: lebegopontos számok ˝
	- **–** clpq: racionális számok
- Függvények:
	- + \* / min max pow exp (kétargumentumúak, pow ≡ exp),
	- + abs sin cos tan (egyargumentumúak).
- Korlát-relációk:

= =:= < > =< >= =\= (= ≡ =:=)

- Primitív korlátok (korlát tár elemei):
	- lineáris kifejezéseket tartalmazó relációk
- Korlát-megoldó algoritmus:

lineáris programozási módszerek: Gauss elimináció, szimplex módszer

#### **A könyvtár betöltése:**

- use\_module(library(clpq)), vagy
- use\_module(library(clpr))

#### **A fo beépített eljárás ˝**

• { *Korlát* } , ahol *Korlát* változókból és (egész vagy lebegőpontos) számokból a fenti műveletekkel felépített reláció, vagy ilyen relációknak a vessző $(\, , )$ operátorral képzett konjunkciója.

## **Példafutás a SICStus clpq könyvtárával**

22

#### **Példafutás**

```
| ?- use_module(library(clpq)).
{loading .../library/clpq.ql...}
...
|  ? - { X=Y+4, Y=Z-1, Z=2*X-9 }.
X = 6, Y = 2, Z = 3 ? % lineáris eqyenlet
\left[ \begin{array}{cc} ? - \;\; \left\{ \begin{matrix} X+Y+9 < 4 \star Z \end{matrix} \right. , \;\; 2 \star X = Y+2 \; , \;\; 2 \star X + 4 \star Z = 36 \end{array} \right] \, .% lineáris egyenlőtlenség
{X < 29/5}, {Y = -2 + 2 * X}, {Z = 9 - 1/2 * X}?
                                   % az eredmény: a tár állapota
| ?- { (Y+X)*(X+Y)/X = Y*Y/X+100 }.<br>{X=100-2*Y} ? % lineár
                                  {X=100-2*Y} ? % lineárissá egyszer˝usíthet˝o
| ?- { (Y+X)*(X+Y) = Y*Y+100*X}.% így már nem lineáris
clpq:{2*(X*Y)-100*X+X^2=0} ?
                                   % a clpq modul-prefix jelzi,
                                   % hogy felfüggesztett összetett
                                   % hívásról van szó
| ?- \{ \exp(X+Y+1,2) = 3*X*X+Y*Y \}.
                                   % nem lineáris...
clpq:{1+2*X+2*(Y*X)-2*X^2+2*Y=0} ?
\begin{cases} ? - \{ \exp(X+Y+1,2) = 3*X*X+Y*Y \} , X=Y. \\ X = -1/4, Y = -1/4 ? & \text{for } \text{max } i \text{gen...} \end{cases}X = -1/4, Y = -1/4 ?
| ?- \{2 = \exp(8, X)\}\. % nem-lineárisak is
                                   % megoldhatók
X = 1/3 ?
```
## **Összetett korlátok kezelése CLP(Q)-ban**

#### **Példa várakozó ágensre**

| ?-  ${X = < Y}$ ,  ${X*(Y+1) > X*X+Z}$ , (  $Z = X*(Y-X)$ , { $Y < 0$ }<br>;  $Y = X$ ).  $Y = X$ ,  ${X-Z>0}$  ? ; no

#### **A végrehajtás lépései**

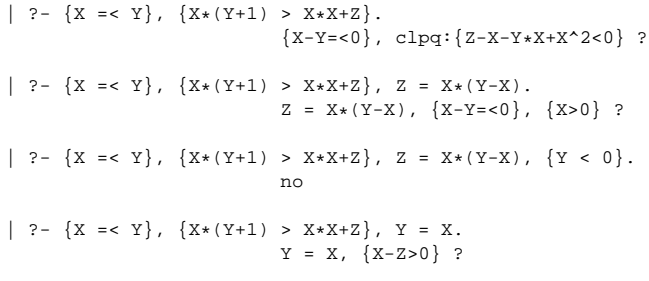

## **Példa egy** *lehetséges* **erosítési lépésre ˝**

- A tár tartalma: X > 3.
- A végrehajtandó összetett korlát: Y > X\*X.
- A korlátot a CLP megoldó nem tudja felvenni a tárba, de egy *következményét*, pl. az Y > 9 korlátot felvehetné!
- Az erősítés után az eredeti összetett korlát továbbra is démonként kell lebegjen!
- **Fontos megjegyzés:** a CLP(Q/R) rendszer **nem** hajtja végre a fenti következtetést, és általánosan semmiféle erősítést nem végez.

25

## **Egy összetettebb példa: hiteltörlesztés**

```
% Hiteltörlesztés számítása: P összegű hitelt
% Time hónapon át évi IntRate kamat mellett havi MP
% részletekben törlesztve Bal a maradványösszeg.
mortgage(P, Time, IntRate, Bal, MP):-
     {Time > 0, Time =< 1,
     Bal = P * (1+Time * IntRate / 1200) - Time * MP.
mortgage(P, Time, IntRate, Bal, MP):-
     \{Time > 1\},mortgage(P*(1+IntRate/1200)-MP,
              Time-1, IntRate, Bal, MP).
| ?- mortgage(100000,180,12,0,MP).
                        % 100000 Ft hitelt 180
                        % hónap alatt törleszt 12%-os
                        % kamatra, mi a havi részlet?
MP = 1200.1681 ?
| ?- mortgage(P,180,12,0,1200).
                        % ugyanez visszafelé
P = 99985.9968.2| ?- mortgage(100000,Time,12,0,1300).
                        % 1300 Ft a törlesztőrészlet.
                        % mi a törlesztési idő?
Time = 147.3645 ?
| ?- mortgage(P,180,12,Bal,MP).
{MP=0.0120*P-0.0020*Bal} ?
| ?- mortgage(P,180,12,Bal,MP), ordering([P,Bal,MP]).
{P=0.1668*Bal+83.3217*MP} ?
```
26

#### **További könyvtári eljárások**

entailed(Korlát) — Korlát levezethető a jelenlegi tárból. inf(Kif, Inf) ill. sup(Kif, Sup) — kiszámolja Kif infímumát ill. szuprémumát, és egyesíti Inf-fel ill. Sup-pal. Példa:

| ?-  $\{ 2*X+Y = 16, X+2*Y = 11, X+3*Y = 15,$  $Z = 30 \times X + 50 \times Y$ }, sup(Z, Sup).

 $Sup = 310, \{... \}$ 

minimize(Kif) ill. maximize(Kif) — kiszámolja Kif infimumát ill. szuprémumát, és egyenlővé teszi Kif-fel. Példa:

| ?-  $\{ 2*X+Y = < 16, X+2*Y = < 11, X+3*Y = < 15,$  $Z = 30 \times X + 50 \times Y$ }, maximize(Z).

 $X = 7, Y = 2, Z = 310$ 

bb\_inf(Egészek, Kif, Inf) — kiszámolja Kif infimumát, azzal a további feltétellel, hogy az Egészek listában levő minden változó egész (ún. "Mixed Integer Optimisation Problem").

| ?-  $\{X \ge 0.5, Y \ge 0.5\}$ ,  $\inf(X+Y, I)$ .

 $I = 1, {Y>=1/2}, {X>=1/2}$ ?

| ?-  ${X \ge 0.5, Y \ge 0.5}$ , bb\_inf([X,Y], X+Y, I).

 $I = 2, {X>=1/2}, {Y>=1/2}$ 

ordering (V1 < V2)  $-$  A V1 változó előbb szerepeljen az eredmény-korlátban mint a V2 változó.

ordering([V1,V2,...]) — V1, ... ebben a sorrendben szerepeljen az eredmény-korlátban.

**További eljárások** (lásd kézikönyv): bb\_inf/5, dump/3, projecting\_assert/1,

**Szélsoérték-számítás grafikus illusztrálása ˝**

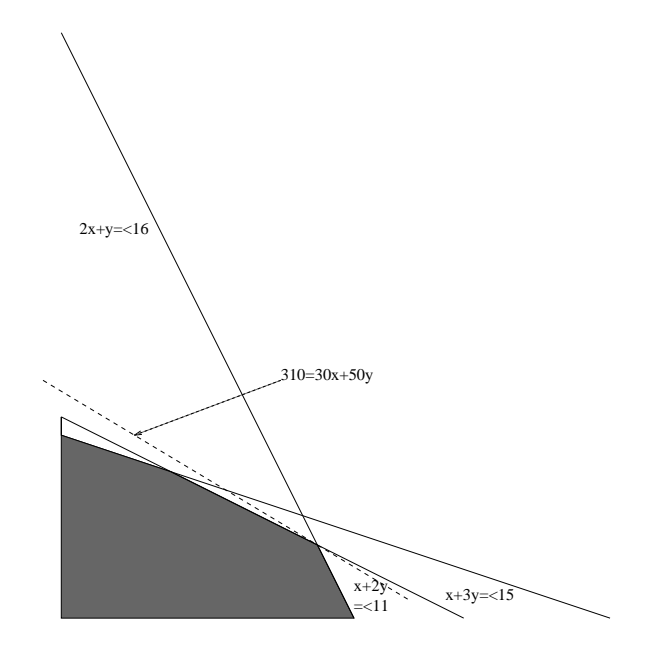

- | ?-  $\{ 2*X+Y = < 16, X+2*Y = < 11, X+3*Y = < 15,$  $Z = 30 \times X + 50 \times Y$ }, sup(Z, Sup).
- $Sup = 310, {Z=30*X+50*Y},$  $\{X+1/2*Y=<8\}$ ,  $\{X+3*Y=<15\}$ ,  $\{X+2*Y=<11\}$

## **További részletek**

#### **Projekció**

```
% Az (X,Y) pont az (1,2) (1,4) (2,4) pontok
% által kifeszített háromszögben van.
hszogben(X,Y) :-
        { \ X=1*L1+1*L2+2*L3, }Y=2*L1+4*L2+4*L3,
          L1+L2+L3=1, L1>=0, L2>=0, L3>=0 }.
| ?- hszogben(X,Y).
                      {Y=<4}, {X>=1}, {X-1/2*Y=<0} ?
| ?- hszogben(\_, Y).
                      {Y=<4}, {Y>=2}?
| ?- hszogben(X, \_.
                      \{X>=1\}, \{X=<2\} ?
```
## **Belso ábrázolás ˝**

clpr — lebegőpontos szám; clpq —- rat (*Számláló*, *Nevező*), ahol *Számláló* és Nevező relatív prímek. Például c1pq-ban:

```
\{x=0.5\}, x=0.5.
no
| ?- \{X=0.5\}, X=1/2.
no
| ? - {X=0.5}, X=rat(2,4).
no
| ?- {X=0.5}, X=rat(1,2).
X = 1/2 ?
| ?- {X=5}, X=5.
no
| ? - {X=5}, X=rat(5,1).
X = 5 ?
```
29

## **Tökéletes téglalapok — CLP(Q) megoldás**

% Colmerauer A.: An Introduction to Prolog III, % Communications of the ACM, 33(7), 69-90, 1990. % Rectangle 1 x Width is covered by distinct % squares with sizes Ss. filled\_rectangle(Width, Ss) :-  $\{$  Width >= 1  $\}$ , distinct\_squares(Ss), filled\_hole( $[-1,Width,1],$   $_{-},$  Ss,  $[$ ]). % distinct\_squares(Ss): All elements of Ss are distinct. distinct\_squares([]). distinct\_squares([S|Ss]) :- ${S > 0}$ , outof(Ss, S), distinct\_squares(Ss).  $outof([1, \ldots])$ . outof([S|Ss], S0) :- {  $S = \S = S0$  }, outof(Ss, S0). % filled\_hole(L0, L, Ss0, Ss): Hole in line L0 % filled with squares Ss0-Ss (diff list) gives line L. % Def: h(L): sum of lengths of vertical segments in L. % Pre: All elements of L0 except the first >= 0.  $\text{\$ Post: All elements in L} >= 0, h(L0) = h(L).$ filled\_hole(L, L, Ss, Ss) :-  $L = [V|_1, \{V \ge 0\}.$ filled\_hole( $[V|HL]$ , L,  $[S|Ss0]$ , Ss) :- $\{ V < 0 \}$ , placed\_square(S, HL, L1), filled\_hole(L1, L2, Ss0, Ss1), { V1=V+S }, filled\_hole([V1,S|L2], L, Ss1, Ss). % placed\_square(S, HL, L): placing a square size S on % horizontal line HL gives (vertical) line L. % Pre: all elems in HL >=0 % Post: all in L except first >=0, h(L) = h(HL)-S. placed square(S,  $[H,V,H1|L]$ , L1) :- $\{ S > H, V=0, H2=H+H1 \}$ , placed\_square(S, [H2|L], L1).  $\verb!placed_square(S, [S,V|L], [X|L]) :- { X=V-S } ].$  $placed\_square(S, [H|L], [X,Y|L])$  :- ${S < H, X = -S, Y=H-S}.$ 

## **Egy nagyobb CLP(Q) feladat: Tökéletes téglalapok**

#### **A feladat**

- egy olyan téglalap keresése
- amely kirakható páronként különböző oldalú négyzetekből

#### **Egy megoldás**

(a legkevesebb, 9 darab négyzet felhasználásával)

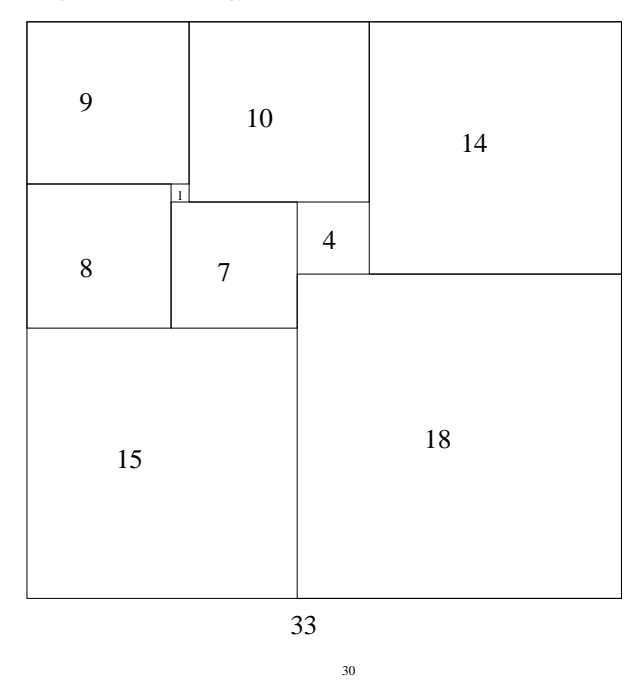

32

## **Tökéletes téglalapok: példafutás**

```
% 600 MHz Pentium III<br>| ? - length/s- --
         l = - length(Ss, N), N > 1, statistics(runtime, _l),
         filled_rectangle(Width, Ss),
statistics(runtime, [_,MSec]).
N = 9, MSec = 8010, Width = 33/32,
Ss = [15/32,9/16,1/4,7/32,1/8,7/16,1/32,5/16,9/32] ? ;
N = 9, MSec = 1010, Width = 69/61
S = \{33/61, 36/61, 28/61, 5/61, 2/61, 9/61, 25/61, 7/61, 16/61\} ? ;
N = 9, MSec = 10930, Width = 33/32,
SS = [9/16, 15/32, 7/32, 1/4, 7/16, 1/8, 5/16, 1/32, 9/32] ?
Az outof hívás kihagyásával végzett futtatás
Kommentként közöljük az adott ágon generált korlátokat, a redundánsak
elhagyásával.
| ?- filled_rectangle(W, [S1,S2,S3], [eqsq]).
S1 = 1/2, S2 = 1, S3 = 1/2, W = 3/2 ? ; \frac{1}{2} 3 3 2 2 2 2
                                                         % 3 3 2 2 2 2
\{W=S1+S2\}, \{S2=<1\}, \{S1=S3\}, \{S1=S3\}, \{S1=S3\}, \{S1=S3\}, \{S1=S3\}% {S2>=S1+S3}, {S1+S3>=1}. % 1 1 2 2 2 2
S1 = 1, S2 = 1/2, S3 = 1/2, W = 3/2 ? ; % 1 1 1 1 3 3
                                                         % 1 1 1 1 3 3
\{W=S1+S2\}, \{S2=S3\}, \{S2+S3=<1\}, \{S1=S1\}, \{S1=S3\}, \{S2+S3=<1\}, \{S1=S1\}
```
 $\{S2+S3>=S1\}, \{S1>=1\}.$   $\{S1=1\}.$ 

 $S1 = 1$ ,  $S2 = 1$ ,  $S3 = 1$ ,  $W = 3$  ?; no

 ${\mathcal{N} = \{N = S1 + S2 + S3\}}$ ,  ${S3 = <1}$ ,  ${S3 > = S2}$ ,  ${\mathcal{N} = \{S2 > = S1\}}$ ,  ${S1 > =1}$ .  ${\mathcal{N} = \{S1 > =1}$ .  ${\mathcal{N} = \{S1 > =1}$ .  $\{S2>=S1\}, \{S1>=1\}.$ 

#### $Figgóleges$

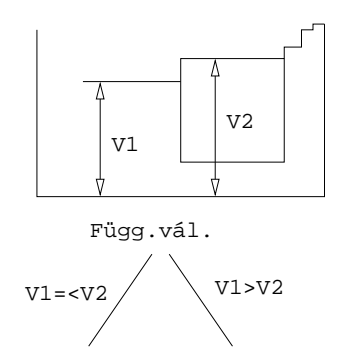

#### **Vízszintes**

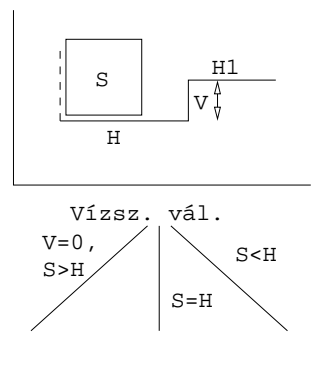

## $A CLP(X)$  séma

33

#### **Egy adott CLP(**X **) meghatározásakor meg kell adni**

- a korlát-következtetés tartományát,
- a korlátok szintaxisát és jelentését (függvények, relációk),
- a korlát-megoldó algoritmust.

#### **A korlátok osztályozása**

- egyszerű korlátok a korlát-megoldó azonnal tudja kezelni őket;
- *összetett korlátok* felfüggesztve, démonként várnak arra, hogy a korlát-megoldónak segíthessenek.

#### **A CLP(**X **) korlát-megoldók közös vonása: a** *korlát tár*

- A korlát tár *konzisztens* korlátok halmaza (konjunkciója).
- A korlát tár elemei egyszerű korlátok
- A közönséges Prolog végrehajtás során a kurrens célsorozat mellett a  $CLP(\mathcal{X})$ rendszer nyilvántartja a korlát tár állapotát:
	- **–** amikor a végrehajtás egy egyszer˝u korláthoz ér, akkor azt a megoldó megpróbálja hozzávenni a tárhoz;
	- **–** ha az új korlát hozzávételével a tár konzisztens marad, akkor ez a redukciós lépés sikeres és a tár kibővül az új korláttal;
	- **–** ha az új korlát hozzávételével a tár inkonzisztenssé válna, akkor (nem kerül be a tárba és) meghiúsulást, azaz visszalépést okoz;
	- **–** visszalépés esetén a korlát tár is visszaáll a korábbi állapotába.
- a összetett korlátok démonként (ágensként) várakoznak arra, hogy:

#### a. egyszerű korláttá váljanak

b. a tárat egy egyszerű következményükkel bővíthessék (az ún. erősítés)

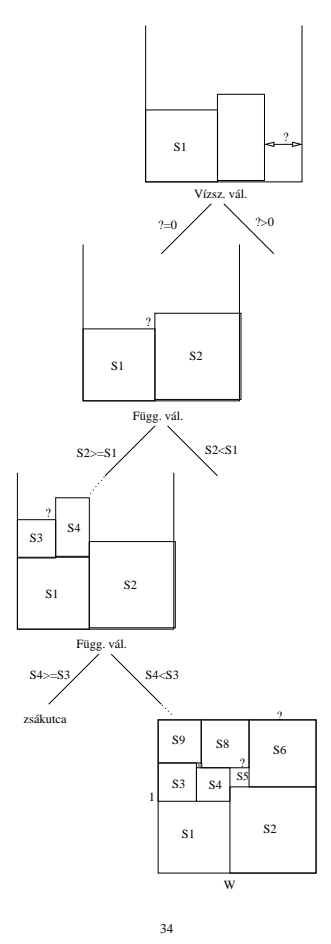

## **A korlát logikai programozás elmélete**

#### **Egy CLP rendszer**

- $\langle \mathcal{D}, \mathcal{F}, \mathcal{R}, \mathcal{S} \rangle$
- D: egy tartomány (domain), pl. egészek (N), valósak (R), racionálisak(Q), Boole értékek (B), listák, füzérek (stringek) (+ a Prolog-fastruktúrák (Herbrand — H) tartománya)
- F: D-ben definiált függvényjeleknek egy halmaza, pl. +, −, ∗, ∨, ∧
- R: D-ben definiált relációjeleknek (korlátoknak) egy halmaza pl. =,  $\neq, <, \in$
- $\bullet$   $\mathcal{S}\text{: }$ egy korlát-megoldó algoritmus  $\langle \mathcal{D}, \mathcal{F}, \mathcal{R} \rangle$ -re, azaz a  $\mathcal{D}$ tartományban az  $F \cup \mathcal{R}$  halmazbeli jelekből felépített korlátokra

## **CLP szintaxis és deklaratív szemantika**

## **program**

• klózok halmaza.

## **klóz**

- szintaxis: P :  $G_1, \ldots, G_n$ , ahol mindegyik  $G_i$  vagy eljáráshívás, vagy korlát.
- deklaratív olvasat: P igaz, ha  $G_1, \ldots, G_n$  mind igaz.

#### **kérdés**

- szintaxis: ?  $G_1, \ldots, G_n$
- $\bullet$  válasz egy Q kérdésre: korlátoknak egy olyan konjunkciója, amelyből a kérdés következik.

## **CLP procedurális szemantika**

#### **Végrehajtási állapot**

- $\bullet$   $\langle$ G, s $\rangle$
- G cél/korlát sorozat
- $s$  korlát-tár: az eddig felhalmozott egyszerű korlátok konjunkciója (kezdetben üres)

#### **Szükséges megkülönböztetés**

- egyszerű korlát (c): amit a korlát-tár közvetlenül befogad ( $\mathcal{F} \cup \mathcal{R}$ -től függ)
- összetett korlát (C): a tár nem tudja befogadni, de hathat a tárra

#### **Klózok procedurális olvasata**

• P :-  $G_1, \ldots, G_n$  jelentése: P megoldásához megoldandó  $G_1, \ldots, G_n$ .

#### **Végrehajtási invariánsok**

- $\bullet$  s konzisztens
- G $\wedge s \rightarrow \mathbb{Q}$ (Q a kezdő kérdés)

#### **Végrehajtás vége**

•  $\langle G_e, s_e \rangle$ , ahol  $G_e$ -re nem alkalmazható egyetlen következtetési lépés sem.

#### **A végrehajtás eredménye**

- Az  $s_e$  korlát-tár, vagy annak a kérdésben szereplő változókra való "vetítése" (a többi változó egzisztenciális kvantálásával).
- A G<sup>e</sup> fennmaradó (összetett) korlátok.

37

## **A CLP következtetés folyamata**

## **Következtetési lépések**

- rezolúció:
	- $\langle P \& G, s \rangle \Rightarrow \langle G_1 \& \dots \& G_n \& G, P = P' \wedge s \rangle,$
	- feltéve, hogy a programban van egy  $P' : G_1, \ldots, G_n$  klóz
- korlát-megoldás:  $\langle c \& G, s \rangle \Rightarrow \langle G, s \wedge c \rangle$
- korlát-erősítés:  $\langle C \& G, s \rangle \Rightarrow \langle C' \& G, s \wedge c \rangle$ 
	- ha s-ből következik, hogy  $C$  ekvivalens ( $C' \wedge c$ )-vel. ( $C' = C$  is lehet.)

Ha a tár inkonzisztensé válna, visszalépés történik.

#### **Példa erősítésre**

- $\bullet$   $\langle$  X > Y\*Y & ..., Y > 3 $\rangle \Rightarrow$   $\langle$  X > Y\*Y & ..., Y > 3  $\land$  X > 9 $\rangle$ hiszen X > Y\*Y  $\land$  Y > 3  $\Rightarrow$  X > 9
- clp(R)-ben nincs ilyen, de clp(FD)-ben van!

#### **Követelmények a korlát megoldó algoritmussal szemben**

- teljesség (egyszerű korlátok konjunkciójáról mindig döntse el, hogy konzisztens-e),
- $\bullet$  inkrementalitás (az s tár konzisztenciáját ne bizonyítsa újra),
- a visszalépés támogatása,
- hatékonyság.

**A** clpb **könyvtár**

• **Tartomány:** logikai értékek (1 és 0, igaz és hamis)

• **Függvények** (egyben korlát-relációk):

- ˜ P P hamis (*negáció*). P \* Q P és Q mindegyike igaz (*konjunkció*). P + Q P és Q legalább egyike igaz (*diszjunkció*).<br>P # Q P és Q pontosan egyike igaz (*kizáró vagy*)<br>X ^ P Létezik olyan X, hogy P igaz P # Q P és Q pontosan egyike igaz (*kizáró vagy*). Létezik olyan X, hogy P igaz  $(azaz P[X/0] + P[X/1] igaz).$  $P = \e Q$  Ugyanaz mint P # Q.  $P = := Q$  Ugyanaz mint ~ (P # Q).  $P = < Q$  Ugyanaz mint ~P + Q.  $P > = Q$  Ugyanaz mint  $P + \sim Q$ .  $P < Q$  Ugyanaz mint ~P \* Q.<br>  $P > Q$  Ugyanaz mint P \* ~ $Q$ . Ugyanaz mint  $P * ~0.$ card(Is, Es) Az Es listában szereplő igaz értékű kifejezések száma eleme az Is által jelölt halmaznak (Is egészek és Tol-Ig szakaszok listája).
- Egyszerű korlátok (korlát tár elemei): tetszőleges korlát (Boole-egyesítők formájában).
- **Korlát-megoldó algoritmus:** Boole-egyesítés.

#### **A** library(clpb) **könyvtár eljárásai**

- sat(*Kifejezés*), ahol *Kifejezés* változókból, a 0, 1 konstansokból és atomokból (ún. szimbolikus konstansok) a fenti müveletekkel felépített logikai kifejezés. Hozzáveszi *Kifejezés*t a korlát-tárhoz.
- taut(*Kif*, *Ért*). Megvizsgálja, hogy *Kif* **levezetheto-e ˝** a tárból, ekkor *Ért*=1; vagy negáltja levezethető-e, ekkor Ért=0. Egyébként meghiúsul.
- labeling(*Változók*). Behelyettesíti a *Változók*at 0, 1 értekekre (úgy, hogy a tár teljesüljön). Visszalépéskor felsorolja az összes lehetséges értéket.

## **Egyszer˝u példák**

38

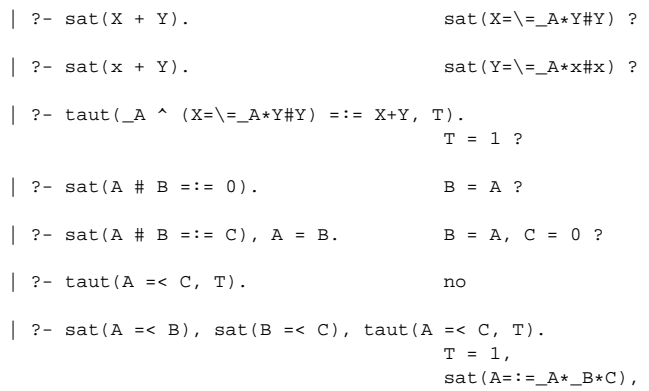

#### **Megjegyzések**

• A tár megjelenítése: sat(V = := Kif) ill. sat(V = \= Kif) ahol Kif egy "polinom", azaz konjunkciókból kizáró vagy (#) művelettel képzett kifejezés.

 $sat(B=:-\_B*C)$  ?

• Az atommal jelölt szimbolikus konstansok nem behelyettesíthetőek, (legkívül) univerzálisan kvantifikált változóknak tekinthetők.

$$
\begin{array}{lcl} \mid & ?\text{-} \text{ sat}(\sim x & \sim y \text{ := } \sim(x * y)) \text{ . } & \text{\$ } \forall x y (\neg x \vee \neg y = \neg (x \wedge y)) \\ & & \text{yes} \\ \mid & ?\text{-} \text{ sat}(\sim x & \sim y \text{ := } \sim(x * y)) \text{ . } & \text{\$ } \exists? XY (\neg x \vee \neg y = \neg (x \wedge y)) \\ & & \text{true} \text{ . } & \text{\$ } \exists? XY (\neg x \vee \neg y = \neg (x \wedge y)) \\ \mid & ?\text{-} \text{ sat}(x = \text{ . } & \text{\$ } \forall x y (x \rightarrow y) \\ & & \text{no} \\ \mid & ?\text{-} \text{ sat}(x = \text{ . } & \text{\$ } \forall y \exists? X (x \rightarrow y) \\ & & \text{sat}(x \text{ = } :=\_A * y) \text{ ? : no} \end{array}
$$

## **Példa: 1-bites összeadó**

## | ?- [user].  $\vert$  adder(X, Y, Sum, Cin, Cout) : $sat(Sum == card([1,3],[X,Y,Cin]))$ ,  $sat(Cout == card([2-3],[X,Y,Cin]))$ . | {user consulted, 40 msec 576 bytes} yes | ?- adder(x, y, Sum, cin, Cout). sat(Sum=:=cin#x#y), sat(Cout=:=x\*cin#x\*y#y\*cin) ? yes | ?- adder(x, y, Sum, 0, Cout). sat(Sum=:=x#y), sat(Cout=:=x\*y) ? yes | ?- adder(X, Y, 0, Cin, 1), labeling([X,Y,Cin]).  $Cin = 0$ ,  $X = 1$ ,  $Y = 1$  ?;  $Cin = 1, X = 0, Y = 1 ?$  $Cin = 1, X = 1, Y = 0 ?$ no

## **Boole-egyesítés**

#### **A feladat:**

- Adott g és h logikai kifejezések.
- Keressük a g = h egyenletet megoldó legáltalánosabb egyesítőt (mgu).
- Példa: mgu(X+Y, 1) lehet  $X = W * Y # Y # 1$  (új változó, pl. W, bejöhet).
- Egyszerűsítés: A g = h egyenlet helyettesíthető az  $f = 0$  egyenlettel, ahol  $f$  $= q # h.$
- Az egyesítés során minden lépésben egy  $f = 0$  formulabeli változót szeretnénk kifejezni.

## **Az** X **változó kifejezése**

- Legyen  $f_X(1)$  az  $f$ -ből az  $X=1$ ,  $f_X(0)$  az  $X=0$  behelyettesítéssel kapott kifejezés.
- f = 0 kielégíthetőségének szükséges feltétele  $f_X(1) \star f_X(0) = 0$ kielégíthetősége.
- Fejezzük ki X-et  $f_X(0)$ -val és  $f_X(1)$ -gyel úgy, hogy  $f = 0$  legyen!

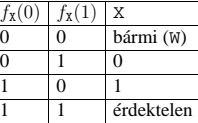

Keressük X-et X =  $A*^wW \# B*W$  alakban!

• Határozzuk meg A-t és B-t  $f_X(0)$  és  $f_X(1)$  függvényeként!

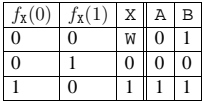

Az A =  $f_{\text{X}}(0)$  és B =  $\gamma f_{\text{X}}(1)$  megfeleltetés tűnik a legegyszerűbbnek.

42

## **Boole-egyesítés (folyt.)**

41

#### **Az egyesítési algoritmus az**  $f = 0$  egyenlőségre

- Ha f-ben nincs változó, akkor azonosnak kell lennie 0-val (különben nem egyesíthető).
- Helyettesítsünk:  $X = \gamma w * f_X(0) + w * \gamma_X(1)$  (Boole-egyesítő)
- Folytassuk az egyesítést az  $f_{\text{X}}(1) \cdot f_{\text{X}}(0) = 0$  egyenlőségre.

#### **Példák**

- mgu(X+Y, 0)  $\longrightarrow$  X = 0, Y = 0;
- mgu(X+Y, 1) = mgu(~(X+Y), 0)  $\longrightarrow$  X = W \* Y # Y # 1;
- mgu(X\*Y, ~(X\*Z)) = mgu((X\*Y) #(X\*Z) #1, 0)  $\longrightarrow$  X = 1, Y = ~Z.

#### **Belso ábrázolás: BDD (Boolean/Binary Decision Diagrams) ˝**

(Szaggatott vonal: 0 érték, folytonos vonal: 1 érték)

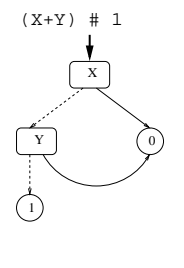

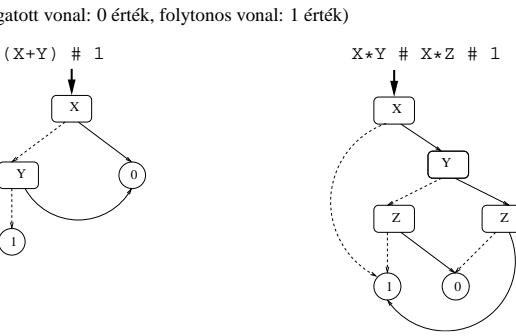

**Példa: Hibakeresés áramkörben**

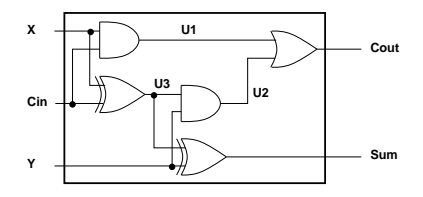

```
fault([F1,F2,F3,F4,F5], [X,Y,Cin], [Sum,Cout]) :-
        sat(
                    card([0-1],[F1,F2,F3,F4,F5]) *
                    (F1 + (UI == X * Cin)) *(F2 + (U2 == Y * U3)) *(F3 + (Cout == = U1 + U2)) *(F4 + (U3 == X # Cin))(F5 + (Sum == Y # U3))).
| ?- fault(L, [1,1,0], [1,0]).
                            L = [0, 0, 0, 1, 0] ? ; no
| ?- fault(L, [1,0,1], [0,0]).
                            L = [-A, 0, -B, 0, 0],sat(\_A=\{-B) ? ; no
| ?- fault(L, [1,0,1], [0,0]), labeling(L).
                            L = [1, 0, 0, 0, 0] ? ;
                            L = [0, 0, 1, 0, 0] ? ; no
| ?- fault([0,0,0,0,0], [x,y,cin], [Sum,Cout]).
                            sat(Cout=:=x*cin#x*y#y*cin),
```
sat(Sum=:=cin#x#y) ? ; no

## **Minesweeper** clpb**-ben**

:- use\_module([library(clpb),library(lists)]).

## **Példa: Tranzisztoros áramkör verifikálása**

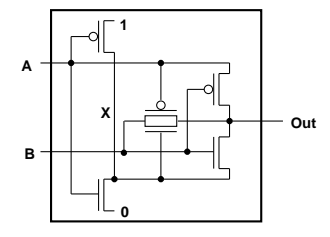

- $n(D, G, S)$  :-  $%$  Gate => Drain = Source sat( $G*D == G*S$ ).
- $p(D, G, S)$  :-  $\frac{1}{6}$  ~ Gate => Drain = Source sat( $\sim$ G\*D =:=  $\sim$ G\*S).

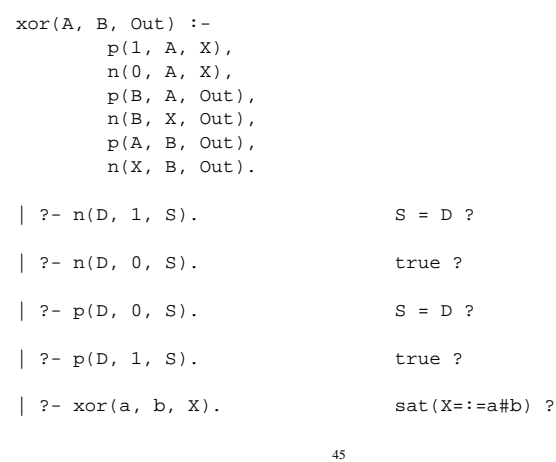

```
mine(Rows, Cols, Mines, Bd) :-
length(Bd, Rows), all_length(Bd, Cols),
append_lists(Bd, All),
           sat(card([Mines], All)), play mine(Bd, []).
all length([], ).all_length([L|Ls], Len) :-
length(L, Len), all_length(Ls, Len).
append_lists([], []).
append_lists([L|Ls], Es) :-
           append_lists(Ls, Es0), append(L, Es0, Es).
play_mine(Bd, Asked) :
           s^{short} field(Bd, Asked, R, C, E), \blacksquareformat('Row ~w, col ~w (m for mine)? ', [R, C]),
           read(Ans), process_ans(Ans, E, R, C, Bd),
           play_mine(Bd, [R-C|Asked]).
play_mine(_Bd, _Asked).
select_field(Bd, Asked, R, C, E) :-
            nth(R, Bd, L), nth(C, L, E),
non_member(R-C, Asked), taut(E, 0), !.
select_field(Bd, _Asked, R, C, E) :-
            nth(R, Bd, L), nth(C, L, E),
non_member(R-C, Asked), \+ taut(E,1), !.
process_ans(m, 1, _, _, _) :-<br>format('Mine!~n', []), !, fail.<br>process_ans(Ans, 0, R, C, Bd) :-<br>integer(Ans), neighbs(n(R, C, Bd), Ns),
           sat(card([Ans], Ns)).
neighbs(RCB, N7) :-
           neighbour(-1,-1, RCB, [], N0),
           neighbour(-1, 0, RCB, N0, N1),
           neighbour(-1, 1, RCB, N1, N2),
            neighbour( 0,-1, RCB, N2, N3),
neighbour( 0, 1, RCB, N3, N4),
           neighbour( 1,-1, RCB, N4, N5),
           neighbour( 1, 0, RCB, N5, N6),
           neighbour( 1, 1, RCB, N6, N7).
neighbour(ROf, COf, n(R0, C0, Bd), Nbs, [E|Nbs]) :-
R is R0+ROf, C is C0+COf,
nth(R, Bd, Row), nth(C, Row, E), !.
neighbor(\_, \_, \_, \_) Nbs, Nbs).
```
## **A SICStus** clpfd **könyvtár**

#### **Tartomány**

Egészek (negatívak is) véges (esetleg végtelen) halmaza

#### **Korlátok**

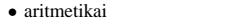

• halmaz (halmazba tartozás) • kombinatorikai

• logikai

• tükrözött • felhasználó által definiált

#### **Egyszer˝u korlátok**

csak a halmaz-korlátok: X ∈ Halmaz

#### **Korlát-megoldó algoritmus**

- egyszerű korlátok kezelése triviális;
- a lényeg az összetett korlátok **erosít ˝ o˝** tevékenysége, ez a Mesterséges Intelligencia CSP (Constraint Satisfaction Problems) ágának módszerein alapul.

#### **Mirol lesz szó? ˝**

- CSP, mint háttér
- Alapvető (aritmetikai és halmaz-) korlátok
- Tükrözött és logikai korlátok
- Címkéző eljárások
- Kombinatorikai korlátok
- Felhasználó által definiált korlátok: indexikálisok és globális korlátok
- $\bullet$  Az FDBG nyomkövető csomag
- Esettanulmányok: négyzetdarabolás, torpedó-, ill, dominó-feladvány

## **Háttér: CSP (Constraint Satisfaction Problems)**

46

#### **Példafeladat**

Az alábbi térkép kiszínezése kék, piros és sárga színekkel úgy, hogy a szomszédos országok különböző színűek legyenek, és ha két ország határán a < jel van, akkor a két szín ábécé-rendben a megadott módon kövesse egymást.

#### **Egy lehetséges megoldási folyamat (***zárójelben a CSP elnevezések***)**

1. Minden mezőben elhelyezzük a három lehetséges színt (*változók és tartományaik felvétele*).

2. Az "A" mező nem lehet kék, mert annál "B" nem lehetne kisebb. A "B" nem lehet sárga, mert annál "A" nem lehetne nagyobb. Az "E" és "D" mezők hasonlóan szűkíthetők (szűkítés, él*konzisztencia biztosítása*).

3. Ha az "A" mező piros lenne, akkor mind "B", mind "D" kék lenne, ami ellentmondás (*globális korlát, ill. borotválási technika*). Tehát "A" sárga. Emiatt a vele szomszédos "C" és "E" nem lehet sárga (*él-konszitens sz˝ukítés*).

4. "C" és "D" nem lehet piros, tehát kék, így "B" csak piros lehet (él-konszitens *sz˝ukítés*). Tehát az egyetlen megoldás:  $A = \text{sárga}, B = \text{piros}, C = \text{kék}, D = \text{kék},$  $E = \text{piros}.$ 

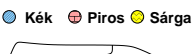

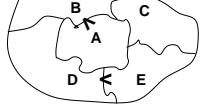

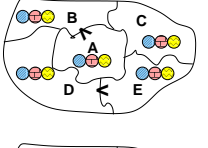

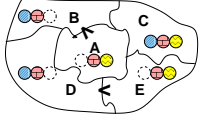

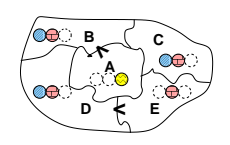

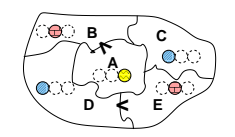

## **A CSP problémakör rövid áttekintése**

## **A térképszínezés mint CSP feladat**

#### **A CSP fogalma**

- $CSP = (X, D, C)$ 
	- $X = \langle x_1, \ldots, x_n \rangle$  változók
	- $-D = \langle D_1, \ldots, D_n \rangle$  tartományok, azaz nem üres halmazok
	- $x_i$  változó a  $D_i$  véges halmazból ( $x_i$  tartománya) vehet fel értéket
	- **–** C a problémában szereplo korlátok (atomi relációk) halmaza, ˝
	- argumentumaik $X$ változói (például $C\ni c=r(x_1,x_3),\,r\subseteq D_1\times D_3)$
- A CSP feladat megoldása: minden  $x_i$  változóhoz egy  $v_i \in D_i$  értéket kell rendelni úgy, hogy minden  $c \in C$  korlátot egyidejűleg kielégítsünk.
- $\bullet$  **Definíció:** egy  $c$ korlát egy  $x_i$ változójának  $d_i$ értéke  $\emph{felesleges},$ ha nincs a  $c$ többi változójának olyan értékrendszere, amely  $d_i$ -vel együtt kielégíti  $c$ -t.
- **Állítás:** *felesleges érték elhagyásával (sz˝ukítés) ekvivalens CSP-t kapunk.*
- **Definíció:** egy korlát *él-konzisztens* (arc consistent), ha egyik változójának tartományában sincs felesleges érték. A CSP *él-konzisztens*, ha minden korlátja él-konzisztens. Az él-konzisztencia szűkítéssel biztosítható.
- Ha minden reláció bináris, a CSP probléma gráffal ábrázolható (változó ⇒ csomópont, reláció ⇒ él). Az él-konzisztencia elnevezés ebből fakad.

#### **A CSP megoldás folyamata**

- felvesszük a változók tartományait;
- felvesszük a korlátokat mint démonokat, amelyek szűkítéssel él-konzisztenciát biztosítanak;
- többértelm˝uség esetén címkézést (labeling) végzünk:
	- **–** kiválasztunk egy változót (pl. a legkisebb tartományút),
	- **–** a tartományt két vagy több részre osztjuk (választási pont),
	- **–** az egyes választásokat visszalépéses kereséssel bejárjuk (egy tartomány üresre szűkülése váltja ki a visszalépést).

49

#### **Modellezés (leképezés CSP-re)**

- változók meghatározása: országonként egy változó, amely az ország színét jelenti;
- változóértékek kódolása: kék  $\rightarrow$  1, piros  $\rightarrow$  2, sárga  $\rightarrow$  3 (sok CSP) megvalósítás kiköti, hogy a tartományok elemei pl. nem-negatív egészek);
- korlátok meghatározása:
	- **–** az eloírt ˝ < relációk teljesülnek,
	- **–** a többi szomszédos ország-pár különbözo szín˝u. ˝

#### **A kiinduló korlát-gráf**

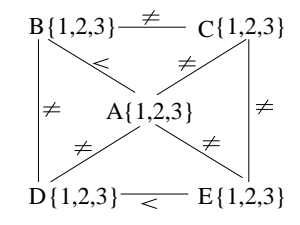

#### **A korlát-gráf él-konzisztens sz˝ukítése**

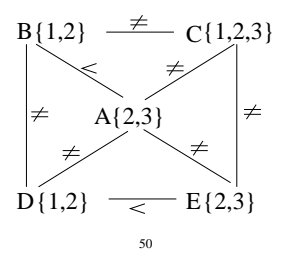

## $CLP(FD) = a CSP$  beágyazása a  $CLP(\mathcal{X})$  sémába

## **A CSP** → **CLP(FD) megfeleltetés**

- CSP változó → CLP változó
- CSP: x tartománya  $T \to$  CLP: "X in T" egyszerű korlát.
- CSP korlát → CLP korlát, *általában összetett!*

#### **A CLP(FD) korlát-tár**

- Tartalma: *X* in *Tartomány* alakú egyszerű korlátok.
- Tekinthető úgy mint egy hozzárendelés a változók és tartományaik (lehetséges értékek) között.
- Egyszerű korlát hozzávétele a tárhoz: egy már bennlévő változó tartományának szűkítése vagy egy új változó-hozzárendelés felvétele.

#### **Összetett CLP(FD) korlátok**

- A korlátok többsége démon lesz, hatását a *korlát-er˝osítés*en keresztül fejti ki  $(\langle C, s \rangle \longrightarrow \langle C', s \wedge c \rangle \text{ and } s \models C \equiv C' \wedge c).$
- Az erősítés egy egyszerű korlát hozzávételét, azaz a CLP(FD) esetén a tár szűkítését jelenti.
- A démonok ciklikusan működnek: szűkítenek, elalszanak, aktiválódnak, szűkítenek
- A démonokat a korlátbeli változók tartományának változása aktiválja.
- Különböző korlátok különböző mértékű szűkítést alkalmazhatnak (a maximális szűkítés túl drága lehet).

## **A** clpfd **könyvtár — alapveto-korlátok ˝**

## **Alapveto aritmetikai korlátok ˝**

#### • Függvények

- + \* / mod min max (kétargumentumúak), abs (egyargumentumú).
- Korlát-relációk:  $\#$ <,  $\#$ >,  $\#$ =<,  $\#$ >=,  $\#$ =  $\# \equiv$  (mind xfx 700 operátorok)

#### **Halmazkorlátok**

- X in KTartomány, jelentése:  $X \in H$ , ahol H a KTartomány (konstans tartomány) által leírt halmaz (Az in atom egy xfx 700 operátor);
- domain( $[X, Y, \ldots]$ , Min, Max):  $X \in [Min, Max], Y \in [Min, Max], \ldots$

Itt Min lehet Szám vagy inf (−∞), Max pedig Szám vagy sup (+∞); (Megjegyzés: a végtelen tartományok főleg kényelmi célokat szolgálnak: nem kell kiszámolnunk az alsó/felső korlátokat, ha azok kikövetkeztethetők.)

#### **Egy** KTartomány **a következok egyike lehet: ˝**

- felsorolás: {Szám, ...},
- intervallum: (Min..Max), (xfx 550 operátor),
- $\bullet$  metszet: KTartomány / \ KTartomány (yfx 500, beépített op.),
- únió: KTartomány \/ KTartomány, (yfx 500, beépített op.),
- komplemens: \ KTartomány, (fy 500 operátor).

#### **Példák**

- | ?- X in  $(10..20)/\ ( \{\{15\}\} )$ , Y in 6..sup, Z #= X+Y.
	- $X \in (10..14) \setminus (16..20)$ , Y in  $6..sup$ , Z in  $16..sup$ ?
- | ?- X in 10..20, X #\= 15, Y in  ${2}$ , Z #= X\*Y.  $Y = 2$ , X in(10..14) \/(16..20), Z in 20..40 ?

## **A térképszínezési feladat SICStus-ban**

- | ?- use\_module(library(clpfd)). ...
- | ?- domain([A,B,C,D,E], 1, 3),  $\mathtt{A} \ \ \text{\#>} \ \ \mathtt{B}, \ \ \mathtt{A} \ \ \text{\#}\backslash = \ \mathtt{C}, \ \ \mathtt{A} \ \ \text{\#}\backslash = \ \mathtt{D}, \ \ \mathtt{A} \ \ \text{\#}\backslash = \ \mathtt{E}\, ,$ B #\= C, B #\= D, C #\= E, D #< E. A in 2..3, B in 1..2, C in 1..3, D in 1..2, E in 2..3 ? ; no
- | ?- domain([A,B,C,D,E], 1, 3), A #> B, A #\= C, A #\= D, A #\= E, B #\= C, B #\= D, C #\= E, D #< E, member(A, [1,2,3]). % címkézés, hivatalosan: % indomain(A). % vagy:
- labeling([], [A]). % általánosan:
- $\{ \$  labeling([],  $[A, B, C, D, E]$ ].  $A = 3$ ,  $B = 2$ ,  $C = 1$ ,  $D = 1$ ,  $E = 2$  ? ; no
- | ?- domain([A,B,C,D,E], 1, 3), A #> B, A #\= E, B #\= C, B #\= D, D #< E, A #\= C, A #\= E, C #\= E helyett: all distinct([A,C,E]). % Az ,,A, C, E különböz˝oek'' korlát okos % megvalósítása, globális kombinatorikai korláttal  $A = 3$ ,  $B = 2$ ,  $C = 1$ ,  $D = 1$ ,  $E = 2$  ? ; no

#### **Címkézo könyvtári eljárások — rövid el ˝ ozetes ˝**

- indomain(X): X-et a tartománya által megengedett értékkel helyettesíti, visszalépéskor felsorolja az összes értéket (növekedő sorrendben)
- labeling(Opciók, Változók): A Változók lista minden elemét behelyettesíti, az Opciók lista által előírt módon.

53

## **Sz˝ukítési szintek**

**Informálisan,** r(X,Y) **bináris relációra**

- Tartomány-szűkítés: X tartományából minden olyan x értéket elhagyunk, amelyhez nem található Y tartományában olyan y érték, amelyre  $r(x,y)$ fennáll. Hasonlóan szűkítjük Y tartományát. (Ez él-konzisztenciát eredményez.)
- Intervallum-sz˝ukítési lépés: X tartományából elhagyjuk annak **alsó vagy felso˝** határát, ha ahhoz nem található **Y** tartományának szélső értékei közé eső olyan y érték, amelyre r(x,y) fennáll, és fordítva. Ezeket a lépéseket ismételjük, ameddig szükséges.

#### **Példa**

- Legyen
	- $r(X, Y) : X = abs(Y).$
	- **–** X tartománya 0..5
	- **–** Y tartománya {-1,1,3,4}
- A tartomány-szűkítés elhagyja X tartományából a 0, 2, 5 értékeket, eredménye  $X \in \{1, 3, 4\}$
- Az intervallum-szűkítés X tartományából csak az 5 értéket hagyja el, eredménye  $X \in 0$ . 4.
- Az intervallum-sz˝ukítés kétféle módon is gyengébb mint a tartomány-sz˝ukítés:
- **–** csak a tartomány szélso értékeit hajlandó elhagyni, ezért nem hagyja el a ˝ 2 értéket;
- **–** a másik változó tartományában nem veszi figyelembe a "lukakat", így a példában Y tartománya helyett annak lefedő intervallumát, azaz a -1..4 intervallumot tekinti — ezért nem hagyja el X-ből a 0 értéket.
- Ugyanakkor az intervallum-szűkítés általában konstans idejű művelet, míg a tartomány-szűkítés ideje (és az eredmény mérete) függ a tartományok méretétől.

## **CSP/CLP programok: klasszikus példa**

#### **Kódaritmetikai feladat: SEND+MORE=MONEY**

A feladvány: Írjon a betűk helyébe számjegyeket (azonosak helyébe azonosakat, különbözőek helyébe különbözőeket), úgy hogy az egyenlőség igaz legyen. Szám elején nem lehet 0 számjegy.

```
send(SEND, MORE, MONEY) :-
  length(List, 8),
  domain(List, 0, 9),<br>send(List, SEND, MORE, MONEY), % korlátok
  send(List, SEND, MORE, MONEY), % korlátok<br>labeling([], List) % címkézés
  labelingeq:1}send(List, SEND, MORE, MONEY) :-
  List= [S,E,N,D,M,O,R,Y],
  alldiff(List), S #\= 0, M#\= 0,
  SEND #= 1000*S+100*E+10*N+D,MORE #= 1000*M+100*O+10*R+E,
  MONEY \# = 10000*M+1000*O+100*N+10*F+YSEND+MORE #= MONEY.
% alldiff(L): L elemei mind különböz˝oek (buta
% megvalósítás). Lényegében azonos a beépített
% all_different/1 kombinatorikai globális korláttal.
alldiff([]).
alldiff([X|Xs]) :- outof(X, Xs), alldiff(Xs).
outof(\_, []).
outof(X, [Y|Ys]) :- X \# \= Y, outof(X, Ys).
| ?- send(SEND, MORE, MONEY).
        MORE = 1085, SEND = 9567, MONEY = 10652 ? ; no
| ?- List=[S,E,N,D,M,O,R,Y], domain(List, 0, 9),
     send(List, SEND, MORE, MONEY).
List = [9,E,N,D,1,0,R,Y],
SEND in 9222..9866,
         MORE in 1022..1088,
MONEY in 10244..10888,
E in 2..8, N in 2..8, D in 2..8,
R in 2..8, Y in 2..8 ? ; no
```
**Sz˝ukítési szintek — definíciók**

54

#### **Jelölések**

- $\bullet$  Legyen  $C$  egy n-változós korlát,  $s$  egy tár,
- $\bullet$   $D(X, s)$  az X változó tartománya az s tárban
- $D'(X, s) = min(D(X, s))$ ... $max(D(X, s))$ , az X változó tartományát *lefedő* (legszűkebb) intervallum.

#### **A sz˝ukítési szintek definíciója**

• Tartomány-szűkítés (domain consistency)

C **tartomány-szűkítő** ha minden szűkítési lépés lefutása után az adott C korlát él-konzisztens, azaz bármelyik  $X_i$  változójához és annak tetszőleges  $V_i \in D(X_i, s)$  megengedett értékéhez található a többi változónak olyan  $V_j$  ∈  $D(X_j, s)$  értéke ( $j = 1, ..., i - 1, i + 1, ..., n$ ),hogy  $C(V_1, ..., V_n)$ fennálljon.

• Intervallum-szűkítés (interval consistency)

C **intervallum-szűkítő** ha minden szűkítési lépés lefutása után igaz, hogy C bármelyik $X_i$  változója esetén e változó tartományának mindkét  $\mathbf{v}\acute{\mathbf{e}}$ gpontjához (azaz a  $V_i = min(D(X_i, s))$  illetve  $V_i = max(D(X_i, s))$  értékekhez) található a többi változónak olyan  $V_j \in D'(X_j, s)$  értéke ( $j = 1, \ldots, i - 1, i + 1, \ldots, n$ ), hogy  $C(V_1, \ldots V_n)$  fennálljon.

#### **Megjegyzések**

- A tartomány-szűkítés lokálisan (egy korlátra nézve) a lehető legjobb;
- **DE** mégha minden korlát tartomány-szűkítő, a megoldás nem garantálható, pl. | ?- domain([X,Y,Z], 1, 2), X#\=Y, X#\=Z, Y#\=Z.
- Egy CLP(FD) probléma megoldásának hatékonysága fokozható:
	- **–** több korlát összefogását jelento ún. globális korlátokkal, pl. ˝ all distinct(L): Az L lista csupa különböző elemből áll;
	- **–** redundáns korlátok felvételével.

## **Garantált sz˝ukítési szintek SICStusban**

#### **A SICStus által garantált sz˝ukítési szintek**

- A halmaz-korlátok (triviálisan) tartomány-szűkítők.
- A *lineáris* aritmetikai korlátok legalább intervallum-szűkítők.
- $\bullet$  A nem-lineáris aritmetikai korlátokra nincs garantált szűkítési szint.
- Ha egy változó valamelyik határa végtelen (inf vagy sup), akkor a változót tartalmazó korlátokra nincs szűkítési garancia (bár az aritmetikai és halmaz-korlátok ilyenkor is szűkítenek).
- A később tárgyalandó korlátokra egyenként megadjuk majd a szűkítési szintet.

#### **Példák**

- | ?- X in {4,9}, Y in {2,3}, Z #= X-Y. % intervallum-szűkítő: X in {4}\/{9}, Y in 2..3, Z in 1..7 ? | ?- X in {4,9}, Y in {2,3}, plus(Y, Z, X). % plus(A, B, C): A+B=C tartomány-szűkítő módon X in  $\{4\}\backslash/\{9\}$ , Y in 2..3, Z in(1..2) $\backslash/(6..7)$  ? | ?- X in  $\{4, 9\}$ , Y in  $\{2\}$ , /\* azaz Y=2 \*/, Z #= X-Y. % tartomány-szűkítő:  $Y = 2$ , X in  ${4}\ \{\{\}\}$ , Z in  ${2}\ \{\{\}\}$ ? | ?- X in {4,9}, Z #= X-Y, Y=2. % így csak intervallum-szűkítő! % vö. fordítási idejű korlát-kifejtés
- $Y = 2$ , X in  $\{4\} \setminus \{9\}$ , Z in 2..7 ? | ?-domain([X,Y], -10, 10), X\*X+2\*X+1 #= Y. % Ez nem interv.-sz˝ukít˝o, Y<0 nem lehet! X in -4..4, Y in -7..10 ?
- | ?- domain( $[X, Y]$ , -10, 10),  $(X+1)*(X+1)$  #= Y. % garantáltan nem, de intervallum-szűkítő: X in -4..2, Y in 0..9 ?
	- 57

## **Korlátok végrehajtása**

#### **A végrehajtás fázisai**

- A korlát kifejtése elemi korlátokra (fordítási időben, lásd később)
	- pl. X\*X #> Y ⇒ X\*X #= Z, Z #> Y
- A korlát felvétele (posting):
	- **–** azonnali végrehajtás (pl. X #< 3), vagy
	- **–** démon létrehozása: elso sz˝ukítés elvégzése, újra-aktiválási feltételek ˝ meghatározása, a démon elaltatása.
- A démon aktiválása
	- **–** sz˝ukítés elvégzése,
	- **–** döntés a folytatásról:
		- ∗ a démon lefut (ha a korlát már következménye a tárnak);
		- ∗ vagy a démon újra elalszik.

#### **Elemi korlátok m˝uködése — példák**

- $A \neq \equiv B$  (tartomány-szűkítő)
	- Mikor **aktiválódik**? Ha vagy A vagy B konkrét értéket kap.
	- Hogyan **sz˝ukít**? A felvett értéket kihagyja a másik változó tartományából.
	- Hogyan **folytatódik** a démon végrehajtása? A démon befejezi m˝uködését (lefut).

#### **A**  $#$ < **B** (tartomány-szűkítő)

**A CLP könyvtárak összehasonlítása**

- $\bullet$  Aktiválás: ha A alsó határa (min A) vagy B felső határa (max B) változik
- **Szűkítés**: A tartományából kihagyja az $X \geq \max B$ értékeket, B tartományából kihagyja az  $Y \leq \min A$  értékeket
- $\bullet$   ${\bf Foly}$ tatás: ha max  ${\Bbb A}<$ min ${\Bbb B},$ akkor lefut, különben újra elalszik. (SICStusban: lefut, ha A vagy B behelyettesítődik.)

58

#### **Korlátok végrehajtása (folyt.)**

- **all\_distinct([A<sub>1</sub>,...])** (tartomány-szűkítő)
- **Aktiválás**: ha bármelyik változó tartománya változik
- Szűkítés: (páros gráfokban maximális párosítást kereső algoritmus segítségével) minden olyan értéket elhagy, amelyek esetén a korlát nem állhat fenn. Példa:
	- | ?- A in 2..3, B in 2..3, C in 1..3, all distinct([A,B,C]).

## C = 1, A in 2..3, B in 2..3 ?

• **Folytatás**: ha már csak egy nem-konstans argumentuma van, akkor lefut, különben újra elalszik. (Jobb döntésnek tűnhet lefutni, ha a tartományok mind diszjunktak, de a SICStus nem így csinálja, valószinűleg nem éri meg.)

**X+Y #= T** (intervallum-szűkítő)

- Aktiválás: ha bármelyik változó alsó vagy felső határa változik
- **Sz˝ukítés**: T-t sz˝ukiti a (min X+min Y)..(max X+max Y) intervallumra, X-t szűkiti a (min T-max Y)..(max T-min Y) intervallumra, Y-t analóg módon szűkiti.
- **Folytatás**: ha (a szűkités után) mindhárom változó konstans, akkor lefut különben újra elalszik.

#### **Példa a sz˝ukítések kölcsönhatására**

- | ?- domain([X,Y], 0, 100), X+Y #=10, X-Y #=4. X in 4..10, Y in 0..6 ?
- | ?- domain([X,Y], 0, 100), X+Y #=10, X+2\*Y #=14.  $X = 6, Y = 4$ ?

## **Miért más a CLP(FD), mint a többi CLP rendszer?**

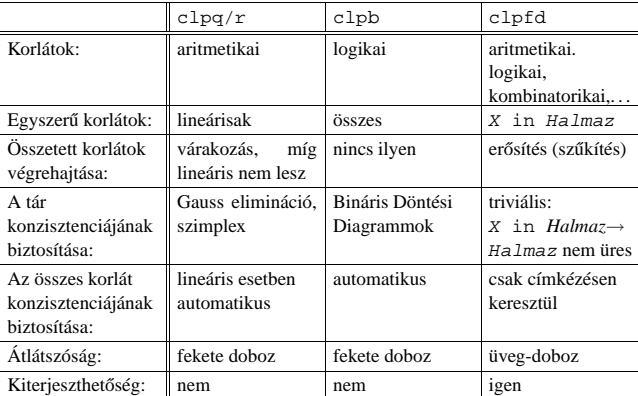

#### **A CLP(FD) fo jellemz ˝ oi˝**

- A tár konzisztenciájának biztosítása triviális.
- A lényeg a démonok erősítő (szűkítő) működésében van.
- A démonok nem látják egymást, csak a táron keresztül hatnak egymásra.
- Globális korlátok: egyszerre több (akárhány) korlátot helyettesítenek, így erősebb szűkítést adnak (pl. all distinct).
- A megoldás megléte általában csak a címkézéskor derül ki.

## Klasszikus CSP/CLP programok: a "zebra" feladat

## **A CLP(FD) jellemzoi — példák ˝**

```
| ?- domain([X, Y, Z], 1, 2), X \# \ = Y, X \# \ = Z, Y \# \ = Z.
                 X in 1..2, Y in 1..2, Z in 1..2 ?
```

```
| ?- X #> Y, Y #> X.
                Y in inf..sup, X in inf..sup ?
```

```
| ?- domain([X,Y], 1, 10), X #> Y, Y #> X.
```
no

no

| ?- statistics(runtime,\_), ( domain([X,Y], 1, 1000000), X #> Y, Y #> X ; statistics(runtime,[\_,T]) ).

 $T = 3630$  ?

#### **A sz˝ukítések nyomkövetése az FDBG könyvtár segítségével**

```
| ?- use_module(library(fdbg)).
 | ?- fdbg_on, fdbg_assign_name(X, x), fdbg_assign_name(Y, y),
domain([X,Y], 1, 10), X #> Y, Y #> X.
domain([x \times y \times y \times 1], ==> x = \inf ... \sup -1 \times 1 \times 10, <br>1,10) y = \inf ... \sup -1 \times 1 \times 101,10) y = inf..sup -> 1..10
Constraint exited.
\langle x \rangle #>= \langle y \rangle+1 ==> x = 1..10 -> 2..10, y = 1..10 -> 1..9
\langle x \rangle +1 #=\langle \langle y \rangle ==> x = 2..10 -> 2..8, y = 1..9 -> 3..9
\langle x \rangle #>= \langle y \rangle+1 ==> x = 2..8 -> 4..8, y = 3..9 -> 3..7
\text{c} x > +1 #= \text{c} \text{c} \text{c} \text{c} \text{c} \text{c} \text{c} \text{c} \text{c} \text{d} \text{e} \text{e} \text{f} \text{f} \text{f} \text{f} \text{f} \text{f} \text{f} \text{f} \text{f} \text{f} \text{f} \text{f} \text{f} \text\langle x \rangle #>= \langle y \rangle +1 = => x = 4..6 -> {6}, y = 5..7 -> {5}
                                     Constraint exited.
2 #=< 0 ==> Constraint failed.
% Valójában a korlát <x>+1 #=< <y>, azaz 6+1 #=< 5
```
61

## A "zebra" feladvány CLPFD megoldása

```
:- use_module(library(lists)).
:- use_module(library(clpfd)).
% ZOwner a zebra tulajdonosának nemzetisége, All az
% összes változó értéke a "Kié a zebra" feladványban.
zebra(ZOwner, All):-
  All = [England, Spain, Japan, Norway, Italy,
         Dog, Zebra, Fox, Snail, Horse,
         Green,Red,Yellow,Blue,White,
         Painter, Diplomat, Violinist, Doctor, Sculptor,
         Juice,Water,Tea,Coffee,Milk],
  domain(All, 1, 5),
  all_different([England,Spain,Japan,Norway,Italy]),
  all different([Green,Red,Yellow,Blue,White]),
  all_different([Painter,Diplomat,Violinist,
                 Doctor,Sculptor]),
  all_different([Dog,Zebra,Fox,Snail,Horse]),
  all_different([Juice,Water,Tea,Coffee,Milk]),
  England #= Red, Spain #= Dog,
  Japan #= Painter, Italy #= Tea,
  Norway #= 1, Green #= Coffee,
  Green \# = White+1, Sculptor \# = Snail,<br>Diplomat \# = Yellow, Milk \# = 3,
  Diplomat #= Yellow,<br>Violinist #= Juice,
                            nextto(Norway, Blue),
  nextto(Fox, Doctor), nextto(Horse, Diplomat),
  labeling([], All),
  nth(N, [England,Spain,Japan,Norway,Italy], Zebra),
  nth(N, [england,spain,japan,norway,italy], ZOwner).
% A és B szomszédos számok.
nextto(A, B) :- abs(A-B) #= 1.| ?- zebra(ZOwner, All).
        All = [3, 4, 5, 1, 2, 4, 5, 1, 3, 2 | ...]ZOwner = japan ? ; no
```
#### **A feladvány**

Egy utcában öt különböző színű ház van egymás mellett. A házakban különböző nemzetiségű és foglalkozású emberek laknak. Mindenki különböző háziállatot tart és más-más a kedvenc italuk is. A következőket tudjuk.

> • A spanyol kutyát tart. • Az olasz a teát kedveli. • A zöld házban lakó kávét iszik.

tartanak.

• A tejet a középső házban kedvelik. • A norvég a kék ház mellett lakik. • A diplomata melletti házban lovat

- Az angol a piros házban lakik.
- A festő japán.
- A norvég a balszélső házban lakik.
- A zöld ház a fehérnek jobboldali A szobrász csigát tart. szomszédja.
- A diplomata a sárga házban lakik.
- A hegedűművész gyümölcslevet iszik.
- Az orvos szomszédja rókát tart.

**Kérdés**: Kinek a háziállata a zebra?

(Lásd pl. http://brownbuffalo.sourceforge.net/zebra.html)

#### **Modellezés**

- változók meghatározása: egy-egy változó tartozik minden nemzetiséghez, háziállathoz, házszinhez, foglalkozáshoz és italhoz.
- változóértékek kódolása: A változó értéke annak a háznak a száma (balról számozva), amelynek lakóját, állatát, szinét, stb. jelöli az adott változó.
- korlátok meghatározása:
	- **–** az egyes változó-csoportok mind különböznek: all\_different/1 könyvtári korlát, pl.
	- all\_different([Angol,Spanyol,Japán,Norvég,Olasz]) **–** két tulajdonság azonossága: egy #= korlát, pl. "Az angol a piros házban lakik." ⇒ Angol #= Piros
	- **–** két tulajdonság szomszédossága: házszámok különbsége 1, ill. 1 abszolút értékű, pl. "A norvég a kék ház mellett lakik"  $\Rightarrow$  abs (Norvég-Kék) #=1
	- **–** A sorban egy konkrét ház megnevezése: egy számmal való egyenloség, pl. ˝  $\therefore$ A tejet a középső házban kedvelik."  $\Rightarrow$  Tej #= 3.

62

#### **CSP/CLP programok: N vezér a sakktáblán**

#### **A feladvány**

Egy N\*N-es sakktáblán N vezért kell elhelyezni úgy, hogy egyik se üsse semelyik másikat, azaz ne legyen két vezér ugyanabban a sorban, ugyanabban az oszlopban, vagy ugyanazon átlós irányú vonal mentén.

#### **Modellezés**

- változók meghatározása: Minden vezérhöz egy változót rendelünk. Az X<sup>i</sup> változó íria le az  $i$ . sorban levő vezér helyzetét.
- változóértékek kódolása: Az  $X_i$  változó azt az oszlopot jelöli, amelybe az i. sorban levő vezér kerül.
- korlátok meghatározása:
	- **–** ne legyen két vezér egy sorban: nem szükséges külön korlát, mert a modellezés (változók jelentése) automatikusan biztosítja.
	- **–** ne legyen két vezér egy oszlopban:
	- $X_i$  #\=  $X_j$ , minden  $1 \leq i < j \leq N$  esetén.
	- **–** minden átlós vonalban legfeljebb egy vezér legyen: bármely két vezér vízszintes és függőleges távolsága különbözzék: abs (X<sub>i</sub>-X<sub>j</sub>) #\=j − i, minden  $1 \leq i < j \leq N$  esetén.
	- **Összegezve:** minden X, Y változópárra amelyek sortávolsága I (azaz X =  $X_i, Y = X_j, I = abs(i - j)$  a következő három korlát fennállását kell biztosítani:
	- $Y \# \ = X, \ Y \# \ = X-I, \ Y \# \ = X+I$
	- **–** A fenti korlátok eljárásba foglalása:

```
% Az X és Y oszlopokban I sortávolságra levő
% vezérek nem támadják egymást.
no threat(X, Y, I) :-
```

```
Y \# \ = X, \ Y \# \ = X-I, \ Y \# \ = X+I.
```
## **Egy bonyolultabb példa: mágikus sorozatok**

**Definíció:** Egy  $L = (x_0, \ldots, x_{n-1})$  sorozat *mágikus* ( $x_i \in [0..n-1]$ ), ha L-ben az i szám pontosan  $x_i$ -szer fordul elő (minden  $i \in [0..n-1]$ -re).

```
Példa: n=4 esetén (1,2,1,0) és (2,0,2,0) mágikus sorozatok.
% Az L lista egy N hosszúságú mágikus sorozat.
magikus(N, L) :-
          length(L, N), N1 is N-1, domain(L, 0, N1),
          elofordulasok(L, 0, L),
         labeling([], L). % most felesleges
% elofordulasok([E_i, E_{i+1}, \ldots], i, Sor): Sor-ban az i
% szám E<sub>i</sub>-szer, az i+1 szám E<sub>i+1</sub>-szer stb. fordul elő.
elofordulasok([], _, _).
elofordulasok([E|Ek], I, Sor) :-
         pontosan(I, Sor, E),
          J is I+1, elofordulasok(Ek, J, Sor).
% pontosan(I, L, E): Az I szám L-ben E-szer fordul elő.<br>pontosan(I, L, 0) :- outof(I, L).
pontosan(I, L, 0) :-
\nonumberpontosan(I, [I|L], N) :-
        N \# > 0, N1 \# = N-1, pontosan(I, L, N1).
pontosan(I, [X|L], N) :-
         N \# > 0, X \# \ = I, pontosan(I, L, N).
Példafutás:
| ?- spy pontosan/3, magikus(4, L).
+ 1 1 Call: pontosan(0,[_A,_B,_C,_D],_A) ? s
?+ 1 1 Exit: pontosan(0,[1,0,_C,_D],1) ? z
 + 2 1 Call: pontosan(1,[1,0,_C,_D],0) ? s
+ 2 1 Fail: pontosan(1,[1,0,_C,_D],0) ? z
```
1 1 Redo: pontosan(0,[1,0,\_C,\_D],1) ? s<br>1 Exit: pontosan(0,[2,0,0, D],2) ? z 1 Exit:  $\text{pontosan}(0, [2,0,0,-D],2)$  $? +$ <br>(...)<br>+<br>+  $+$  1 Call: pontosan(2,[2,0,0,\_D],0) ? s<br>  $+$  1 Fail: pontosan(2,[2,0,0, D],0) ? z 1 Fail: pontosan(2,[2,0,0, D],0) ? z  $(\dots)$ <br>?+ 1 1 Exit: pontosan(0,[3,0,0,0],3) ? z  $(\;.\;.\;.\;)$ 1 1 Exit: pontosan(0,[2,0,\_D,0],2) ?

65

#### **Reifikáció: korlátok tükrözése**

#### **Egy korlát tükrözése (reifikációja):**

- $\bullet\,$ a korlát igazságértékének "tükrözése" egy 0-1 értékű korlát-változóban;
- jelölése: C #<=> B, jelentése: B tartománya 0..1 és B csakkor 1, ha C igaz;
- példa: ( $X \neq z = 3$ )  $\neq z = z$  B jelentése: B az  $X \geq 3$  egyenlőség igazságértéke.

#### **Megjegyzések**

- Az ún. formula-korlátok (az eddig ismertetett aritmetikai és halmaz-korlátok) mind tükrözhetőek.
- A globális korlátok (pl. all\_different/1, all\_distinct/1) nem tükrözhetőek
- A tükrözött korlátok is "közönséges" korlátok, csak definíciójuk és végrehajtásuk módja speciális.
- Példa: a 0..5 tartományon a (X #>= 3) #<=> B korlát teljesen megegyezik a B #= X/3 korláttal.

#### **Tükrözött korlátok végrehajtása**

- A  $C \leq > B$  tükrözött korlát végrehajtása többféle szűkítést igényel:
	- a. amikor B-ről kiderül valami (azaz behelyettesítődik): ha B=1, fel kell venni (*post*) a korlátot, ha B=0, fel kell venni a negáltját.
	- b. amikor  $C$ -ről kiderül, hogy levezethető a tárból:  $B=1$  kell legyen c. amikor  $\neg$ C-ről kiderül, hogy levezethető a tárból: B=0 kell legyen
- A fenti a., b. és c. szűkítések elvégzését három különböző démon végzi.
- A levezethetőség-vizsgálat (b. és c.) különböző "ambíciókkal", különböző bonyolultsági szinteken végezhető el.

## **Mágikus sorozatok: redundáns korlátok**

```
Állítás: Ha az L = (x_0, \ldots, x_{n-1}) sorozat mágikus,
            akkor \sum_{i \leq n} x_i = n, és \sum_{i \leq n} i * x_i = n.
```
#### **Hatékonyabb változat, a fenti redundáns korlátokkal**

```
% N=10 esetén kb. 50-szer gyorsabb az előző programnál!
magikus2(N, L) :-
     length(L, N), N1 is N-1, domain(L, 0, N1),
     osszege(L, S),
                                            \frac{1}{2} \sum_{i \in [1..N]} L_i = S\texttt{szorzatosszege(L, 0, SP)},i \in [0..N-1] i * L_{i+1} = \text{SP}call(S #= N), call(SP #= N), % lásd a megjegyzést<br>elofordulasok(L, 0, L). % lásd az előző lapon
     elofordulasok(L, 0, L).
```
#### **Megjegyzés**

- Az aritmetikai beépített eljárások megengednek (aritmetikai) struktúrákat tartalmazó változókat, pl. Kif =  $SI+S2$ , ..., Kif = := 0.
- CLPFD-ben ez nem megengedett: Kif=S1+S2, ..., Kif #= 0 ⇒ Hiba! Ennek oka: a korlát-kifejtés csak betöltéskor történik meg.
- A megoldás a korlát-kifejtési fázis késleltetése: Kif=S1+S2, ...,  $call(Kif #= 0).$

#### **Segédeljárások**

```
% osszege(L, Ossz): Ossz = \sum_i L<sub>i</sub>
osszege([], 0).
osszege([X|L], X+S) :- osszege(L, S).
% szorzatosszege(L, I, Ossz): Ossz = I *L_1 + (I+1) * L_2 + ...szorzatosszege([], _, 0).
szorzatosszege([X|L], I, I*X+S) :-
    J is I+1, szorzatosszege(L, J, S).
\frac{1}{2} magikus2(4, L).
% visszalépés nélkül adja ki az els˝o megoldást!
        1 1 Call: pontosan(0,[-A,-B,-C,-D], [-A) ?
```
 $\frac{(\ldots)}{2+}$ 

1 1 Exit:  $\text{pontosan}(0, [2,0,2,0],2)$  ? z

66

#### **Reifikáció — példák**

- Alappélda, csak B szűkül:
- | ?- X#>3 #<=> B.  $\Rightarrow$  B in 0..1
- Ha B értéket kap, akkor a rendszer felveszi a korlátot ill. a negáltját:
- ?- X#>3 # <=> B, B = 1.  $\Rightarrow$  X in 4..sup  $? - X# > 3$  # $<= > B$ ,  $B = 0$ .  $\Rightarrow$  X in inf..3
- Ha levezethető a korlát vagy negáltja, akkor B értéket kap.

```
2 - X \# > 3 \# < = > B. X in 15. sup. \Rightarrow B = 1| ?- X#>3 #<=> B, X in inf..0. ⇒ B = 0
```
- Ha a tár megengedi a korlát és negáltja teljesülését is, akkor B nem kap értéket.
- | ?- X#>3 #<=> B, X in 3..4. ⇒ B in 0..1
- A rendszer kikövetkezteti, hogy az adott tárban X és Y távolsága legalább 1:

| ?- abs(X-Y)#>1 #<=> B, X in 1..4, Y in 6..10.  $\Rightarrow$  B = 1

- Bár a távolság-feltétel itt is fennáll, a rendszer nem veszi észre!
	- | ?- abs(X-Y)#>1 # <=> B, X in  $\{1,5\}$ , Y in  $\{3,7\}$ . ⇒ B in 0..1
- Ennek itt az az oka, hogy az aritmetika nem tartomány-konzisztens.
	- $| ? D | \# = X-Y$ . AD  $#= abs(D)$ , AD $#>1$   $#<=> B$ , X in {1,5}, Y in {3,7}.  $\Rightarrow$  D in -6..2, AD in 0..6, B in 0..1
	- | ?- plus(Y, D, X),  $\leftarrow$  tartomány-konzisztens összegkorlát  $\mbox{AD~}\nparallel = \mbox{ abs}\,(\mbox{D})\;,\;\mbox{AD}\nparallel >\!\!1\;\;\mbox{#}<=\!\!>~\mbox{B}\;,$ X in {1,5}, Y in {3,7}.  $\Rightarrow$  D in  $\{-6,-2,2\}$ , AD in  $\{2,6\}$ , B = 1

## $K$ orlátok levezethetősége

#### **A levezethetoség (entailment) felderítésének szintjei ˝**

- $\bullet$  Tartomány-levezethetőség (domain-entailment): A C n-változós korlát **tartomány-levezethető** az s tárból, ha változóinak s-ben megengedett tetszőleges  $V_j \in D(Xj, s)$  értékkombinációjára ( $j = 1, \ldots, n$ ),  $C(V_1, \ldots V_n)$  fennáll.
- Intervallum-levezethetőség (interval-entailment): C **intervallum-levezethető** s-ből, ha minden  $V_j \in D'(Xj, s)$ értékkombinációra ( $j = 1, \ldots, n$ ),  $C(V_1, \ldots V_n)$  fennáll.

#### **Megjegyzések**

- $\bullet$  Ha  $C$  intervallum-levezethető, akkor tartomány-levezethető is.
- A tartomány-levezethetőség vizsgálata általában bonyolultabb, mint az intervallum-levezethetőségé. Például a  $X$   $\#$   $\geq$  Y korlát:
	- **–** tartomány-levezetheto, ha ˝ X és Y tartományai diszjunktak (a tartomány méretével arányos költség) ;
	- **–** intervallum-levezetheto, ha ˝ X és Y tartományainak lefedo intervallumai ˝ diszjunktak (konstans költség).

#### **A SICStus által garantált levezethetoségi szintek ˝**

- A tükrözött halmaz-korlátok kiderítik a tartomány-levezethetőséget.
- A tükrözött *lineáris* aritmetikai korlátok legalább az intervallum-levezethetőséget kiderítik
- A tükrözött nem-lineáris aritmetikai korlátokra nincs garantált szint.

#### **Példák**

```
| ?- X in 1..4, X #< Y #<=> B, X+Y #=9.
```
- B = 1, X in 1..4, Y in 5..8 ?
- | ?- X+Y #= Z # <= > B, X=1, Z=6, Y in 1..10, Y# \= 5.
	- $X = 1, Z = 6, Y in(1..4) \setminus (6..10), B in 0..1 ?$ % X+Y #\= Z tartomány-, de nem interv.-levezethető!
		-

69

## **Mágikus sorozatok (folyt.)**

#### **Tükrözést használó változat**

```
magikus3(N, L) :-
        length(L, N),
        N1 is N-1, domain(L, 0, N1),
        osszeqe(L, S), call(S #= N),szorzatosszege(L, 0, SS), call(SS #= N),
        elofordulasok3(L, 0, L),
        labeling([], L). % most már kell a címkézés!
% A korábbi elofordulasok/3 másolata
elofordulasok3([], _{-}, _{-}).
elofordulasok3([E|Ek], I, Sor) :-
        pontosan3(I, Sor, E),
        J is I+1, elofordulasok3(Ek, J, Sor).
% pontosan3(I, L, E): L-ben az I E-szer fordul el˝o.
pointsan3(\_, [], 0).pontosan3(I, [X|L], N) :-
        X #= I # <= > B, N #= N1+B, pontosan3(I, L, N1).
A mágikus sorozat megoldásainak összehasonlítása
```
Az összes megoldás előállítási ideje másodpercben, 1 perc időkorláttal, Pentium III, 600 MHz processzoron  $(\ldots$ " = időtúllépés).

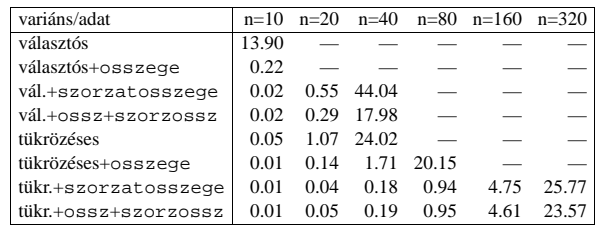

70

## **Logikai korlátok**

#### **Logikai korlát argumentuma lehet**

- egy B változó, B automatikusan a 0. . 1 tartományra szűkül:
- egy tetszőleges tükrözhető aritmetikai- vagy halmazkorlát;
- egy tetszőleges logikai korlát.

#### **A logikai korlátok (egyben függvényjelként is használhatók)**

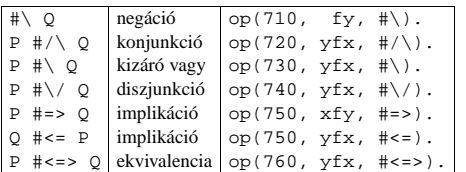

#### **A tükrözött és logikai korlátok kapcsolata**

- A korábban bevezetett tükrözési jelölés  $(C \leq > B)$  a fenti logikaikorlát-fogalom speciális esete.
- De: a (C <=> B) alakú *elemi* korlát az, amire a logikai korlátok visszavezetődnek
- Példa: X#=4 #\/ Y#>6 → X#=4#<=>B1, Y#>6#<=>B2, B1+B2 #>0
- Vigyázat! A diszjunktív logikai korlátok gyengén szűkítenek, pl. egy n-tagú diszjunkció csak akkor tud szűkíteni, ha egy kivételével valamennyi tagjának a negáltja levezethetőve válik (a példában ha  $X\# \= 4$  vagy  $Y\# = 6$  levezethető lesz).

## **Példa: lovagok, lókötők és normálisak**

Egy szigeten minden bennszülött lovag, lókötő, vagy normális. A lovagok mindig igazat mondanak, a lókötők mindig hazudnak, a normális emberek pedig néha hazudnak, néha igazat mondanak. Kódolás: normális → 2, lovag → 1,  $l$ ókötő  $\rightarrow$  0.

```
:- use_module(library(clpfd)).<br>:- op(700, fy, nem). :- op
                      : - op(900, yfx, vagy).
:- op(800, yfx, és). :- op(950, xfy, mondja).
% A B bennszülött mondhatja az Áll állítást.
B mondja Áll :- értéke(B mondja Áll, 1).
% értéke(A, Érték): Az A állítás igazságértéke Érték.
értéke(X = Y, E) :-
   X in 0..2, Y in 0..2, E #<=> (X #= Y).
értéke(X mondja M, E) :-
   X in 0..2, értéke(M, E0),
    E # <= > (X \# = 2 \# \sqrt{E0 \#} = X).
értéke(M1 és M2, E) :-
   értéke(M1, E1), értéke(M2, E2), E #<=> E1 #/\ E2.
értéke(M1 vagy M2, E) :-
   értéke(M1, E1), értéke(M2, E2), E #<=> E1 #\/ E2.
értéke(nem M, E) :-
       értéke(M, E0), E #<=> #\E0.
% http://www.math.wayne.edu/~boehm/Probweek2w99sol.htm
% We are given three people, A, B, C, one of whom is
% a knight, one a knave, and one a normal (but not
% necessarily in that order). They make the following
% statements. A: I am normal
% B: A is right
% C: I am not normal
| ?- all_different([A,B,C]), A mondja A = 2,
     B mondja A = 2, C mondja nem C =2,
     labeling([], [A,B,C]).
               A = 0, B = 2, C = 1 ? ; no
```
## **Globális aritmetikai korlátok**

Ezek a korlátok nem tükrözhetőek.

scalar\_product(Coeffs, Xs, Relop, Value[,Options]) Igaz, ha a Coeffs és Xs listák skalárszorzata a Relop relációban van a Value értékkel, ahol Relop aritmetikai összehasonlító operátor (#=, #<, stb.). Alapértelmezésben intervallum-szűkítést biztosít, kivéve ha Options = [consistency(domain)], amikor is tartomány-konzisztensen szűkít. Coeffs egészekből álló lista, Xs elemei és Value egészek vagy korlát változók lehetnek.

Megjegyzés: minden lineáris aritmetikai korlát átalakítható egy scalar\_product hívássá.

sum(Xs, Relop, Value) Jelentése: Σ Xs Relop Value. Ekvivalens a következővel: scalar\_product(Csupa1, Xs, Relop, Value), ahol Csupa1 csupa 1 számból álló lista, Xs-sel azonos hosszú.

knapsack(Coeffs, Xs, Value)

Jelentése Coeffs és Xs skalárszorzata Value. Tartomány-konzisztenciát biztosít. Feltétel: Csak nem-negatív számok megengedettek, a változók véges tartományúak kell legyenek.

minimum(Value, Xs), maximum(Value, Xs) Jelentése: az Xs lista elemeinek minimuma/maximuma Value.

#### **Példa**

```
send(List, SEND, MORE, MONEY) :-
            List= [S,E,N,D,M,O,R,Y],
            Pow10 = [1000,100,10,1],
            all_different(List), S #\= 0, M#\= 0,
scalar_product(Pow10, [S,E,N,D], #=, SEND),
                SEND #= 1000*S+100*E+10*N+D,
            scalar_product(Pow10, [M,O,R,E], #=, MORE),<br>%   MORE #= 1000*M+100*O+10*R+E,<br>scalar_product([10000|Pow10], [M,O,N,E,Y],
            #=, MONEY),
% MONEY #= 10000*M+1000*O+100*N+10*E+Y,
            SEND+MORE #= MONEY.
```
**Ezzel befejeztük a halmaz-, aritmetikai, logikai és tükrözött korlátok ismertetését.**

73

#### **Korlátok kifejtése**

#### **Példák (**clpfd **betöltése után)**

- | ?- use\_module(library(clpfd)).
- | ?- clpfd:goal\_expansion(X\*X+2\*X+1 #= Y, \_, user, G, []).  $G = clpfd:('x*x=y' (X,-A)),$ 
	- scalar\_product([1,-2,-1],[Y,X,\_A],#=,1)) ?
- | ?- clpfd:goal expansion( $(X+1)*(X+1)$  #= Y, , user, G, []). G = clpfd:('t=u+c'(\_A,X,1),'x\*x=y'(\_A,Y)) ?
- | ?- clpfd:goal\_expansion(abs(X-Y)#>1, \_, user, G, []).  $G = c1pfd: ('x+y=t' (Y, _A,X),$ ' $|x| = y'$ ( $A, B$ ),'t>=c'( $B, 2$ )) ?
- | ?- clpfd:goal\_expansion(X#=4 #\/ Y#>6, \_, user, G, []).  $G = clpfd: 'x=y' (X, 4, A),$ clpfd:'x=<y'(7,Y,\_B), clpfd:bool(3,\_A,\_B,1) ? % 3 a \/ kódja
- | ?- clpfd:goal\_expansion(X\*X\*X\*X #= 16, \_, user, G, []). G = clpfd:('x\*x=y'(X,\_A),'x\*y=z'(\_A,X,\_B),  $'x*y=z'(\_B,X,16)$  ) ?
- | ?- clpfd:goal\_expansion(X in  ${1,2}$ , \_, user, G, []). G = clpfd:propagate\_interval(X,1,2) ?
- | ?- clpfd:goal expansion(X in  ${1,2,5}$ , , user, G, []).  $G = clpfd:prune_and_propause(X, [[1|2],[5|5]])$ ?

## **Megjegyzések**

- Lineáris korlátok esetén a kifejtés megőrzi a pont- és intervallum-szűkítést.
- Általános esetben a kifejtés még a pont-szűkítést sem őrzi meg, pl | ?- X in 0..10, X\*X\*X\*X#=16. −→ X in 1..4

## **A formula-korlátok megvalósítása**

#### **Formula-korlátok**

- Formula-korlátnak hívjuk az operátoros jelöléssel írt korlátot, azaz az eddig ismertetetteket, kivéve a globális aritmetikai korlátokat.
- A formula-korlátokat a rendszer nem könyvtári eljárással valósítja meg, hanem a Prolog goal\_expansion/5 kampójának segítségével.
- A kampó-eljárás *fordítási id˝oben* a formula-korlátot, egy scalar\_product/4 korlátra, és/vagy nem-publikus elemi korlátokra fejti ki.
- A formula-korlátok kifejtése call/1-be ágyazással elhalasztható a korlát *futási id˝oben* való felvételéig.

#### **A legfontosabb elemi korlátok a clpfd modulban**

- aritmetika:'x+y=t'/3 'x\*y=z'/3 'x/y=z'/3 'x mod y=z'/3  $\sqrt{|x|} = y'/2$  'max(x,y)=z'/3 'min(x,y)=z'/3
- összehasonlítás: 'x=y'/2, 'x=<y'/2, 'x\\=y'/2 és tükrözött változataik: 'x Rel y'(X,Y,B), ahol Rel  $\in$  { = =< \=}.
- halmaz-korlátok: propagate\_interval(X, Min, Max) prune\_and\_propagate(X,Halmaz)
- logikai korlátok: bool(Muvkod,X,Y,Z) % jelentése: X Muv Y = Z
- optimalizálások: 'x\*x=y'/2 'ax=t'/3 'ax+y=t'/4 'ax+by=t'/5  $'t+u= 't=u+c'/3 't=<u+c'/3 't\=u+c'/3 't>=c'/2$ stb.

#### Az elemi korlátok szűkítési szintje

- **Definíció:** A C korlát **pont-sz˝ukíto˝**, ha minden olyan tár esetén tartomány-szűkítő, amelyben  $C$  változói, legfeljebb egy kivételével be vannak helyettesítve. (Másképpen: ha minden ilyen tár esetén a korlát a behelyettesítetlen változót pontosan a C reláció által megengedett értékekre szűkíti.)
- Az elemi korlátok többsége pont-szűkítő (kivétel: mod).

74

## **CLPFD segédeljárások**

#### **Statisztika**

- fd\_statistics(Kulcs, Érték): A Kulcs-hoz tartozó számláló Érték-ét kiadja és lenullázza. Lehetséges kulcsok és számlált események:
	- **–** constraints korlát létrehozása;
	- **–** resumptions korlát felébresztése;
	- **–** entailments korlát (vagy negáltja) levezethetové válásának észlelése; ˝
	- **–** prunings tartomány sz˝ukítése;
	- **–** backtracks a tár ellentmondásossá válása (Prolog meghiúsulások nem számítanak).
- fd\_statistics: az összes számláló állását kiírja és lenullázza oket. ˝

% Az N-vezér feladat összes megoldása Ss, Lab címkézéssel való % végrehajtása Time msec-ig tart és Btrks FD visszalépést igényel. run\_queens(Lab, N, Ss, Time, Btrks) :- fd\_statistics(backtracks, \_), statistics(runtime, \_), findall(Q, queens(Lab, N, Q), Ss),

statistics(runtime, [\_,Time]), fd\_statistics(backtracks, Btrks).

#### **Válaszok formája (a még le nem futott, alvó korlátok kiírása a válaszban)**

- clpfd:full\_answer: ez egy dinamikus kampó eljárás. Alaphelyzetben nincs egy klóza sem, tehát nem sikerül. Ez esetben a rendszer egy kérdésre való válaszoláskor csak a kérdésben előforduló változók tartományát íria ki, az alvó korlátokat nem. Ha felveszünk egy ilyen eljárást és az sikeresen fut le, akkor a válaszban az összes változó mellett kiírja még a le nem futott összes korlátot is.
- 
- %?- domain([X,Y], 1, 10), X+Y#=5.  $\Rightarrow$  X in 1..4, Y in 1..4 ?<br>?- assert(clpfd:full\_answer).  $\Rightarrow$  yes | ?- assert(clpfd:full\_answer). ⇒ yes | ?- domain([X,Y], 1, 10), X+Y#=5. ⇒ clpfd:'t+u=c'(X,Y,5),
- 
- X in 1..4, Y in 1..4 ?<br>| ?− X+Y #= Z #<=> B. → clpfd:'t=u IND'(Z,\_A)#<=>B, clpfd:'x+y=t'(X,Y,\_A), B in  $0..1$ , ...
- | ?- retract(clpfd:full\_answer). ⇒ yes | ?- X+Y #= Z #<=> B. ⇒ B in 0..1, ...
	-

## **CLPFD segédeljárások (folyt.)**

#### $FD$  változók belső jellemzői

- Az FD változókról a könyvtár által tárolt információk lekérdezhetők.
- Ezek felhasználhatók a címkézésben, globális korlátok írásában ill. nyomkövetésben.
- **Vigyázat!** Félreértés veszélye! Minden más használat nagy eséllyel hibás.

#### **FD változók felismerése**

• fd\_var(V): V egy a clpfd könyvtár által ismert változó.

#### **Tartományok pillanatnyi jellemzoinek lekérdezése ˝**

- fd\_min(X, Min): A Min paramétert egyesíti az X változó tartományának alsó határával (ez egy szám vagy inf lehet).
- $\bullet$  fd\_max(X, Max): Max az X felső határa (szám vagy sup).
- fd\_size(X, Size): Size az X tartományának számossága (szám vagy sup).
- fd\_dom(X, Range): Range az X változó tartománya, KonstansTartomány formában
- fd\_set(X, Set): Set az X tartománya ún. FD-halmaz formában.
- fd\_degree(X, D): D az X-hez kapcsolódó korlátok száma.

#### **Példák**

- | ?- X in  $(1..5)\setminus/\{9\}$ , fd\_min(X, Min), fd\_max(X, Max), fd\_size(X, Size). Min = 1, Max = 9, Size = 6, X in(1..5)\/{9} ?
- | ?- X in (1..9)/\ \(6..8), fd\_dom(X, Dom), fd\_set(X, Set). Dom = (1..5)\/{9}, Set = [[1|5],[9|9]], X in ... ? | ?- queens\_nolab(8, [X|\_]), fd\_degree(X, Deg).
- Deg = 21, X in 1..8 ?  $\frac{1}{8}$  21 = 7\*3

#### 77

## **FD-halmazok (folyt.)**

#### **FD-halmazokat kezelo további eljárások ˝**

- fdset\_singleton(Set, Elt): Set az egyetlen Elt-ből áll.
- fdset\_interval(Set, Min, Max): Set a Min..Max intervallum (oda-vissza használható).
- empty\_interval(Min, Max): Min..Max egy üres intervallum. Ekvivalens a \+fdset\_interval(, Min, Max) hívással.
- fdset\_union(Set1, Set2, Union): Set1 és Set2 úniója Union, fdset\_union(ListOfSets, Union): a ListOfSets lista elemeinek úniója Union.
- fdset\_intersection/[3,2] : Két halmaz ill. egy listában megadott halmazok metszete.
- fdset\_complement/2: Egy halmaz komplemense.
- fdset\_member(Elt, Set): Elt eleme a Set FD-halmaznak.
- list\_to\_fdset(List, Set), fdset\_to\_list(Set, List): Számlista átalakítása halmazzá, és fordítva.
- range\_to\_fdset(Range, Set), fdset to range(Set, Range): Konstans tartomány átalakítása halmazzá és viszont.

#### **Példa**

| ?- list\_to\_fdset([2,3,5,7], \_FS1), fdset\_complement(\_FS1, \_FS2),<br>  $\frac{2}{3}$  \_FS2  $\leftrightarrow$  \{2,3,5,7} fdset\_interval(\_FS3, 0, sup),  $\frac{1}{2}$  FS3  $\leftrightarrow$  0...sup fdset\_intersection(\_FS2, \_FS3, FS),<br>  $\frac{8}{5}$  FS  $\leftrightarrow$  (0..sup)/\ \{2,3,5,7} fdset\_to\_range(FS, Range), X in\_set FS.

```
FS = [{0|1}, [4|4], [6|6], [8|sup],
Range = (0..1)\/{4}\/{6}\/(8..sup),
X in(0..1)\/{4}\/{6}\/(8..sup) ?
```
## **FD-halmazok**

#### **Az FD-halmaz fogalma, alapm˝uveletei**

- Az FD-halmaz formátum a tartományok belső ábrázolási formája.
- Absztrakt adattípusként használandó, alapműveletei:
	- **–** is\_fdset(S): S egy korrekt FD-halmaz.
	- **–** empty\_fdset(S): S az üres FD-halmaz.
	- **–** fdset\_parts(S, Min, Max, Rest): Az S FD-halmaz áll egy Min..Max kezdő intervallumból és egy Rest maradék FD-halmazból, ahol Rest minden eleme nagyobb Max+1-nél. Egyaránt használható FD-halmaz szétszedésére és építésére.

$$
| ?- X in (1..9) / \\\ (6..8), f d_set(X, _S), fdset_parts(_S, Min1, Max1, _). Min1 = 1, Max1 = 5, X in(1..5) / {9} ?
$$

- Az FD-halmaz tényleges ábrázolása: [Alsó|Fels˝o] alakú szeparált zárt intervallumok rendezett listája. (A '.(\_,\_)' struktúra memóriaigénye 33%-kal kevesebb mint bármely más 'f $(\_,\_)$ ' struktúráé.)
	- | ?- X in  $(1.9)$  / \ \ $(6..8)$ , fd\_set $(X, S)$ .  $S = \left[ \begin{bmatrix} 1 & 5 \end{bmatrix}, \begin{bmatrix} 9 & 9 \end{bmatrix} \right],$  $X \in (1..5) \setminus \{9\}$  ?
- FD-halmaz is használató szűkítésre:
	- **–** X in\_set Set: Az X változót a Set FD-halmazzal sz˝ukíti.
	- **Vigyázat!** Ha a korlát-felvételi fázisban egy változó tartományát egy másik tartományának függyényében szűkítünk, ezzel nem érhetünk el "démoni" szűkítő hatást, hiszen ez a szűkítés csak egyszer fut le. Az in\_set eljárást csak globális korlátok ill. testreszabott címkézés megvalósítására célszerű használni.

78

## **Címkézési (keresési) stratégiák**

## **CSP programok szerkezete (***ismétlés!***)**

- változók és tartományaik megadása,
- korlátok felvétele (lehetőleg választási pontok létrehozása nélkül),
- címkézés (keresés).

#### **A címkézési fázis feladata**

- Adott változók egy halmaza,
- ezeket a tartományaik által megengedett értékekre szisztematikusan be kell helyettesíteni
- (miközben a korlátok fel-felébrednek, és visszalépést okoznak a nem megengedett állapotokban).
- Mindezt a lehető leggyorsabban, a lehető legkevesebb visszalépéssel kell megoldani.

#### **A keresés célja lehet**

- egyetlen (tetszőleges) megoldás előállítása,
- az összes megoldás előállítása,
- a valamilyen szempontból legjobb megoldás előállítása.

#### **A keresési stratégia paraméterezési lehetoségei ˝**

- Milyen **sorrend**ben kezeljük az egyes változókat?
- Milyen **választási pont**ot hozunk létre?
- Milyen **irány**ban járjuk be a változó tartományát?

## **Keresési stratégiák — példák**

#### **Hogyan függ a keresési tér a változó-sorrendtol? ˝**

indomain(X).

- | ?- X in 1..4, Y in 1..2, indomain(X), indomain(Y). **Y** XY 11 12 21 22 31 32 41 42 **X** • |  $? - X$  in  $1., 4, Y$  in  $1., 2,$ indomain(Y), **X Y**
- $\bullet$  A first-fail elv: a kisebb tartományú változót előbb címkézzük kevesebb választási pont, remélhetően kisebb keresési tér.
- Példa feladatspecifikus sorrendre: az N vezér feladatban érdemes a középső sorokba tenni le először a vezéreket, mert ezek a többi változó tartományát jobban megszűrik, mint a szélsőkbe tettek.

#### **Milyen szerkezet˝u keresési tereket hozhatunk létre?**

```
• felsorolás: | ?- X in 1..4,
                 labeling([enum], [X]).
                                                           2 \quad 3 \quad 4• kettévágás: | ?- X in 1..4,
                 labeling([bisect], [X]).
```
• lépegetés: | ?- X in 1..4, labeling([step], [X]).

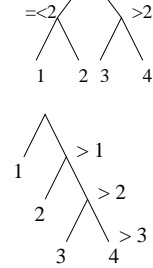

XY 11 21 31 41 12 22 32 42

**A címkézés menete — példa**

X in 1..3, Y in 1..2, X#>=Y, labeling([min], [X,Y]).

81

- A példa:
- A min opció a legkisebb alsó határú változó kiválasztását írja elő. | ?- fdbg\_assign\_name(X, x), fdbg\_assign\_name(Y, y), X in 1..3, Y in 1..2, X #>= Y, fdbg\_on, labeling([min], [X,Y]). % The clp(fd) debugger is switched on Labeling  $[1, \text{cx}]$ : starting in range  $1..3$ .<br>Labeling  $[1, \text{cx}]$ : step:  $\text{cx}$  > = 1<br> $\text{cy}$  = 1..2 ->  $\{1\}$  Constraint exited. .<br>= 1 Y = 1 ? ; Labeling [1, <x>]: step: <x> >= 2 <y>#=<<x> y = 1..2, x = 2..3 Constraint exited. Labeling [6, <y>]: starting in range 1..2. Labeling [6, <y>]: step: <y> = 1<br>
Labeling [8, <x>]: starting in range 2..3.<br>
Labeling [8, <x>]: step: <x> = 2  $X = 2, Y = 1 ?$ Labeling  $[8, \times x>]: step: \times x> > = 3$  $X = 3, Y = 12$ Labeling [8, <x>]: failed. Labeling  $[6, \text{cys}]$ : step:  $\text{cys} > 2$ <br>Labeling  $[12, \text{cxs}]$ : starting in range 2..3.<br>Labeling  $[12, \text{cxs}]$ : step:  $\text{cx} > 2$  $X = 2, Y = 2 ?$ Labeling  $[12, \langle x \rangle]$ : step:  $\langle x \rangle$  >= 3  $X = 3, Y = 2 ?$ Labeling [12, <x>]: failed. Labeling [6, <y>]: failed. Labeling [1, <x>]: failed.

#### **A keresési fa**

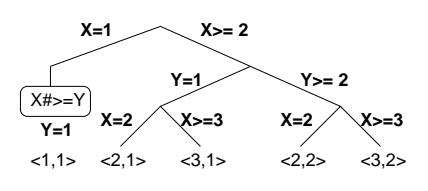

## $Címkéző eljárások$

**A címkézés alap-eljárása: labeling(Opciók, VáltozóLista)** A VáltozóLista minden elemét minden lehetséges módon behelyettesíti, az Opciók lista által előírt módon. Az alábbi csoportok mindegyikéből legfeljebb egy opció szerepelhet. Hibát jelez, ha a VáltozóLista-ban van nem korlátos tartományú változó. Ha az első négy csoport valamelyikéből nem szerepel opció, akkor a dőlt betűvel szedett alapértelmezés lép életbe.

- 1. a változó kiválasztása: leftmost, min, max, ff, ffc, variable(Sel)
- 2. a választási pont fajtája: step, enum, bisect, value(Enum)
- 3. a bejárási irány: up, down
- 4. a keresett megoldások: all, minimize(X), maximize(X)
- $5. a$  gyűitendő statisztikai adat:  $a$ ssumptions(A)
- $6. a$  balszélső ágtól való eltérés korlátozása: discrepancy $(D)$
- 7. időkorlát: time\_out(MSec,Result)

#### **A címkézés menete**

- **a.** Ha a változólista üres, akkor a címkézés sikeresen véget ér. Egyébként kiválasztunk belőle egy X elemet az 1. csoportbeli opció által előírt módon.
- **b.** Ha X behelyettesített, akkor a változólistából elhagyjuk, és az **a.** pontra megyünk.
- **c.** Egyébként az X változó tartományát felosztjuk két vagy több diszjunkt részre a 2. csoportbeli opció szerint (kivéve value(Enum) esetén, amikor is azonnal az **e.** pontra megyünk).
- **d.** A tartományokat elrendezzük a 3. csoportbeli opció szerint.
- e. Létrehozunk egy választási pontot, amelynek ágain sorra leszűkítjük az X változót a kiválasztott tartományokra.
- f. Minden egyes ágon az X szűkítése értelemszerűen kiváltja a rá vonatkozó korlátok felébredését. Ha ez meghiúsulást okoz, akkor visszalépünk az **e.** pontra és ott a következő ágon folytatjuk.
- **g.** Ha X most már behelyettesített, akkor elhagyjuk a változólistából. Ezután mindenképpen folytatjuk az **a.** pontnál.
- h. Eközben értelemszerűen követjük a 4.-7. csoportbeli opciók előírásait is.

#### **Speciális címkézési eljárás: indomain(X)**

Ekvivalens a labeling([enum], [X]) hívással.

82

#### **Címkézési opciók**

#### **A címkézendo változó ˝**

A következő címkézendő változó kiválasztási szempontjai (ahol több szempont van, a későbbi csak akkor számít, ha a megelőző szempont(ok) szerint több azonos érték˝u van):

- leftmost (alapértelmezés) legbaloldalibb;
- min a legkisebb alsó határú; ha több ilyen van, közülük a legbaloldalibb;
- $\bullet$  max a legnagyobb felső határú; a legbaloldalibb;
- ff ("first-fail" elv): a legkisebb tartományú (vö. fd\_size); a legbaloldalibb;
- $\bullet$ ffc a legkisebb tartományú; a legtöbb korlátban előforduló (vö. fd\_degree); a legbaloldalibb;
- variable(Sel) (meta-opció) Sel egy felhasználói eljárás, amely kiválasztja a következő címkézendő változót (lásd 87. oldal).

#### **A választás fajtája**

A kiválasztott X változó tartományát a következőképpen bonthatjuk fel:

- step (alapértelmezés) X  $\#$  = B és X  $\#$  = B közötti választás, ahol B az X tartományának alsó vagy felső határa (a bejárási iránytól függően);
- enum többszörös választás X lehetséges értekei közül;
- bisect X #=< M és X #> M közötti választás, ahol M az X tartományának középső eleme ( $M = (min(X) + max(X)) / / 2)$ ;
- value(Enum) (meta-opció) Enum egy eljárás, amelynek az a feladata, hogy leszűkítse X tartományát (lásd 88. oldal).

#### **A bejárási irány**

A tartomány bejárási iránya lehet:

- up (alapértelmezés) alulról felfelé;
- $\bullet$  down felülről lefelé.

## **Címkézési opciók (folyt.)**

#### **A keresett megoldások**

- all (alapértelmezés) visszalépéssel az összes megoldást felsorolja;
- $\bullet$  minimize(X) ill. maximize(X) egy, az X-re minimális ill. maximális értéket eredményező megoldást keres, branch-and-bound algoritmussal.

#### **Példa szélsoérték keresésére ˝**

 $| ? - L = [X,Y,Z],$  domain( L, 0, 1), V#=Y+Z-X, labeling([minimize(V)], \_L).

 $V = -1$ ,  $X = 1$ ,  $Y = 0$ ,  $Z = 0$  ? ; no

#### **A keresési fa a branch-and-bound algoritmussal**

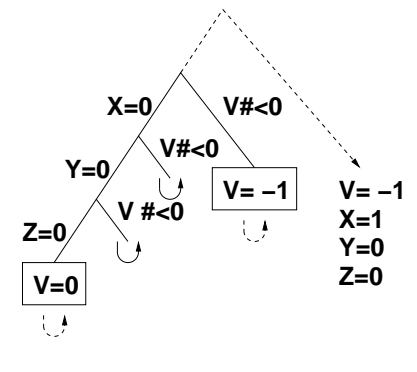

## **Címkézési opciók (folyt.)**

## **Egyéb opciók**

- $\bullet$  Statisztika: assumptions(K) egyesíti K-t a sikeres megoldáshoz vezető ágon levő változó-kiválasztások számával (ami lényegében a keresési fában a megoldáshoz vezető út hossza).
- A heurisztikától való eltérés korlátozása: discrepancy(D) (D adott szám) csak olyan megoldásokat kérünk figyelembe venni, amelyekhez a keresési fában úgy jutunk el, hogy a legfeljebb D-szer választunk egy nem-legbaloldalibb ágat a választási pontokban. (Szemléletesen: a fa gyökerétől a megoldásig haladva legfeljebbb D-szer kell megadni a jobbkéz-szabály szerinti elsőbbséget.) Az opció háttere az LDS (Limited Discrepancy Search) keresési módszer. Ebben feltételezzük, hogy a legbaloldalibb választások képviselik azt a heurisztikát, amivel nagy valószínűséggel eljuthatunk egy megoldáshoz. Mivel a heurisztika nem teljesen tökéletes, ezért valamennyi eltérést megengedünk, de az össz-eltérés-mennyiséget korlátozzuk.
- időkorlát: time\_out(MSec, Result). Ha MSec milliszekundum alatt lefut, Result = success, egyébként lelövi a cimkézést és Result = time\_out. A minimize/maximize opciókkal jól működik együtt (ezek az opciók az addigi legjobb eredményt adják vissza).

## **Példák (vö. a 81. oldalon levő keresési fákkal):**

assumptions(Select, As) :- .<br>X in 1..4, findall(A, labeling([Select, assumptions(A)], [X]), As). lds(Select, D, Xs) :- X in 1..4, findall(X, labeling([Select, discrepancy(D)], [X]), Xs). | ?- assumptions(enum, As).  $\qquad \qquad$ As =  $[1,1,1,1]$ ? - assumptions(bisect, As).  $As = [2, 2, 2, 2]$  $| ?-$  assumptions(step, As). As =  $[1, 2, 3, 3]$ 

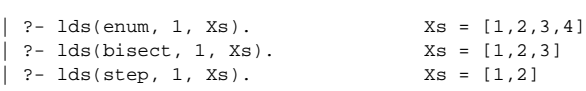

86

#### **A címkézés testreszabása**

85

**labeling/2 — a** variable(Sel) **meta-opció**

- $\bullet$ variable(Sel) Sel egy eljárás, amely kiválasztja a következő címkézendő változót. Sel (Vars, Selected, Rest) alakban hívja meg a rendszer, ahol Vars a még címkézendő változók/számok listája.
- Sel-nek determinisztikusan sikerülnie kell egyesítve Selected-et a címkézendő *változóval* és Rest-et a maradékkal.
- Sel egy tetszőleges meghívható kifejezés lehet (callable, azaz név vagy struktúra). A három argumentumot a rendszer fűzi Sel argumentumlistájának végére.
- Például: ha a Sel opcióként a mod:sel(Param) kifejezést adjuk meg, akkor a rendszer a mod:sel(Param, Vars, Selected, Rest) eljáráshívást haitia maid végre.

#### **Példa a variable opció használatára**

```
% A Vars-beli változók között Sel a Hol-adik,
% Rest a maradék.
valaszt(Hol, Vars, Sel, Rest) :-
         szur(Vars, Szurtek),
         length(Szurtek, Len), N is integer(Hol*Len),
         nth0(N, Szurtek, Sel, Rest).
% szur(Vk, Szk): A Vk-ban lev˝o változók listája Szk.
szur([], []).<br>szur([V|Vk], Szk):-
                              nonvar(V), !, szur(Vk, Szk).
\texttt{szur}(\texttt{[V|Vk]},~\texttt{[V|Szk]}) \texttt{ :- } \texttt{szur(Vk, Szk)}.queens([1, 8, 0s). \rightarrow 0s = [1,5,8,6,3,7,2,4]
queens([variable(valaszt(0.5))], 8, Qs)
                                    \rightarrow Qs = [7,2,6,3,1,4,8,5]
queens([variable(valaszt(0.7))], 8, Qs)
                                    \rightarrow Qs = [5,7,2,6,3,1,4,8]
                                87
```
## **A címkézés testreszabása (folyt.)**

**labeling/2 — a** value(Enum) **meta-opció**

- value (Enum) Enum egy eljárás, amelynek az a feladata, hogy leszűkítse X tartományát. Az eljárást a rendszer Enum(X, Rest, BB0, BB) alakban hívja meg, ahol [X|Rest] a még címkézendő változók listája.
- Enum-nak nemdeterminisztikusan le kell szűkítenie X tartományát az összes lehetséges módon, vö. a címkézés menetének leírását a 82. oldalon. (A value opció a **c.**, **d.** és **e.** lépések együttesét váltja ki.)
- Az első választásnál meg kell hívnia az first\_bound(BB0, BB), a későbbieknél a later\_bound(BB0, BB) eljárást, a BB ill. LDS keresési algoritmusok kiszolgálására.
- Enum-nak egy meghívható kifejezésnek kell lennie. A négy argumentumot a rendszer fűzi Enum argumentumlistájának a végére.

#### **Példa: belülrol kifelé való érték-felsorolás ˝**

```
mid(X, Rest, BB0, BB) :-
       fd_size(X, Size),
        Mid is (Size+1)//2,
        fd_set(X, Set),
        fdset_to_list(Set, L),
        nth1(Mid, L, MidElem),
        ( first_bound(BB0, BB), X = MidElem
        ; later_bound(BB0, BB), X #\= MidElem
        ).
| ?- X in {1,3,12,19,120},
     labeling([value(midout)], [X]).
X = 12 ? ;
X = 3 ? ;
X = 19 ? ;
X = 1 ? ;X = 120 ? ; no
```
## **A címkézés hatékonysága**

A korábbi queens eljárás megoldásai 600 MHz Pentium III gépen.

## **Összes megoldás keresése** méret n=8 n=10 n=12 megoldások száma 92 724 14200 címkézés sec btrk sec btrk sec btrk  $[step]$   $0.07$  324 1.06 5942 25.39 131K  $[$  enum]  $\begin{array}{|c|c|c|c|c|c|c|c|c|} \hline 0.07 & 324 & 1.03 & 5942 & 24.84 & 131K \ \hline \end{array}$  $[bisect]$  0.07 324 1.07 5942 26.04 131K [enum, min] 0.08 462 1.31 8397 33.89 202K  $[$  enum, max  $]$   $|$  0.07 462 1.31 8397 33.89 202K  $[$  enum,  $f f$ ]  $]$   $]$  0.06 292 0.97 4992 21.57 101K  $[$  enum, ffc]  $|0.06 \t292|1.04 \t4992|23.24 \t101K$ [enum, $midvar$ <sup>1</sup>]<sup>2</sup> <sup>2</sup> 0.06 286 0.90 4560 20.11 88K

#### **Elso megoldás keresése ˝**

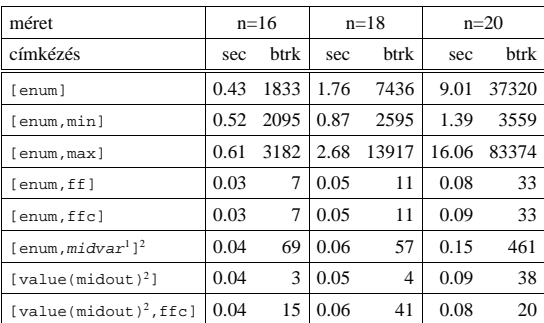

+midvar ≡ variable(valaszt(0.5)).<br>^Hatékonyabb statikusan (a címkézés előtt egyszer) elrendezni a változókat és az értékeket,<br>lásd az alt\_queens/2 eljárást a library('clpfd/examples/queens') állományban.

89

## **2. kis házi feladat: számkeresztrejtvény**

#### **A feladat**

- Adott egy keresztrejtvény, amelyek egyes kockáiba 1..*Max* számokat kell elhelyezni (szokásosan *Max* = 9).
- A vízszintes és függőleges "szavak" meghatározásaként a benne levő számok összege van megadva.
- $\bullet$  Egy szóban levő betűk (kockák) mind különböző értékkel kell bírjanak.

#### **A keresztrejtvény Prolog ábrázolása:**

- listák listájaként megadott mátrix;
- a fekete kockák helyén  $F\backslash V$  alakú struktúrák vannak, ahol  $F$  és  $V$  az adott kockát követő függőleges ill. vízszintes szó összege, vagy x, ha nincs ott szó, *vagy egy egybet˝us szó van*;
- a kitöltendő fehér kockákat (különböző) változók jelzik.

#### **A megirandó Prolog eljárás és használata**

% szamker(SzK, Max): SzK az 1..Max számokkal

- % helyesen kitöltött számkeresztrejtvény. % Megjegyzés: egyes sorban/oszlopban középen
- % is lehet 'x'!
- pelda(mini,  $[(x \times x, 11 \times x, 21 \times x, 8 \times),$ <br> $[x \times 24,$  $\begin{bmatrix} x \ \ 24, & -y & -y & -1 \end{bmatrix}$ ,<br> $\begin{bmatrix} x \ \ 1 \end{bmatrix}$  $[x\10, -, -,-]$ <br>  $[x\6, -, -, x\x]]$ , 9).

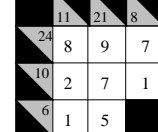

```
| ?- pelda(mini, SzK, _Max), szamker(SzK, _Max).
                                                        \begin{array}{rl} \texttt{SzK} & = & \left[ \ \left[ x \backslash x, \ 11 \backslash x, 21 \backslash x, 8 \backslash x \right], \\ & \left[ \ x \backslash 24, 8, \quad \ 9, \quad \ 7 \quad \right], \end{array}\left[\right.\right. \left.\right.^{\sim} \left.\right.^{\sim} \left.\right.^{\sim} \left.\right.^{\sim}[x\10,2, 7,<br>[x\6, 1, 5,x\sqrt{x}] ? ; no
```
## $Szélsőértékek ismételt hívással való előállítása$

minimize(Cél, X) ill. maximize(Cél, X)

A Cél *ismételt hívásával* megkeresi az X változó minimális ill. maximális értékét.

#### **A minimize/2 eljárás definíciója** my\_minimize(Goal, Var) :-

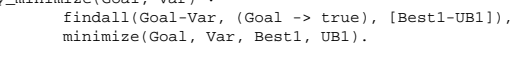

% minimize(Goal, Var, BestSoFar, UB): Var is the minimal value < UB allowed by Goal, or, failing that, Goal = BestSoFar and Var = UB. minimize(Goal, Var, \_, UB) :- var(UB), !, error. % Goal does not instantiate Var

minimize(Goal, Var, \_, UB) :- call(Var #< UB), % csak a lenti nyomkövetés kedvéért findall(Goal-Var, (Goal -> true), [Best1-UB1]), !, minimize(Goal, Var, Best1, UB1). minimize(Goal, Var, Goal, Var).

#### **Magyarázatok a fenti definícióhoz**

- findall(Cél, (Cél->true), [EM]): EM a Cél első megoldásának másolata.
- A keresési fa szerkezetétől függ, hogy a minimize/2 vagy a labeling([minimize...],...) a hatékonyabb. Pl. a minimize/2 a 85. oldalon levő fában elkerüli az x v-hoz tartozó választási pontok bejárását.

#### **Példa a my\_minimize/2 használatára**

 $p(L, V) := L = [X,Y,Z],$  domain(L, 0, 1), V #= Y+Z-X.

- | ?- spy [call/1,minimize/4,labeling/2]. | ?- p(L, V), my\_minimize(labeling([], L), V). + 1 1 Call: lblg(user:[],[X,Y,Z]) ? z ?+ 1 1 Exit: lblg(user:[],[0,0,0]) ? z + 2 1 Call: minimize(lblg([],[X,Y,Z]),V,lblg([],[0,0,0]),0) ? z + 3 2 Call: call(user:(V#<0)) ? z + 3 2 Exit: call(user:(-1#<0)) ? z + 4 2 Call: lblg(user:[],[1,0,0]) ? z + 4 2 Exit:  $lblg(user:[1, [1,0,0])$  ? + 5 2 Call: minimize(lblg([],[1,0,0]),-1,lblg([],[1,0,0]),-1) ? z + 6 3 Call: call(user:(-1#< -1)) ? z + 6 3 Fail: call(user:(-1#< -1)) ? z
	- + 5 2 Exit: minimize(lblg([],[1,0,0]),-1,lblg([],[1,0,0]),-1) ? z + 2 1 Exit: minimize(lblg([],[1,0,0]),-1,lblg([],[0,0,0]),0) ? z L = [1,0,0], V = -1 ?

90

## **Kombinatorikus (szimbolikus) korlátok**

#### **A kombinatorikus korlátok általános tulajdonságai**

- A korlátok nem tükrözhetőek.
- Az argumentumaikban szereplő FD változók helyett mindig írható egész szám.

#### **Értékek számolása**

#### **count(Val, List, Relop, Count)**

Jelentése: a Val egész szám a List FD-változó-listában n-szer fordul elő, és fennáll az "*n Relop* Count" reláció. Itt Count FD változó, Relop a hat összehasonlító reláció egyike: #=, #\=, #< .... Tartomány-szűkítést biztosít. **global\_cardinality(Vars, Vals)**

Vars egy FD változókból álló lista, Vals pedig I-K alakú párokból álló lista, ahol  $\tt{I}$ egy egész, K pedig egy FD változó. Mindegyik $\tt{I}$ érték csak egyszer fordulhat elő a Vals listában. Jelentése: A Vars-beli FD változók csak a megadott I értékeket vehetik fel, és minden egyes I-K párra igaz, hogy a Vars listában pontosan K darab I értékű elem van. Tartomány-szűkítést ad, ha Vals vagy Vars tömör, és még sok más speciális esetben.

#### **Példa: mágikus sorozatok, újabb változatok**

% Az L lista egy N hosszúságú mágikus sorozatot ír le.

```
magikus(N, L):
     length(L, N), N1 is N-1, domain(L, 0, N1).
        eloford(L, 0,
                   (L, 0,<br>L, Egyhat),
                                             parok(L, 0, Pk, Egyhat),
global_cardinality(L, Pk),
     sum(L, #=, N), scalar_product(Egyhat, L, #=, N),
labeling([], L).
```
- % eloford([E<sub>i</sub>, E<sub>i+1</sub>, ...], *i*, Sor, Egyhat):<br>% Sor-ban az *i* szám E<sub>i</sub>-szer, az *i*+1 szám E<sub>i+1</sub>-szer stb.
- % fordul elő. Egyhat az  $[i,(i+1),\ldots]$  együttható-lista.
	-
	-
- eloford([], \_, \_, []). eloford([E|Ek], I, Sor, [I|EH]) :- count(I, Sor, #=, E), J is I+1, eloford(Ek, J, Sor, EH).
	-
- $\gamma$  parok([E<sub>i</sub>, E<sub>i+1</sub>, ...], *i*, Parok, Egyhat):
- % Parok az [ $i$ -E $_i$ ,  $(i+1)$ -E $_{i+1}$ , ...] párlista,<br>% Egyhat az [ $i$ , $(i+1)$ ,...] együttható-lista.
- parok([], \_, [], []). parok([E|Ek], I, [I-E|Pk], [I|EH]) :-
- J is I+1, parok(Ek, J, Pk, EH).

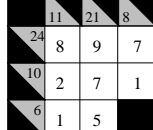

## $Kombinatorikus korlátok — , mind különbözőek"$

## **all\_different(Vs[, Options])**

**all\_distinct(Vs[, Options])**

Jelentése: a Vs FD változó-lista elemei páronként különbözőek. A korlát szűkítési mechanizmusát az Options opció-lista szabályozza, eleme lehet:

- consistency(Cons) a szűkítési algoritmust szabályozza. Cons lehet:
- global tartomány-szűkítő algoritmus (Regin), durván az értékek számával arányos idejű (alapértelmezés all distinct esetén),
- bound intervallum-szűkítő algoritmus (Mehlhorn), a változók és értékek számával arányos idejű.
- local a nemegyenlőség páronkénti felvételével azonos szűkítő erejű algoritmus, durván a változók számával arányos idejű (alapértelmezés all different esetén).
- on(On) az ébredést szabályozza. On lehet:
	- dom a változó tartományának bármiféle változásakor ébreszt (alapértelmezés all\_distinct esetén),
	- min, max, ill. minmax a változó tartományának adott ill. bármely határán történő változáskor ébreszt,
	- val a változó behelyettesítésekor ébreszt csak (alapértelmezés all\_different esetén).

A consistency(local) beállításnál nincs értelme val-nál korábban ébreszteni, mert ez a szűkítést nem befolyásolja.

#### **Példa**

```
pelda(Z, I, On, C) :-
L = [X,Y,Z], domain(L, 1, 3),
         all_different(L, [on(On),consistency(C)]), X \parallel \ = I, Y \parallel \ = I.
     ?- pelda(Z, 3, dom, local). \rightarrow Z in 1..3<br>?- pelda(Z, 3, min, global). \rightarrow Z in 1..3
          \text{pelda}(Z, 3, \text{min}, \text{global}). \rightarrow Z \text{ in } 1.<br>\text{pelda}(Z, 3, \text{max}, \text{bound}). \rightarrow Z = 3.?- pelda(Z, 3, max, bound). \rightarrow Z = 3<br>?- pelda(Z, 2, minmax, global). \rightarrow Z in 1..3
 | ?- pelda(Z, 2, minmax, global). \rightarrow Z in 1..3<br>| ?- pelda(Z, 2, dom, bound). \rightarrow Z in 1..3
    ? - \text{pelda}(Z, 2, \text{ dom}, \text{global}). \rightarrow Z = 2
```

```
93
```
## **Kombinatorikus korlátok — függvények, relációk**

#### **Speciális függvény-kapcsolatok leírása**

```
element(X, List, Y)
Jelentése: List X-edik eleme Y (a listaelemeket 1-től számozva). Itt X és Y FD
változók, List FD változókból álló lista. Az X változóra nézve
tartomány-szűkítést, az Y és List változókra nézve intervallum-szűkítést biztosít.
Példák:
| ?- element(X, [0,1,2,3,4], Y), X in {2,5}. % Y #= X-1<br>| X in {2}\/{5}, Y in 1..4 ?<br>| ?- element(X, [0,1,2,3,4], Y), Y in {1,4}. % Y #= X-1<br>| X in {2}\/{5}, Y in {1}\/{4} ?
% X #= C #<=> B megvalósítása, 1 =< X,C =< 6 esetére
% (C konstans).
```
beq(X, C, B) :- X in 1..6, call(I #= X+6-C), element(I, [0,0,0,0,0,1,0,0,0,0,0], B).

#### **Kétargumentumú relációk leírása**

#### **relation(X, Rel, Y)**

Itt X és Y FD változók, Rel formája: egy lista Egész-KonstansTartomány alakú párokból (ahol mindegyik Egész csak egyszer fordulhat elő). Jelentése: Rel tartalmaz egy X-Tart párt, ahol Y eleme a Tart-nak, azaz:

 $relation(X, H, Y) \equiv \langle X, Y \rangle \in \{ \langle x, y \rangle | x - T \in H, y \in T \}$ 

Tetszőleges bináris reláció definiálására használható. Tartomány-szűkítést biztosít. Példa:

 $'abs(x-y)>1' (X,Y)$  : $relation(X, [0-(2..5), 1-(3..5), 2-{0,4,5}],$  $3-\{0,1,5\}$ ,  $4-(0..2)$ ,  $5-(0..3)$ ], Y).

 $\sigma \sigma$ 1(Y V) :- % Y\*Y = Y relation(X,  $[0-\{0\},1-\{-1,1\},4-\{-2,2\}]$ , Y).

| ?-  $'abs(x-y)>1' (X,Y)$ , X in 2..3. Y in (0..1)\/(4..5) ?

| ?- X \times | sq1(X, Y).<br>
X in  $\{0\} \setminus \{4\}$ , Y in  $\{-2\} \setminus \{0\} \setminus \{2\}$  ?

```
94
```
## **Kombinatorikus korlátok — általános relációk**

#### **A case korlát – példa**

```
% X, Y és Z felének egészrésze mind más: \left[\frac{X}{2}\right] \neq \left[\frac{Y}{2}\right], \left[\frac{X}{2}\right] \neq \left[\frac{Z}{2}\right], \left[\frac{Y}{2}\right] \neq \left[\frac{Z}{2}\right], \left[\frac{Y}{2}\right] \neq \left[\frac{Z}{2}\right]felemasok(X, Y, Z) :-
case(f(A,B,C), [f(X,Y,Z)],
              [node([], A, [(0..1)-10,(2..3)-11,(4..5)-12]),
node(10, B, [(2..3)-101,(4..5)-102]),
                node(11, B, [(0..1)-101,(4..5)-112]),
node(12, B, [(0..1)-102,(2..3)-112]),
               node(101,C,[4..5]), node(102,C,[2..3]), node(112,C,[0..1])
              ]).
                     Y 4..5 \ 2..3 0..1 \rightarrow 4..5 2..3 (0..1
                                                                            2.3x12
                                                      x01
                      X 0..1 2.13 4..5
                                                                                                  entry
                                                                                                  exit
                                                                  []
```
#### **case(Template, Tuples, DAG[, Options])**

**Z**  $4.5$   $2.3$   $0.1$ 

Jelentése: A Tuples minden lista elemét illesztve a Template mintára a DAG által leírt reláció fennáll. Az ébresztést és a szűkítést az Options opció-lista szabályozza (hasonló módon, mint az all\_distinct esetén, lásd SICStus kézikönyv). Alaphelyzetben minden változásra ébred és tartomány-szűkítést ad. A DAG csomópontok listája, az első elem a kezdőpont. Egy csomópont alakja: node(ID, X, Successors). Itt ID a csomópont azonosítója (egész), X a vizsgálandó változó. Belső gráfpont esetén Successors a rákövetkező csomópontok listája, elemei (Min. . Max) - ID2 alakúak (jelentése: ha Min≤X≤Max, akkor menjünk az ID2 csomópontra). Végpont esetén Successors a végfeltételek listája, elemei (Min..Max) alakúak (jelentése: ha valamelyik elem esetén Min≤X≤Max fennáll, akkor a reláció teljesül).

**x02**

**Példa többszörös mintára** (case(T,[A<sub>1</sub>,...],D)≡case(T,[A<sub>1</sub>],D),...)

felemasok\_vacak(X, Y, Z) : case(A\=B, [X\=Y,X\=Z,Y\=Z], [node(root, A, [(0..1)-0,(2..3)-1,(4..5)-2]), node(0,B,[2..5]),node(1,B,[0..1,4..5]),node(2, B, [0..3]) ], [on(minmax(X)),prune(minmax(X))/\*,on(minmax(Y)), ...\*/]).

#### 95

## **Kombinatorikus korlátok — leképezések, gráfok**

#### **sorting(X, I, Y)**

Az X FD-változó-lista nagyság szerinti rendezettje az Y FD-változó-lista. Az I FD-változó-lista írja le a rendezéshez szükséges permutációt. Azaz: mindhárom paraméter azonos $(n)$ hosszúságú lista, Y rendezett, I az  $1$ . $n$ számok egy permutációja,

és minden  $i \in 1$ . . *n* esetén  $X_i = Y_{I_i}$ .

#### **assignment(X, Y[, Options])**

X és Y FD változókból alkotott azonos (*n*) hosszúságú listák. Teljesül, ha X<sup>i</sup> és Y<sup>i</sup> mind az 1..*n* tartományban vannak és  $X_i = j \Leftrightarrow Y_j = i$ .

Azaz: X egy-egyértelmű leképezés az 1..*n* halmazon (az 1..*n* számok egy permutációja) és Y az X inverze.

Az Options lista ugyanolyan, mint az all\_different/[1,2] korlát esetében, az alapértelmezés [on(domain),consistency(global)].

#### **circuit(X)**

X egyn hosszúságú lista. Igaz ha minden X<sub>i</sub> az 1..n tartományba esik, és  $x_1$ ,  $x_{X_1}$ ,  $x_{X_{X_1}}$ ... (*n*-szer ismételve) az  $1 \dots n$  egy permutációja. Azaz: X egy egyetlen ciklusból álló permutációja az 1..*n* számoknak. Gráf-értelmezés: Legyen egy *n* szögpontú irányított gráfunk, jelöljük a pontokat az 1. . *n* számokkal. Vegyünk fel *n* FD változót, X<sub>i</sub> tartománya álljon azon *j* számokból, amelyekre *i*-ből vezet *j*-be él. Ekkor circuit (X) azt jelenti, hogy az  $i \rightarrow X_i$  élek a gráf egy Hamilton-körét adják.

#### **circuit(X, Y)**

Ekvivalens a következővel:  $circuit(X)$ , assignment $(X, Y)$ .

#### **Példák**

- | ?- X in 1..2, Y in 3..4, Z in 3..4, sorting([X,Y,Z], [I,J,K], [A,B,C]).<br>
I = 1, J in 2..3, K in 2..3,<br>
A in 1..2, B in 3..4, C in 3..4?
- | ?- length(L, 3), domain(L, 1, 3), assignment(L, LInv), L=[2 $\vert$ ], labeling([], L). L = [2,1,3], LInv = [2,1,3] ? ; L = [2,3,1], LInv = [3,1,2] ? ; no

$$
L = \{2, 3, 1\}, \text{ LInv} = \{2, 1, 2\} ? : \text{no}
$$

| ?- length(L, 3), domain(L, 1, 3), circuit(L, LInv), L=[2|\_].<br>
L = [2,3,1], LInv = [3,1,2] ? ; no

#### **Gráf-korlátok — példák**

#### **Cikkcakk feladat**

Adott egy téglalap alakú táblázat, minden mezőben az a,b,c,d betűk egyike. A szomszédos kockák között lépegetve el kell jutni a a bal felső sarokból a jobb alsóba, úgy, hogy a közben érintett mezőkben az  $a,b,c,d,a,b,c,d,...$  betűk legyenek. % A feladat: a b b változók: \_1 \_2 \_3 megoldás: 2 4 6

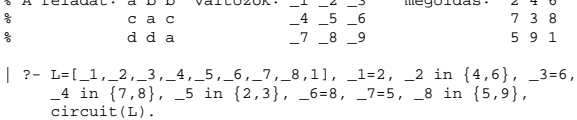

## $L = [2, 4, 6, 7, 3, 8, 5, 9, 1]$  ? ; no

#### **Az utazó ügynök probléma (TSP)**

Adott egy teljes, súlyozott gráf. Keresendő egy minimális összsúlyú Hamilton kör. Egy általánosabb megoldás: a library('clpfd/examples/tsp') állományban. % Az adott TSP feladatnak a Lab címkézés melletti megoldása

% a Successor rákövetkez˝o-lista és a Cost költség. tsp(Lab, Successor, Cost) :- tsp\_costs(Successor, Costs), tsp\_costs(Predecessor, Costs2), sum(Costs, #=, Cost), sum(Costs2, #=, Cost), sum(Costs2,  $\pi$ -, Cost,,<br>circuit(Successor, Predecessor), append(Successor, Predecessor, All), labeling([minimize(Cost)|Lab], All).

% A TSP feladat költségmátrixa alapján a Successor % rákövetkez˝o-listának a Cost költség felel meg. tsp\_costs(Successor, Costs) :-

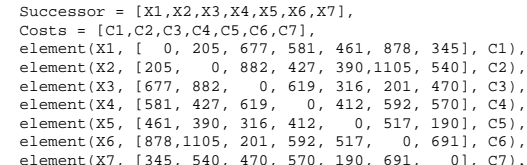

| ?- tsp([ff], Succs, Cost).

 $Cost = 2276$ . Succs =  $[2, 4, 5, 6, 7, 3, 1]$  ?

```
97
```
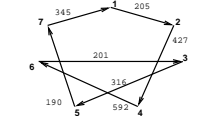

**Kombinatorikus korlátok — ütemezés**

**cumulative(Starts, Durations, Resources, Limit[, Opts])** Az első három argumentum FD változókból álló egyforma  $(n)$  hossszú lista, a negyedik egy FD változó.

Jelentése: a Starts kezdőidőpontokban elkezdett, Durations ideig tartó és Resources erőforrásigényű feladatok bármely időpontban összesített erőforrásigénye nem haladja meg a Limit határt (és fennállnak az opcionális precedencia korlátok).

Egy cumulative  $(S, D, R, Lim)$  korlát jelentése formálisan:

$$
R_{i1} + \ldots + R_{in} \leq Lim
$$
, minden  $a \leq i < b$ esetén,

ahol

 $a = min(S_1, \ldots, S_n)$  (kezdőidőpont),  $b = max(S_1 + D_1, \ldots, S_n + D_n)$  (végidőpont),  $R_{ij} = R_j$ , ha  $S_j \leq i < S_j + D_j$ , egyébként  $R_{ij} = 0$ (a  $j$ . feladat erőforrásigénye az  $i$ . időpontban).

Az Opts opciólista a következő elemeket tartalmazhatja:

• precedences(Ps) — precedencia korlátokat ír le. Ps egy lista, elemei a következők lehetnek, ahol I és J feladatok sorszámai, D egy pozitív egész, és Tart egy konstans-tartomány.

 $- d(I, J, D)$ , jelentése:  $S_I + D \leq S_J$  vagy  $S_J \leq S_I$ .

 $\mathtt{-d}(\mathtt{I},\mathtt{J},\mathtt{sup})$  , jelentése:  $S_{\mathtt{J}}\leq S_{\mathtt{I}}.$ 

**–** I-J in Tart, jelentése: SI − SJ #= DIJ, DIJ in Tart

Ha az I. feladatról a J.-re való átállás időt igényel, ezt egy d(I,J,D) megszorítással modellezhetjük, ahol  $D = I$ . feladat hossza ( $D_T$ ) + átállási idő.

- resource(R) speciális ütemezési címkézéshez szükséges opció
- sz˝ukítési algoritmus finomítására szolgáló további opciók (lásd 100. oldal).

#### **serialized(Starts, Durations[, Options])**

A cumulative speciális esete, ahol az összes erőforrás-igény és a korlát is 1. Tehát a korlát jelentése: a Starts kezdőidőpontú, Durations hosszú feladatok nem fedik át egymást.

**cumulatives(Tasks, Machines[, Options])** Több eroforrást (gépet) ˝ igénylő feladatok ütemezése (lásd SICStus kézikönyv).

98

#### **Ütemezés — példák**

#### **Egy egyszer˝u ütemezési probléma**

- rendelkezésre álló erőforrások száma: 13 (pl. 13 ember)
- az egyes tevékenységek időtartama és erőforrásigénye:

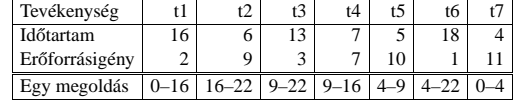

% A fenti ütemezési feladatban a tevékenységek kezdőidőpontjait % az Ss lista tartalmazza, a legkorábbi végidőpont az End. schedule(Ss, End) :-

length(Ss, 7), Ds = [16, 6,13, 7, 5,18, 4], Rs = [ 2, 9, 3, 7,10, 1,11], domain(Ss, 0, 30), End in 0.. 50, after(Ss, Ds, End), cumulative(Ss, Ds, Rs, 13), labeling([ff,minimize(End)], [End|Ss]).

% after(Ss, Ds, E): Az E időpont az Ss kezdetű Ds időtartamú % tevékenységek mindegyikének befejezése után van.  $after([1, 1], ...)$ 

 $after([S|S], [D|Ds], E) :- E$ #>= S+D, after(Ss, Ds, E).

| ?- schedule(Ss, End).  $SS = [0, 16, 9, 9, 4, 4, 0],$ End =  $22$  ? ;

no

#### **Példa precedencia-korlátra**

- | ?- \_S = [S1,S2], domain(\_S,0,9), S1 #< S2, % a két külön korlát serialized(\_S, [4,4], []). <br>S1 in 0..8, S2 in 1..9 ? ; no<br>
- | ?- \_S = [S1,S2], domain(\_S,0,9), Opts=[precedences([d(2,1,sup)],<br>serialized(\_S, [4,4], Opts)]). \$ ^^ ≡ S1 #< S2<br>S1 in 0..5, S2 in 4..9 ? ; no

## **Ütemezés — sz˝ukítési opciók**

#### **A sz˝ukítési algoritmus finomítására szolgáló opciók**

A Boolean paraméter alapértelmezése false, kivéve a bounds\_only opciót.

- decomposition(Boolean) Ha Boolean true, akkor minden ébredéskor megpróbálja kisebb darabokra bontani a korlátot. Pl. ha van két át nem lapoló feladathalmazunk, akkor ezeket külön–külön kezelhetjük, ami az algoritmusok gyorsabb lefutását eredményezheti.
- path\_consistency(Boolean) Ha Boolean true, akkor figyeli a feladatok kezdési időpontja közti különbségek konzisztenciáját. Ez egy olyan redundáns korlátra hasonlít, amely minden  $i, j$  párra felveszi a  $SD_{ij}$  #=  $S_j$  -  $S_i$ , és minden  $i, j, k$  hármasra a  $SD_{ik}$  #=  $SD_{ij}$  +  $SD_{jk}$ korlátot.
- static\_sets(Boolean) Ha Boolean true, akkor, ha bizonyos feladatok sorrendje ismert, akkor ennek megfelelően megszorítja azok kezdő időpontiait.

```
| ? - L = [S1, S2, S3], domain(L, 0, 9),
           (SS = false ; SS = true),<br>
serialized(_L, [5,2,7], [static_sets(SS),<br>
precedences([d(3,1,sup), % S1 megelőzi S3-at<br>
(d(3,2,sup) % S2 megelőzi S3-at<br>
))).
```

```
SS=false, S1 in 0..4, S2 in(0..2)\/(5..7), S3 in 5..9 ?;
SS=true, S1 in 0..4, S2 in(0..2)\/(5..7), S3 in 7..9 ?
```
• edge\_finder(Boolean) Ha Boolean true, akkor megpróbálja kikövetkeztetni egyes feladatok sorrendjét.

```
| ? - S = [S1, S2, S3], domain(S, 0, 9),
      \frac{1}{2} is extended (\frac{1}{2}, [8,2,2], [edge_finder(true)]).
```
S1 in 4..9, S2 in 0..7, S3 in 0..7 ? ; no

• bounds\_only(Boolean) Ha Boolean true, akkor a korlát az S<sup>i</sup> változóknak csak a határait szűkíti, a belsejüket nem (ez az alapértelmezés).

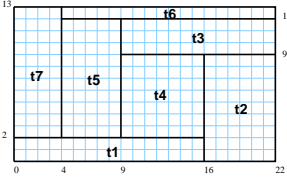

## **Ütemezés — speciális címkézés**

#### **A címkézéshez szükséges opció**

• resource (R) R-et egyesíti egy kifejezéssel, amelyet később átadhatunk az order\_resource/2 eljárásnak hogy felsoroltassuk a feladatok lehetséges sorrendjeit.

#### **A cumulative/3-hoz tartozó címkézo eljárás ˝**

**order\_resource(Options, Resource)** Igaz, ha a Resource által leírt feladatok elrendezhetők valamilyen sorrendbe.

Ezeket az elrendezéseket felsorolja. A Resource argumentumot a fenti ütemező eljárásoktól kaphatjuk meg, az

Options lista pedig a következő dolgokat tartalmazhatja (mindegyik csoportból legfeljebb egyet, alapértelmezés: [first,est]):

- stratégia
	- **–** first Mindig olyan feladatot választunk ki, amelyet az összes többi elé helyezhetünk.
	- **–** last Mindig olyan feladatot választunk ki, amelyet az összes többi után helyezhetünk.
- tulajdonság: first stratégia esetén az adott tulajdonság minimumát, last esetén a maximumát tekintjük az összes feladatra nézve.
	- **–** est legkorábbi lehetséges kezdési ido˝
	- **–** lst legkésobbi lehetséges kezdési id ˝ o˝
	- **–** ect legkorábbi lehetséges befejezési ido˝
	- **–** lct legkésobbi lehetséges befejezési id ˝ o˝

#### **Példa**

```
| ?- _S=[S1,S2,S3], domain(_S, 0, 9),
    serialized(S, [5, 2, 7]
```

```
[precedences([d(3,1,sup), d(3,2,sup)]),resource(R)]),
order_resource([],_R).
```

```
S1 in 0..2, S2 in 5..7, S3 in 7..9 ? ;
```
S1 in 2..4, S2 in 0..2, S3 in 7..9 ? ; no

101

## **Kombinatorikus korlátok — diszjunkt téglalapok**

#### **disjoint2(Rectangles[, Options])**

- Jelentése: A Rectangles által megadott téglalapok nem metszik egymást. A Rectangles lista elemei  $F(S_{j1}, D_{j1}, S_{j2}, D_{j2})$  vagy  $F(S_{j1}, D_{j1}, S_{j2}, D_{j2}, T_j)$ alakú kifejezések. Itt  $S_{j1}$  és  $D_{j1}$  a j. téglalap X irányú kezdőpontját és hosszát jelölő változók,  $S_{j2}$  és  $D_{j2}$  ezek Y irányú megfelelői;  $F$  tetszőleges funktor;  $T_j$  egy egész vagy atom, amely a téglalap típusát jelöli (alapértelmezése 0). Az Options lista a következő dolgokat tartalmazhatja (a Boolean változók alapértelmezése false):
	- decomposition(Boolean) Mint disjoint1/2.
	- global(Boolean) Mint disjoint1/2.
	- wrap(Min1,Max1,Min2,Max2) Min1 és Max1 egész számok vagy rendre az inf vagy sup atom. Ha egészek, akkor a téglalapok egy olyan henger palástján helyezkednek el, amely az X irányban fordul körbe, ahol a Min1 és Max1 pozíciók egybeesnek. Ez az opció a Min1..(Max1-1) intervallumba kényszeríti az  $S_{j1}$  változókat.

Min2 és Max2 ugyanezt jelenti Y irányban.

Ha mind a négy paraméter egész, akkor a téglalapok egy tóruszon helyezkednek el.

• margin(T1,T2,D1,D2) Ez az opció minimális távolságokat ad meg, D1 az X, D2 az Y irányban bármely T1 típusú téglalap vég- és bármely T2 típusú téglalap kezdőpontja között.

D1 és D2 egészek vagy a sup atom. sup azt jelenti, hogy a T2 típusú téglalapokat a T1 típusú téglalapok elé kell helyezni a megfelelő irányban.

• synchronization(Boolean): Speciális esetben redundáns korlátot vesz fel (lásd SICStus kézikönyv).

#### **Példa**

Helyezzünk el három diszjunkt téglalapot úgy, hogy $\left(x,y\right)$ bal alsó sarkuk az  $0 \le x \le 2, 0 \le y \le 1$  téglalapban legyen. A méretek ( $x * y$  sorrendben): 1\*3, 2\*2, 3\*3. Az 1\*3-as téglalap x koordinátája nem lehet 2.

| ? - domain( $[X1, X2, X3]$ , 0, 2), domain( $[Y1, Y2, Y3]$ , 0, 1),  $X1$  # $\geq$ 2, disjoint2([r(X1,3,Y1,1),r(X2,2,Y2,2),r(X3,3,Y3,3)]).

 $x1$  in  $0..1$ ,  $y1 = 0$ ,  $x2 = 0$ ,  $y2 = 1$ ,  $x3 = 2$ ,  $y3 = 1$ 

## **Kombinatorikus korlátok — diszjunkt szakaszok**

## **disjoint1(Lines[, Options])**

Jelentése: A Lines által megadott intervallumok diszjunktak. A Lines lista elemei  $F(S_j, D_j)$  vagy  $F(S_j, D_j, T_j)$  alakú kifejezések listája, ahol  $S_i$  és  $D_i$  a j. szakasz kezdőpontját és hosszát megadó változók.  $\overrightarrow{F}$  tetszőleges funktor,  $T_j$  egy atom vagy egy egész, amely a szakasz típusát definiálja (alapértelmezése 0).

Az Options lista a következő dolgokat tartalmazhatja (a Boolean változók alapértelmezése false):

- decomposition(Boolean) Ha Boolean true, akkor minden ébredéskor megpróbálja kisebb darabokra bontatni a korlátot.
- global(Boolean) Ha Boolean true, akkor egy redundáns algoritmust használ a jobb szűkítés érdekében.
- wrap(Min,Max) A szakaszok nem egy egyenesen, hanem egy körön helyezkednek el, ahol a Min és Max pozíciók egybeesnek (Min and Max egészek kell legyenek). Ez az opció a Min..(Max-1) intervallumba kényszeríti a kezdőpontokat.
- margin(T1,T2,D) Bármely T1 típusú vonal végpontja legalább D távolságra lesz bármely T2 típusú vonal kezdőpontjától, ha D egész. Ha D nem egész, akkor a sup atomnak kell lennie, ekkor minden T2 típusú vonalnak előrébb kell lennie mint bármely T1 típusú vonal.

## **Példa**

```
| ?- domain([S1,S2,S3], 0, 9),
       (G = false ; G = true),
disjoint1([S1-8,S2-2,S3-2], [global(G)]).
```

```
G = falseS1 in 0..9, S2 in 0..9, S3 in 0..9 ? ;
G = true.
S1 in 4..9, S2 in 0..7, S3 in 0..7 ?
```
102

## **Felhasználói korlátok**

#### **Mit kell meghatározni egy új korlát definiálásakor?**

- Az aktiválás feltételei: mikor szűkítsen (melyik változó milyen jellegű tartomány-változásakor)?
- A sz˝ukítés módja: hogyan sz˝ukítse egyes változóit a többi tartományának függvényében?
- A befejezés feltétele: mikor fejezheti be a működését (mikor válik levezethetővé)?
- ha reifikálni is akarjuk:
	- **–** hogyan kell végrehajtani a negáltját (aktiválás, sz˝ukítés, befejezés)?
	- **–** hogyan döntsük el a tárból való levezethetoségét? ˝
	- **–** hogyan döntsük el a negáltjának a levezethetoségét? ˝

#### **Korlát-definiálási lehetoségek SICStusban ˝**

- Globális korlátok: Tetszőleges (nem korlátos) számú változót tartalmazó korlátok definiálására használhatóak. Prolog kódként lehet teljesen általánosan megadni a korlátok működését (aktiválás, szűkítés, befejezés). A reifikálás külön nem támogatott.
- FD predikátumok: rögzített számú változót tartalmazó korlátok definiálására használhatóak. Reifikált korlátok is meghatározhatók. A programozó ún. indexikálisok segítségével írhatja le a szűkítési és levezethetőségi szabályokat. Az indexikálisok nyelve egy speciális, halmazértékű funkcionális nyelv a tartományokkal való műveletek végzésére. Példa;

% Az X+Y #= T korlát (intervallum szűkítéssel)  $'x+y=t'$   $(X,Y,T)$  +:

- X in min(T) max(Y)..max(T) min(Y), Y in min(T) max(X)..max(T) min(X), T in min(X) + min(Y)..max(X) + max(Y).
- A könyvtári korlátok mindegyike vagy globális korlátként definiált, vagy FD-predikátum-hívásokra fejtődik ki.

## **Globális korlátok**

#### **A korlát elindítása**

- A globális korlátot egy közönséges Prolog eljárásként kell megírni, ezen belül az fd\_global/3 eljárás meghívásával indítható el a korlát végrehajtása.
- fd\_global(Constraint, State, Susp): Constraint végrehajtásának elindítása, State kezdőállapottal, Susp ébresztési listával. Itt Constraint a korlátot azonosító Prolog kifejezés, célszerűen megegyezik a korlátot definiáló Prolog eljárás fejével (pl. mert ezt a kifejezést mutatja a rendszer a le nem futott démonok megjelenítésénél, vö. clpfd:full\_answer).
- A CLP(FD) könyvtár gondoskodik arról, hogy a korlát ébresztései között megőrizzen egy ún. állapotot, amely egy tetszőleges nem-változó Prolog kifejezés lehet. Az állapot kezdőértéke az £d\_global/3 második paramétere.
- A korlát indításakor az fd\_global/3 harmadik paraméterében meg kell adni egy ébresztési listát, amely előírja, hogy mely változók milyen tartomány-változásakor kell felébreszteni a korlátot. A lista elemei a következők lehetnek:
	- **–** dom(X) az X változó tartományának bármely változásakor;
	- **–** min(X) az X változó alsó határának változásakor;
	- **–** max(X) az X változó felso határának változásakor; ˝
	- **–** minmax(X) az X változó alsó vagy felso határának változásakor; ˝
	- **–** val(X) az X változó behelyettesítésekor.
- A korlát nem tudja majd, hogy melyik változójának milyen változása miatt ébresztik fel. Ha több változás van akkor is csak egyszer ébreszti fel a rendszer. Következésképpen fontos, hogy minden lehetséges tartomány-változásra reagáljon a korlát.

#### **Példa**

% X #=< Y, globális korlátként megvalósítva.

 $lseq(X, Y)$ : % lseq(X,Y) globális démon indul, kezdőállapot: void.<br>% Ébredés: X alsó és Y felső határának változásakor. fd  $q$ lobal(lseq(X,Y), void,  $[\min(X), \max(Y)]$ ).

105

## **Globális korlátok — példák**

#### $Az = sign(x)$ **korlát**

```
% X előjele S, globális korlátként megyalósítva.
sign(X, S) :-
S in -1..1,
             fd_global(sign(X,S), void, [minmax(X),minmax(S)]).<br>% Ébredés: X és S alsó és felső határának változásakor.
clpfd:dispatch_qlobal(sign(X,S), St, St, Actions) :-
             fd_min(X, MinX0), sign_of(MinX0, MinS),
fd_max(X, MaxX0), sign_of(MaxX0, MaxS),
             fd_min(S, MinS0), sign_min_max(MinS0, MinX, _),<br>fd_max(S, MaxS0), sign_min_max(MaxS0, _, MaxX),<br>Actions = [X in MinX..MaxX, S in MinS..MaxS|Exit],<br>( max(MinS0,MinS)=:=min(MaxS0,MaxS) -> Exit = [exit]
                  x \cdot i = 11).
% sign_of(X, S): X egész vagy végtelen érték előjele S
sign_of(inf, S) :- !, S = -1.
sign_of(sup, S) :- !, S = 1.
sign_of(X, S) :- S is sign(X).% sign min max(S, Min, Max): sign(x) = S \Leftrightarrow x \in Min..Maxsign\_min\_max(-1, inf, -1).
sign_min_max(0, 0, 0).
sign_min_max(1, 1, sup).
Reifikáció megvalósítása globális korláttal
% X #=< Y #<=> B, globális korlátként megvalósítva.
l is l is l if (X, Y, B)B in 0..1, fd_global(lseq_reif(X,Y,B), void,
                                             [\text{minmax}(X), \text{minmax}(Y), \text{val}(B)].
clpfd:dispatch_global(lseq_reif(X,Y, B), St, St, Actions) :-
             fd_min(X, MinX), fd_max(X, MaxX),
fd_min(Y, MinY), fd_max(Y, MaxY),
( fdset_interval(_, MaxX, MinY) % MaxX =< MinY
             -> Actions = [exit,B=1]
                  empty_interval(MinX, MaxY) % MaxY < MinX
             \rightarrow Actions = \left[ \text{exit.B=0} \right]; B == 1 -> Actions = [exit, call(user:lseq(X,Y))]
; B == 0 -> Actions = [exit, call(user:less(Y,X))]
; Actions = []
             ).
```
## **Globális korlátok (folyt.)**

#### **A korlát aktiválása**

- Az fd\_global/3 meghívásakor és minden ébredéskor a rendszer elvégzi a felhasználó által meghatározott szűkítéseket. Ehhez a felhasználónak a clpfd:dispatch\_global/4 többállományos (multifile) kampó-eljárás egy megfelelő klózát kell definiálnia.
- clpfd:dispatch\_global(Constraint, State0, State, Actions): A kampó-eljárás törzse definiálja a Constraint kifejezés által azonosított korlát felébredésekor elvégzendő teendőket. A state0 paraméterben kapja a régi, a State paraméterben kell kiadnia az új állapotot. Az Actions paraméterben kell kiadnia a korlát által elvégzendő szűkítéseket (a korlát törzsében tilos szűkítéseket végezni), és ott kell jelezni a (sikeres vagy sikertelen) lefutást is. Alaphelyzetben a korlát újra elalszik.
- Az Actions lista elemei a következők lehetnek (a sorrend érdektelen):
	- **–** exit ill. fail— a korlát sikeresen ill. sikertelenül lefutott,
	- **–** X=V, X in R, X in\_set S az adott sz˝ukítést kérjük végrehajtani (ez is okozhat meghiúsulást),
	- **–** call(Module:Goal) az adott hívást kérjük végrehajtani. A Module: modul-kvalifikáció kötelező!
- A dispatch\_global eljárás interpretáltan fut (mint minden multifile eljárás), ezért célszerű a dispatch\_global klózok törzsébe egyetlen eljáráshívást írni.

#### **lseq példa — folytatás**

- :- multifile clpfd:dispatch\_global/4.
- :- discontiguous clpfd:dispatch\_global/4. % nem folytonos eljárás clpfd:dispatch\_global(lseq(X,Y), St, St, Actions) : dispatch\_lseq(X, Y, Actions).

dispatch\_lseq(X, Y, Actions) :-

- fd\_min(X, MinX), fd\_max(X, MaxX), fd\_min(Y, MinY), fd\_max(Y, MaxY), ( number(MaxX), number(MinY), MaxX =< MinY % buzgóbb mint X#=<Y, mert az csak X vagy Y % behelyettesítésekor fut le.
	- -> Actions = [exit] ; Actions = [X in inf..MaxY,Y in MinX..sup]
	- ).

106

## **Példa:** exactly/3 **(korábbi** pontosan/3**)**

% Az Xs listában az I szám pontosan N-szer fordul elő. % N és az Xs lista elemei FD változók vagy számok lehetnek. exactly(I, Xs, N) : dom\_susps(Xs, Susp), length(Xs, Len), N in 0..Len, fd\_global(exactly(I,Xs,N), Xs/0, [minmax(N)|Susp]).<br>% Állapot: L/Min ahol L az Xs-ből az I-vel azonos ill. % biztosan nem-egyenlő elemek esetleges kiszűrésével áll<br>% elő, és Min a kiszűrt I-k száma. % dom\_susps(Xs, Susp): Susp dom(X)-ek listája, minden X ∈ Xs-re. dom\_susps([], []). dom\_susps([X|Xs], [dom(X)|Susp]) :- dom\_susps(Xs, Susp). clpfd:dispatch\_global(exactly(I,\_,N), Xs0/Min0, Xs/Min, Actions) :-<br>ex filter(Xs0, Xs, Min0, Min, I), ex\_filter(Xs0, Xs, Min0, Min, length(Xs, Len), Max is Min+Len, fd\_min(N, MinN), fd\_max(N, MaxN), ( MaxN =:= Min -> Actions = [exit,N=MaxN|Ps],<br>
ex\_neq(Xs, I, Ps) % Ps = {x in\_set \{I} | x ∈ Xs}<br>
; MinN =:= Max -> Actions = [exit,N=MinN|Ps],<br>
ex\_eq(Xs, I, Ps) % Ps = {x in\_set {I} | x ∈ Xs}<br>
; Actions = [N in Min..Max] ). % ex\_filter(Xs, Ys, N0, N, I): Xs-ből az I-vel azonos ill. attól % biztosan különböz˝o elemek elhagyásával kapjuk Ys-t, % *N-N0 a kiszűrt I-k száma.*<br>ex\_filter([], [], N, N, \_). ex\_filter([X|Xs], Ys, N0, N, I) :- X==I, !, N1 is N0+1, ex\_filter(Xs, Ys, N1, N, I). ex\_filter([X|Xs], Ys0, N0, N, I) :- fd\_set(X, Set), fdset\_member(I, Set), !, % X még lehet I Ys0 =  $[X|Ys]$ , ex\_filter(Xs, Ys, NO, N, I).<br>ex\_filter([\_X|Xs], Ys, NO, N, I) :-  $\& X \text{ már nem lehet I}$ ex filter(Xs, Ys, NO, N, I). | ?- exactly(5, [A,B,C], N), N #=< 1, A=5. A = 5, B in(inf..4)\/(6..sup), C in(inf..4)\/(6..sup), N = 1 ?<br>| ?- exactly(5, [A,B,C], N), A in 1..2, B in 3..4, N #>= 1.<br>A in 1..2, B in 3..4, C = 5, N = 1 ?

| ?- \_L=[A,B,C], domain(\_L,1,3),A #=< B,B #< C, exactly(3, \_L, N). A in 1..2, B in 1..2, C in 2..3, N in 0..1 ?

#### **Segédeljárások**

% A Ps lista elemei 'X in\_set S',  $\forall$  X  $\in$  Xs-re, S az  $\setminus \set{I}$  FD halmaz. ex\_neq(Xs, I, Ps) :- fdset\_singleton(Set0, I), fdset\_complement(Set0, Set),  $erall(Xs, Set, Pa)$ .

% A Ps lista elemei 'X in\_set S', ∀ X ∈ Xs-re, S az {I} FD halmaz.  $ex\_eq(Xs, I, Ps)$  :

fdset\_singleton(Set, I), eq\_all(Xs, Set, Ps).

% eq\_all(Xs, S, Ps): Ps 'X in\_set S'-ek listája, minden X ∈ Xs-re. eq\_all([], \_, []). eq\_all([X|Xs], Set, [X in\_set Set|Ps]) :- eq\_all(Xs, Set, Ps).

#### **Probléma az** exactly **korláttal (SICStus 3.8.6 és elotte) ˝**

| ?- L =  $[N,1]$ , N in  ${0,2}$ , exactly $(0, L, N)$ .  $L = [0,1]$ ,  $N = 0$  ? ; no

#### **Az idempotencia kérdése**

- Legyen c(X,Y) egy globális korlát, amely [dom(X), dom(Y)] ébresztésű. Tegyük fel, hogy x tartománya változik, és ennek hatására a korlát szűkíti y tartományát. Kérdés: ébredjen-e fel ettől újra a korlát?
- A SICStus fejlesztőinek döntése: nem ébred fel a korlát, hatékonysági okokból. Emiatt elvárás a dispatch global kampó eljárással szemben, hogy az **idempotens** legyen: ha meghívjuk, elvégezzük az akció-lista feldolgozását, majd azonnal újra meghívjuk, akkor a másodszor visszakapott akció-lista már biztosan semmilyen szűkítést ne váltson ki (tehát emiatt felesleges újra meghívni). Formálisan:  $dg(dg(s)) = dg(s)$ , ahol dg a dispatch\_global akció-listájának a tárra gyakorolt hatása.
- Egy problémás helyzet: ha a korlátban szerepelnek azonos vagy egyesítéssel összekapcsolt változók, mint a fenti exactly példában.
- A SICStus 3.8.7. változata óta a rendszer figyeli az összekapcsolt változókat, és ha ilyeneket talál, akkor nem tekinti a dg függvényt idempotensnek, azaz mindaddig újra hívja, amig van szűkítés. Emiatt az ismételt ellenőrzésnél kiderül, hogy a fenti példában a korlát nem áll fenn, a hívás meghiúsul.

109

## **Felhasználói korlátok: FD predikátumok**

## **FD predikátum**

- Szerepe: szűkítési és levezethetőségi szabályok leírása egy halmazértékű funkcionális nyelv segítségével.
- Formája: hasonló a Prolog predikátum formájához, de más a jelentése, és szigorúbb formai szabályok vannak:
	- **–** Egy FD predikátum 1..4 klózból áll, mindegyiknek más a "nyakjele". A +: jelű kötelező, a további -:, +?, -? nyakjelűek csak reifikálandó korlátok esetén kellenek.
	- **–** A klózok törzse indexikálisok gy˝ujteménye (nem konjunkciója!).
	- **–** A +: ill. -: jel˝uek ún. sz˝ukíto (mondó, ˝ *tell*) indexikálisokból állnak, amelyek azt írják le, hogy az adott korlát ill. negáltja hogyan szűkítse a tárat. Mindegyik indexikális egy külön démont jelent.
	- **–** A +? ill. -? jel˝uek *egyetlen* ún. kérdezo ( ˝ *ask*) indexikálist tartalmaznak, amely azt írja le, hogy adott korlát ill. negáltja mikor vezethető le a tárból.
	- **–** Egy FD klóz fejében az argumentumok kötelezoen különböz ˝ o változók; a ˝ törzsében csak ezek a változók szerepelhetnek.

#### **Példa**

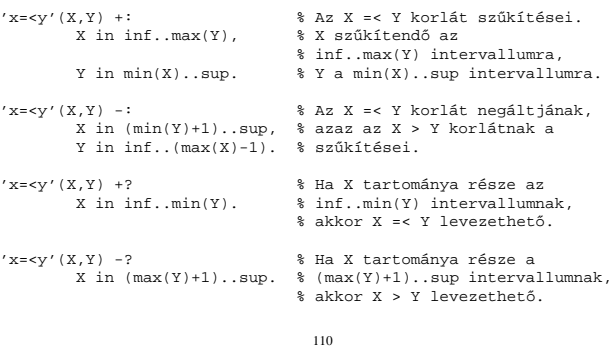

## **Tartománykifejezések szintaxisa és szemantikája**

#### **Jelölések** (s egy adott tár):

- $X$ egy korlát-változó, tartománya  $\mathcal{D}(X,s).$
- T egy számkifejezés (*term*), amelynek jelentése egy egész szám vagy egy végtelen érték, ezt  $V(T, s)$ -sel jelöljük. (Végtelen érték csak  $T_1$ ... $T_2$ -ben lehet.)
- R egy tartománykifejezés (*range*), amelynek jelentése egy számhalmaz, amit  $S(R, s)$ -sel jelölünk.

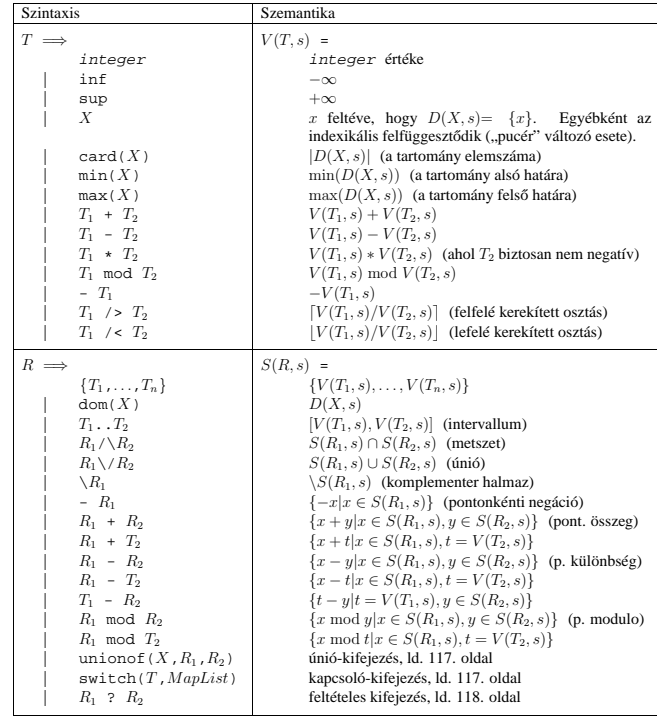

## **Indexikálisok**

#### **Indexikálisok alakja és jelentése**

- Egy indexikális alakja: "Változó in TKif", ahol a TKif tartománykifejezés tartalmazza a Változó-tól különböző összes fejváltozót.
- A **tartománykifejezés** (angolul *range*), egy (parciális) halmazfüggvényt ír le, azaz a benne szereplő változók tartományai függvényében egy halmazt állít elő. Pl. min(X)..sup értéke X in 1..10 esetén 1..sup.
- Az "X in *R" szűkítő* indexikális végrehajtásának lényege: X-et az R tartománykifejezés értékével szűkíti (bizonyos feltételek fennállása esetén, pontosabban később).
- Az  $X$  in  $R(Y, Z, \ldots)$  indexikális jelentése a következő reláció:

$$
Rel(R) = \{ \langle x, y, z, \ldots \rangle \, | x \in R(\{y\}, \{z\}, \ldots) \}
$$

Másszóval, ha az R-beli változóknak egyelemű a tartománya, akkor az R tartománykifejezés értéke **pontosan** az adott relációt kielégítő X értékek halmaza lesz (vö. a pont-szűkítés definíciójával, 74. oldal).

• Az FD predikátumok alapszabálya: az egy FD-klózban levő indexikálisok jelentése (azaz az általuk definiált reláció) azonos kell legyen!!! Ennek oka a **"társasház elv"**: az FD predikátum kiértékelésére a rendszer *bármelyik* indexikálist használhatja.

#### **Példa:** 'x=<y'/2 **indexikálisainak jelentése**

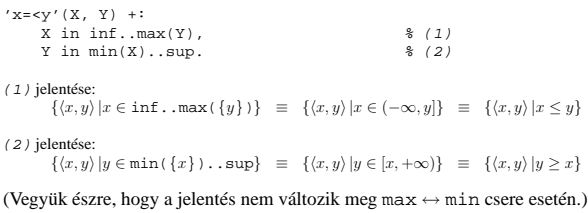

## **Tartománykifejezések kiértékelése — példák**

#### • Pontonkénti kivonás és összeadás

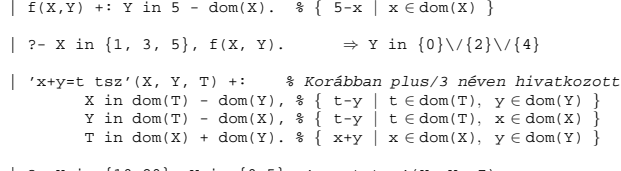

| ?- X in  $\{10, 20\}$ , Y in  $\{0, 5\}$ , 'x+y=t tsz'(X, Y, Z).<br>  $\Rightarrow$  Z in $\{10\}\sqrt{\{15\}\sqrt{\{20\}\sqrt{\{25\}}}$ 

#### • Pucér változók kezelése

 $\left|\begin{array}{l} f\left(X,Y,\textbf{I}\right)\ +\ \vdots\ Y\ \text{in}\ \backslash \{X,X\text{+I}\, ,X\text{-I}\}\,. \end{array}\right.$ 

| ?- X in {3, 5}, Y in 1..5,  $f(X, Y, 2)$ , X = 3.<br>  $\Rightarrow$  Y in {2}\/{4}

#### • Bonyolultabb számkifejezések

| 'ax+c=t'(A,X,C,T) +: % feltétel: A > 0  $X \text{ in } (\min(T) - C) \geq A \dots (\max(T) - C) \leq A,$ <br>  $T \text{ in } \min(X) * A + C \dots \max(X) * A + C.$ 

| ?-  $'ax+cz+(2,X,1,T)$ , T in 0..4.  $\Rightarrow$  X in 0..1, T in 1..3

• A rendszer nem mindig hajlandó szűkíteni!

 $\vert$  f(X, Y) +: Y in min(X)..sup.

- $\vert$  ?- X in 5..10,  $f(X, Y)$ .  $\Rightarrow$  Y in 5..sup
- $\int f(X, Y) +: Y \text{ in } \max(X) \dots \sup.$

 $\vert$  ?- X in 5..10,  $f(X, Y)$ .  $\Rightarrow$  Y in inf..sup

• Miért nem szűkít az  $Y$  in  $max(X)$ . sup indexikális?

- **–** Nem szabad most lesz˝ukíteni a 10..sup intervallumra, hiszen késobb, ha pl. ˝ X = 7 lesz, akkor a 7..sup szakaszra kellene *b˝ovíteni*, ami nem lehetséges.
- **–** Általánosabban: nem végezheto el a sz˝ukítés ha az indexikális nem ˝ **monoton**, azaz X szűkülése esetén a tartománykifejezés értéke növekedhet.
- **–** Ez az indexikális is sz˝ukít majd, de csak X behelyettesítésekor: | ?- X in 5..10,  $f(X, Y)$ , X #=< 5.  $\Rightarrow$  X = 5, Y in 5..sup

113

### $Szűkítő indexikálisok végrehajtása$

#### **Az (anti)monotonitás automatikus megállapítása**

- Egy számkifejezésről egyszerűen megállapítható, hogy a tár szűkülésekor nő. csökken, vagy konstans-e (kivéve  $T_1$  mod  $T_2 \Rightarrow$  várunk, míg  $T_2$  konstans lesz).
- Tartománykifejezések esetén:
	- $T_1$ ...  $T_2$  monoton, ha  $T_1$  nő és  $T_2$  csökken, antimonoton, ha  $T_1$  csökken és  $T_2$ nő.
	- **–** dom(X) mindig monoton.
	- **–** A metszet és únió m˝uveletek eredménye (anti)monoton, ha mindkét
	- operandusuk az, a komplemensképzés m˝uvelete megfordítja a monotonitást. **–** A pontonként végzett műveletek megőrzik az (anti)monotonitást (ehhez a  $T_i$
- operandus konstans kell legyen, pl. dom(X)+card(Y) $\rightsquigarrow$ dom(X)+1). • Az (anti)monotonitás eldöntésekor a rendszer csak a változók
- behelyettesítettségét vizsgálja, pl. a (min(X)..sup) \/ (0..sup) kifejezést csak akkor tekinti konstansnak, ha X behelyettesített.

#### **Az** X in R **sz˝ukíto indexikális feldolgozási lépései ˝**

- Végrehajthatóság vizsgálata: ha R-ben behelyettesítetlen "pucér" változó van, vagy R-ről a rendszer nem látja, hogy monoton, akkor az indexikálist felfüggeszti.
- Az aktiválás feltételei az egyes R-beli változókra nézve: **–** dom(Y), card(Y) környezetben eloforduló ˝ Y változó esetén az
	- indexikális a változó tartományának bármilyen módosulásakor aktiválandó; **–** min(Y) környezetben – alsó határ változásakor aktiválandó;
	- **–** max(Y) környezetben– felso határ változásakor aktiválandó. ˝
- A szűkítés módia:
	- **–** Ha D(X, s) és S(R, s) diszjunktak, akkor visszalépünk, egyébként **–** a tárat az X in S(R, s) korláttal **sz˝ukítjük** (erosítjük), azaz ˝  $D(X, s) := D(X, s) \cap S(R, s)$
- $\bullet$  A befejezés feltétele: az R tartománykifejezés konstans volta (pl. az összes R-beli változó behelyettesítetté válása). Ekkor  $Rel(R)$  garantáltan fennáll, azaz az indexikálist tartalmazó korlát levezethető. Emiatt a korlát minden indexikálisa befejezi működését. (Társasház elv — hatékonyság!)

#### **Indexikálisok monotonitása**

#### **Definíciók**

- Egy  $R$  tartománykifejezés egy  $s$  tárban kiértékelhető, ha az  $R$ -ben előforduló összes "pucér" változó tartománya az s tárban egyelemű (be van helyettesítve). A továbbiakban csak kiértékelhető tartománykifejezésekkel foglalkozunk.
- Egy s tárnak pontosítása  $s'$  ( $s' \subseteq s$ ), ha minden X változóra  $D(X, s') \subseteq D(X, s)$  (azaz s' szűkítéssel állhat elő s-ből).
- Egy  $R$  tartománykifejezés egy  $s$  tárra nézve monoton, ha minden  $s' \subseteq s$  esetén  $S(R, s') \subseteq S(R, s)$ , azaz a tár szűkítésekor a kifejezés értéke is szűkül.
- R s-ben antimonoton, ha minden  $s' \subseteq s$  esetén  $S(R, s') \supseteq S(R, s)$ .
- $\bullet$  R s-ben konstans, ha monoton és antimonoton (azaz s szűkülésekor már nem változik).
- Egy indexikálist monotonnak, antimonotonnak, ill. konstansnak nevezünk, ha a tartománykifejezése monoton, antimonoton, ill. konstans.

#### **Példák**

- $\bullet$  min(X)..max(Y) egy tetszőleges tárban monoton.
- max(X)..max(Y) monoton minden olyan tárban ahol X behelyettesített és antimonoton ahol Y behelyettesített.
- card(X)..Y kiértékelhető, ha Y behelyettesített, és ilyenkor antimonoton.
- $(min(X)..sup) \ \ \}$  (0..sup) egy tetszőleges tárban monoton, és konstans minden olyan tárban, ahol min $(X)$  >= 0.

**Tétel**: ha egy " $X$  in  $R$ " indexikális monoton egy s tárban, akkor  $X$ értéktartománya az  $S(R, s)$  tartománnyal szűkíthető.

**Bizonyítás** (vázlat): Tegyük fel, hogy  $x_0 \in D(X, s)$  egy tetszőleges olyan érték, amelyhez találhatók olyan  $y_0 \in D(Y, s)$ ,  $z_0 \in D(Z, s)$ , ... értékek, hogy  $\langle x_0, y_0, z_0, \ldots \rangle$  kielégíti az indexikális által definiált relációt. Azaz

 $\langle x_0, y_0, z_0, \ldots \rangle \in Rel(R) \Leftrightarrow x_0 \in S(R, s'), s' = \{Y \text{ in } \{y_0\}, Z \text{ in } \{z_0\}, \ldots\}$ 

Itt  $s' \subseteq s$ , hiszen  $y_0 \in D(Y, s)$ ,  $z_0 \in D(Z, s)$ , ... . A monotonitás miatt  $S(R,s)\supseteq S(R,s')\ni x_0.$  Így tehát  $S(R,s)$  tartalmazza az összes a reláció által az  $s$ tárban megengedett értéket, ezért ezzel a halmazzal való szűkítés jogos.

114

### **Sz˝ukíto indexikálisok végrehajtása — példák ˝**

#### **A végrehajtási lépések egy egyszer˝u példán**

 $\begin{array}{lll} \mathsf{y} \mathsf{x} = \mathsf{y}' \left( \mathsf{X}, \ \mathsf{Y} \right) & \mathsf{+} \mathsf{i} & \\ & \mathsf{X} \ \text{in} \ \text{inf.} \ \text{max} \left( \mathsf{Y} \right), \qquad \mathsf{\$} \ \ (\text{ind1}) & \\ & \mathsf{Y} \ \text{in} \ \text{min} \left( \mathsf{X} \right) \ \text{.} \ \text{sup.} & \quad \mathsf{\$} \ \ (\text{ind2}) \end{array}$ 

#### **Az (ind1) indexikális végrehajtási lépései**

- Végrehajthatóság vizsgálata: nincs benne pucér változó, monoton.
- Aktiválás: Y felső határának változásakor.
- Szűkítés: X tartományát elmetsszük az inf..max(Y) tartománnyal, azaz X felső határát az Y-éra állítjuk, ha az utóbbi a kisebb.
- Befejezés: amikor Y behelyettesítődik, akkor  $(ind)$  konstanssá válik. Ekkor **mindkét** indexikális — (ind1) és (ind2) is —befejezi működését.

#### **További példák**

 $'abs(x-y)=c'(X, Y, C) +:$ X in (inf .. max(Y)-C) \/ (min(Y)+C .. sup), % vagy: X in \ (max(Y)-C+1 .. min(Y)+C-1), Y in (inf .. max(X)-C) \/ (min(X)+C .. sup).

| ?- 'abs(x-y)>=c'(X,Y,5), X in  $0..6.$   $\Rightarrow$  Y in(inf..1)\/(5..sup) | ?- 'abs(x-y)>=c'(X,Y,5), X in 0..9. ⇒ Y in inf..sup

 $no\_threat_2(X, Y, I)$  +:

 $X$  in  $\{Y,Y+I,Y-I\}$ ,  $Y$  in  $\{X,X+I,X-I\}$ .

| ?- no\_threat\_2(X, Y, 2), Y in 1..5, X=3. ⇒ Y in {2}\/{4} | ?- no\_threat\_2(X, Y, 2), Y in 1..5, X in {3,5}. ⇒ Y in 1..5 % (nincs sz˝ukítés, pedig Y nem lehet 3 sem 5)

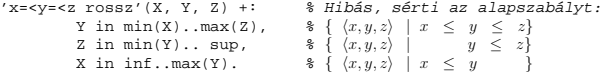

| ?- 'x=<y=<z rossz'(15, 5, Z). ⇒ Z in 5..sup % Társasház elv, 2. indexikális.

 $x =  lusta'(X, Y, Z) +:<br>Y in min(X)..max(Z). % Hallgatni arany!!$ 

| ?- 'x=<y=<z lusta'(15, 5, Z). ⇒ no

## **Bonyolultabb tartománykifejezések**

#### **Únió-kifejezés: unionof(X, H, T)**

Itt X változó, H és T tartománykifejezések. Kiértékelése egy s tárban: legyen H értéke az s tárban  $S(H, s) = \{x_1, \ldots, x_n\}$ . (Ha  $S(H, s)$  végtelen, a kiértékelést felfüggesztjük.) Képezzük a  $T_i$  kifejezéseket úgy, hogy T-ben X helyébe  $x_i$ -t írjuk. Ekkor az únió-kifejezés értéke a $S(T_1,s),\ldots,S(T_n,s)$ halmazok úniója. Képlettel:

 $S(\text{unionof}(X, H, T), s) = \bigcup \{ S(T, (s \wedge X = x)) | x \in S(H, s) \}$ 

Egy únió-kifejezés kiértékelésének ideje/tárigénye arányos a H tartomány méretével! % Maximálisan sz˝ukít˝o, de nagyon nem hatékony!

no\_threat\_3(X, Y, I) +:<br>
X in unionof(B, dom(Y),  $\{B,B+I,B-I\}$ ),<br>
Y in unionof(B, dom(X),  $\{B,B+I,B-I\}$ ).

| ?- no\_threat\_3(X, Y, 2), Y in 1..5, X in  $\{3,5\}$ .  $\Rightarrow$  Y in  $\{1,2,4\}$ 

#### **Kapcsoló-kifejezés: switch(T, MapList)**

T egy számkifejezés, MapList pedig integer-Range alakú párokból álló lista, ahol az integer értékek mind különböznek (Range egy tartománykifejezés). Jelöljük  $K = V(\texttt{T}, s)$  (ha $\texttt{T}$  nem kiértékelhető, az indexikálist felfüggesztjük). Ha MapList tartalmaz egy  $K - R$  párt, akkor a kapcsoló-kifejezés értéke  $S(R, s)$ lesz, egyébként az üres halmaz lesz az értéke. Példa:

% Ha I páros, Z = X, egyébként Z = Y. Vár míg I értéket nem kap. p(I, X, Y, Z) +: Z in switch(I mod 2, [0-dom(X),1-dom(Y)]).

p2(I, X, Y, Z) +: % ugyanaz mint p/4, de nem vár. Z in unionof(J, dom(I) mod 2, switch(J, [0-dom(X),1-dom(Y)])).

Egy relation/3 kapcsolat megvalósítható egy unionof-switch szerkezettel:

% relation(X, [0-{1}, 1-{0,2}, 2-{1,3}, 3-{2}], Y) ⇔  $|x-y|=1$   $x, y \in [0,3]$  $absdiff1(X, Y)$ 

X in unionof(B,dom(Y),switch(B,[0-{1},1-{0,2},2-{1,3},3-{2}])), Y in unionof(B,dom(X),switch(B,[0-{1},1-{0,2},2-{1,3},3-{2}])).

Példa: az  $Y$  in  $\{0,2,4\}$  tárban absdiff1 első indexikálisának kiértékelése a következő (jelöljük  $MAP = [0 - {1}, 1 - {0, 2}, 2 - {1, 3}, 3 - {2}]$ ):

X in unionof(B,{0,2,4},switch(B,MAPL)) =<br>switch(0,MAPL) \/ switch(2,MAPL) \/ switch(4,MAPL) =<br>{1}  $\qquad$  {1,3}

117

## **Bonyolultabb tartománykifejezések (folyt.)**

#### **Feltételes kifejezés: Felt ? Tart**

Felt és Tart tartománykifejezések. Ha $S(\texttt{Felt}, s)$ üres halmaz, akkor a feltételes kifejezés értéke is üres halmaz, egyébként pedig azonos S(Tart, s) értékével. Példák:  $\frac{1}{2}$  X in 4.  $R$   $\frac{1}{2}$   $\epsilon = \frac{1}{2}$  R.

 $'x$  in 4..8 <= > b'(X, B) +: B in (dom(X)/\(4..8)) ? {1} \/ (dom(X)/\ \(4..8)) ? {0}, X in (dom(B)/\{1}) ? (4..8) \/ (dom(B)/\{0}) ? \(4..8).  $'x= % Ez már helyes!$  $Y \in \{X, Y, Z\}$ , max $(Z)$ , Z in ((inf..max(Y)) /\ dom(X)) ? (min(Y)..sup), % (\*) % ha max(Y) ≥ min(X) akkor min(Y)..sup egyébként {} X in ((min(Y)..sup) /\ dom(Z)) ? (inf..max(Y)). A (\*) indexikális jobboldalának kiértékelése:  $X = 15$ ,  $Y = 5 \rightarrow \gg (\inf(.5)/\{15\}$  ? (5..sup) = {} ? (5..sup) = {}  $X = 15$ , Y in 5..30 ->>> (inf..30)/ $\sqrt{15}$  ? 5.sup =

#### **Feltételes kifejezés használata a kiértékelés késleltetésére**

A ( Felt?(inf..sup)  $\setminus$  Tart ) tartománykifejezés értéke  $S(Tart, s)$ , ha  $S({\tt Felt}, s)$ üres, egyébként  ${\tt inf.}$ . sup. Az ilyen szerkezetekben  ${\tt Tart}$ értékét a rendszer nem értékeli ki, amíg Felt nem üres. Példa: % Maximálisan szűkít, kicsit kevésbé lassú no\_threat\_4(X, Y, I) +: X in (4..card(Y))?(inf..sup) \/  $union of(B, dom(Y), \{B, B+I, B-I\})$ ,  $\quad \{**\}$ <br>
Y in  $(4..card(X))$ ?(inf..sup) \/ unionof(B,dom(X),\{B,B+I,B-I}). A (\*\*) indexikális jobboldalának kiértékelése (I = 1): Y in  $5.8 \rightarrow \rightarrow (4.4)$ ?(inf..sup) \/ unionof(...) = inf..sup Y in  $5..7$  ->>>  $(4..3)$ ?(inf..sup) \/ unionof(B,5..7,\{B,B+1,B-1}) =  $\{\}$ ?(inf..sup) \/ unionof(B,5..7,\{B,B+1,B-1}) =<br> $\{\}\ \setminus / \ \{5,6,4\} \ \setminus / \ \{6,7,5\} \ \setminus / \ \{7,8,6\}$  = \{6}

 ${15}$  ? 5..sup = 5..sup

118

## **Reifikálható FD-predikátumok (folyt.)**

#### **Kérdezo indexikálisok feldolgozása ˝**

- $\bullet$  Az X in R indexikálist felfüggesztjük amíg kiértékelhető és antimonoton nem lesz (a megfelelő változók be nem helyettesítődnek).
- Az ébresztési feltételek (Y az R-ben előforduló változó):
	- **–** X tartományának bármilyen változáskor
	- **–** dom(Y), card(Y) környezetben bármilyen változáskor
	- **–** min(Y) környezetben alsó határ változásakor
	- **–** max(Y) környezetben felso határ változásakor ˝
- Ha az indexikális felébred:
	- Ha  $D(X, s)$  ⊆  $S(R, s)$  akkor a korlát levezethetővé vált.
	- **–** Egyébként, ha D(X, s) és S(R, s) diszjunktak, valamint S(R, s) monoton is (vagyis konstans), akkor a korlát negáltja levezethetővé vált (emiatt felesleges az 'x\\=y' FD-predikátum 4. klóza).
	- **–** Egyébként újra elaltatjuk az indexikálist.

#### **A végrehajtási lépések egy egyszer˝u példán**

 $'x=$  $\overline{X}$  in inf..min(Y).  $\frac{1}{2}$  (ind1)

#### **Az (ind1) kérdezo indexikális végrehajtási lépései ˝**

- Végrehajthatóság vizsgálata: nincs benne pucér változó, minden tárban antimonoton.
- Aktiválás: Y alsó határának vagy X tartományának változásakor.
- Levezethetőség: megvizsgáljuk, hogy  $x$  tartománya része-e az inf..min(Y) tartománynak, azaz max(X) =< min(Y) fennáll-e. Ha igen, akkor a korlát levezethetővé vált, a démon befejezi működését, és a reifikációs változó az 1 értéket kapja.
- Negált levezethetősége: megvizsgáljuk, hogy tartománykifejezés konstans-e, azaz **Y** behelyettesített-e. Ha igen, akkor megvizsgáljuk, hogy az  $inf. .min(Y)$ intervallum és X tartománya diszjunktak-e, azaz Y < min(X) fennáll-e. Ha mindez teljesült, akkor a korlát negáltja levezethetővé vált, a démon befejezi működését, és a reifikációs változó a 0 értéket kapja.

# **Reifikálható FD-predikátumok**

## **Egy reifikálható FD-predikátum**

- általában négy klózból áll  $(a + : , -: , +? , -?$  nyakjelűekből).
- ha egy adott nyakjelű klóz hiányzik, akkor az adott szűkítés ill. levezethetőség-vizsgálat elmarad.

#### **Példa**

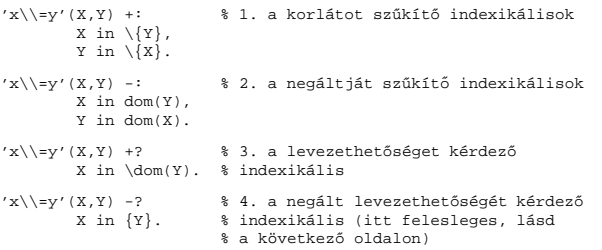

A kérdező klózok csak egyetlen indexikálist tartalmazhatnak. Egy X in R kérdező indexikális valójában a dom(X) ⊆ R feltételt fejezi ki, mint az FD-predikátum (vagy negáltia) levezethetőségi feltételét.

**Az** 'x\\=y'(X,Y) #<=> B **korlát végrehajtásának vázlata**

- A 3. klóz figyeli, hogy az X és Y változók tartománya diszjunkttá vált-e  $(\text{dom}(X) \subseteq \text{dom}(Y))$ , ha igen, akkor az 'x\\=y'(X,Y) korlát levezethetővé vált, és így B=1;
- A 4. klóz figyeli, hogy X=Y igaz-e (dom(X) ⊆ {Y}), ha igen, akkor a korlát negáltja levezethetővé vált, tehát B=0;
- egy külön démon figyeli, hogy B behelyettesítődött-e, ha igen, és B=1, akkor felveszi (elindítja) az 1. klózbeli indexikálisokat, ha B=0, akkor a 2. klózbelieket.

## **FD-predikátumok, indexikálisok összefoglalása**

• Legyen  $C(Y_1, \ldots, Y_n)$  egy FD-predikátum, amelyben szerepel egy

 $Y_i$  in  $R(Y_1, ..., Y_{i-1}, Y_{i+1}, ..., Y_n)$ 

indexikális. Az R tartománykifejezés által definiált reláció:

 $C = \{ \langle y_1, \ldots, y_n \rangle | y_i \in S(R, \langle Y_1 = y_1, \ldots, Y_{i-1} = y_{i-1}, Y_{i+1} = y_{i+1}, \ldots \rangle) \}$ 

- **Kiterjesztett alapszabály**: Egy FD-predikátum csak akkor értelmes, ha a pozitív (+: és +? nyakjelű) klózaiban levő összes indexikális ugyanazt a relációt definiálja; továbbá a negatív (-: és -? nyakjelű) klózaiban levő összes indexikális ennek a relációnak a negáltját (komplemensét) definiálja.
- Ha R monoton egy s tárra nézve, akkor  $S(R, s)$ -ről belátható, hogy minden olyan  $y_i$  értéket tartalmaz, amelyek (az s által megengedett  $y_i$  értékekkel együtt) a  $C$  relációt kielégítik. Ezért szűkítő indexikálisok esetén jogos az  $Y_i$ tartományát  $S(R, s)$ -rel szűkíteni (lásd a 114. oldalt).
- Ha  $R$  antimonoton egy  $s$  tárra nézve, akkor  $S(R, s)$ -ről belátható, hogy minden olyan  $y_i$  értéket kizár, amelyekre (az s által megengedett legalább egy  $y_j$ érték-rendszerrel együtt) a  $\overline{C}$  reláció nem áll fenn. Ezért kérdező indexikálisok esetén, ha  $D(Y_i, s) \subseteq S(R, s)$ , jogos a korlátot az  $s$  tárból levezethetőnek tekinteni.
- A fentiek miatt természetesen adódik az indexikálisok felfüggesztési szabálya: a szűkítő indexikálisok végrehajtását mindaddig felfüggesztjük, amíg monotonná nem válnak; a kérdező indexikálisok végrehajtását mindaddig felfüggesztjük, amíg antimonotonná nem válnak.
- **Az indexikálisok deklaratív volta:** Ha a fenti alapszabályt betartjuk, akkor a clpfd megvalósítás az FD-predikátumot helyesen valósítja meg, azaz mire a változók teljesen behelyettesítetté válnak az FD-predikátum akkor és csak akkor for sikeresen lefutni, vagy az 1 értékre tükröződni (reifikálódni), ha a változók értékei a predikátum által definiált relációhoz tartoznak. Az indexikális megfogalmazásán csak az múlik, hogy a nem-konstans tárak esetén milyen jó lesz a szűkítő ill. kérdező viselkedése.

121

## **3. és 4. kis házi feladat**

#### **3. kis házi feladat**

Írj egy 'z>max(x,y)'(X,Y,Z) FD predikátumot, amely a Z #> max(X,Y) korlátot valósítja meg tartomány-konzisztens módon! Írd meg mind a négy FD klózt! Vigyázz, hogy a mondó indexikálisok monotonok, a kérdezők antimonotonok legyenek! Példák:

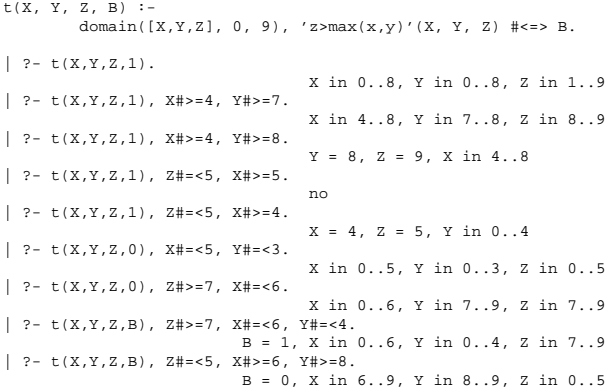

#### **4. kis házi feladat**

Írj egy max\_lt (L, Z) globális korlátot, ahol L egy FD változókból álló lista, és Z egy FD változó. A korlát jelentése: az L lista maximális eleme kisebb mint Z. Próbálj meg egy hatékony megoldást készíteni, amely kihagyja az L listából a már behelyettesített elemeket, illetve azokat, amelyek biztosan nem lehetnek maximálisak. Ennek a célnak az elérésére használd ki a dispatch\_global állapot-paramétereit. Példák:

| ?- domain([X,Y,U,Z], 0, 9), max\_lt([X,Y,U], Z), X#>=4, Y#>=8, U#>=5. Y = 8, Z = 9, U in 5..8, X in 4..8

| ?- domain([X,Y,Z], 0, 9), max\_lt([X,Y], Z), Z#=<5, X#>=5. no

| ?- domain( $[X, Y, Z]$ , 0, 9), max\_lt( $[X, Y]$ , Z),  $Z\neq -5$ ,  $X\neq >4$ .<br> $X = 4$ ,  $Z = 5$ ,  $Y$  in 0..4

## **Korlátok automatikus fordítása indexikálisokká**

#### **Indexikálissá fordítandó korlát**

- Formája: "*Head* +: *Korlát*.", ahol *Korlát* lehet
	- **–** csak lineáris kifejezéseket tartalmazó **aritmetikai** korlát;
- **–** a relation/3 és element/3 szimbólikus korlátok egyike.
- Csak a +: nyakjel használható, ezek a korlátok nem reifikálhatóak.

#### **A korlát fordítása**

Tori

den den

- Pl.  $p(X, Y, U, V)$  :  $X+Y#. törzse clpfd könyvtári hívásokra vagy a$ scalar\_product korlátra fordul (a változók számával arányos helyigényű).
- p(X, Y, U, V) +: X+Y# < U + V . intervallum-szűkítést adó FD predikátummá fordul (a változók számában négyzetes helyigényű):

 $p(X,Y,U,V)$  +: X in min(U)+min(V)-max(Y)..max(U)+max(V)-min(Y),<br>Y in ..., U in ..., V in ....

- Általában az első változat kevesebb helyet foglal el és gyorsabb is, de bizonyos esetekben a második a gyorsabb (lásd alább a dominó példát).
- A relation/3 és element/3 szimbólikus korlátok unió- és kapcsoló-kifejezésekké fordulnak (lineáris helyigényűek, vö. a korábbi absdiff1 példát, 117. oldal). **Megjegyzés**: Mivel ezek végrehajtási ideje függ a tartomány méretétől, és az első alkalmazás nem különbözik a többitől, ezért vigyázni kell a kezdő-tartományok megfelelő beállítására.
- $\bullet$  A később ismertetendő esettanulmányokban a "nyakjelek" hatása:

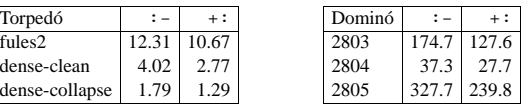

• A torpedó feladatban a relation/3 korlátot, a dominó feladatban B1+...+BN #= 1 alakú korlátokat (Bi 0..1 értékű változók, N=<5) fejtettünk ki indexikálisokká.

122

#### **FDBG, a CLP(FD) nyomkövető csomag**

*Szerz˝ok: Hanák Dávid és Szeredi Tamás*

#### **Az FDBG könyvtár célkit˝uzései**

- követhető legyen a véges tartományú (röviden: FD) korlát változók tartományainak szűkülése<sup>.</sup>
- a programozó értesüljön a korlátok felébredéséről, kilépéséről és hatásairól, valamint az egyes címkézési lépésekről és hatásukról;
- jól olvasható formában lehessen kiírni FD változókat tartalmazó kifejezéseket.

#### **Fogalmak**

- *CLP(FD) események*
	- **–** globális korlát felébredése
	- **–** valamely címkézési esemény (címkézés kezdése, címkézési lépés vagy címkézés meghiúsulása)
- *Megjelenít˝o (Visualizer)*

A CLP(FD) eseményekre reagáló predikátum, általában kiírja az aktuális eseményt valamilyen formában. Mindkét eseményosztályhoz tartozik egy-egy megjelenítő-típus:

- **–** korlát-megjeleníto˝
- **–** címkézés-megjeleníto˝

Mindkét fajta megjelenítő az események tényleges bekövetkezése, hatásaik érvényesülése *el˝ott* hívódik meg.

- *Jelmagyarázat (Legend)*
	- **–** változók és a hozzájuk tartozó tartományok listája;
	- **–** a vizsgált korlát viselkedésével kapcsolatos következtetések;
	- **–** rendszerint az éppen megfigyelt korlát után íródik ki.

## **FDBG — egyszer˝u példák (enyhén formázva)**

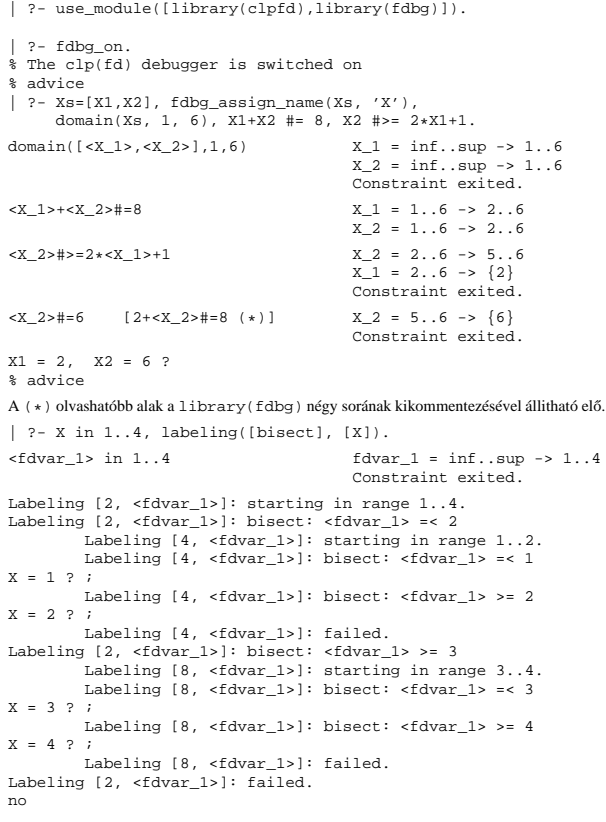

125

## **Az FDBG be- és kikapcsolása**

• fdbg\_on

fdbg\_on(+Options) Engedélyezi a nyomkövetést alapértelmezett vagy megadott beállításokkal. A nyomkövetést az fdbg\_output álnevű (stream alias) folyamra írja a rendszer; alaphelyzetben ez a pillanatnyi kimeneti folyam (*current output stream*) lesz. Legfontosabb opciók:

**–** file(Filename, Mode)

A megjelenítők kimenete a *Filename* nevű állományba irányítódik át, amely az fdbg\_on/1 hívásakor nyílik meg Mode módban (write vagy append).

**–** stream(Stream)

A megjelenítők kimenete a Stream folyamra irányítódik át. **–** constraint\_hook(Goal)

Goal két argumentummal kiegészítve meghívódik a korlátok felébredésekor. Alapértelmezésben fdbg\_show/2, ld. később. **–** labeling\_hook(Goal)

Goal három argumentummal kiegészítve meghívódik minden címkézési eseménykor. Alapértelmezésben fdbg\_label\_show/3, ld. később. **–** no\_constraint\_hook, no\_labeling\_hook

Nem lesz adott fajtájú megjelenítő.

• fdbg\_off

Kikapcsolja a nyomkövetést. Lezárja a file opció hatására megnyitott állományt.

#### **1. példa**

Kimenet átirányítása, beépített megjelenítő, nincs címkézési nyomkövetés. | ?- fdbg\_on([file('my\_log.txt', append), no\_labeling\_hook]).

#### **2. példa**

Kimenet átirányítása szabványos folyamra, saját és beépített megjelenítő együttes használata.

| ?- fdbg\_on([constraint\_hook(fdbg\_show), constraint\_hook(my\_show), stream(user\_error)]).

## **Jellemzok˝**

#### $N$ yomon követhető korlátok

- csak globális korlátok, indexikálisok nem;
- lehetnek beépített vagy felhasználói korlátok egyaránt;
- bekapcsolt nyomkövetés esetén a formula-korlátokból mindenképpen globális korlátok generálódnak (és nem indexikálisok).

#### **CLP(FD) események figyelése**

- az egyes események hatására meghívódik egy vagy több megjelenítő;
- a meghívott megjelenítő lehet beépített vagy felhasználó által definiált.

#### $S$ egédeszközök megjelenítők írásához

A nyomkövető eljárásokat biztosít

- kifejezésekben található FD változók megjelöléséhez (*annotáláshoz*);
- annotált kifejezések jól olvasható kiírásához;
- jelmagyarázat előkészítéséhez és kiírásához.

#### **Kifejezések elnevezése**

Név rendelhető egy-egy változóhoz vagy tetszőleges kifejezéshez.

- ilyenkor minden a kifejezésben előforduló változó is "értelmes" nevet kap;
- egyes esetekben automatikusan is előállhatnak nevek:
- a név segítségével hivatkoznak a megjelenítők az egyes változókra;
- az elnevezett kifejezések lekérdezhetők a nevük alapján.

126

## **Beépített megjelenítők**

• fdbg\_show(+Constraint, +Actions) Beépített korlát-megjelenítő. A dispatch\_global-ból való kilépéskor hívódik meg. Megkapja az aktuális korlátot és az általa előállított akciólistát. Ennek alapján megjeleníti a korlátot és a hozzá tartozó jelmagyarázatot. "Szimulált" példa-hívás:

```
| ?- Xs=[X1,X2,X3], fdbg_assign_name(Xs, 'X'),
         {\tt domain}(\, {\tt Xs} \, , \;\; 1 \, , \;\; 3 \,) \, , \;\; {\tt X3} \;\; \# \backslash = \; 3 \, ,fdbg_on,
```
fdbg\_show(exactly(3,Xs,2),[exit,X1=3,X2=3]).

```
exactly(3,[<X_1>,<X_2>,<X_3>],2)
      X_1 = 1..3 -> {3}
X_2 = 1..3 -> {3}
X_3 = 1..2
     Constraint exited.
```
 $\bullet$  <code>fdbg\_label\_show(+Event, +ID</code> , +Variable) Beépített címkézés-megjelenítő. Címkézési eseménykor (kezdet, szűkítés, meghiúsulás) hívódik meg. Megkapja az eseményt, a címkézési lépést azonosítóját, és a címkézett változót. Példa:

```
| ?- fdbg_assign_name(X, 'X'), X in {1,3}, fdbg_on,indomain(X).
% The clp(fd) debugger is switched on
Labeling [1, <X>]: starting in range {1}\/{3}.
Labeling [1, <X>]: indomain_up: <X> = 1
```
X = 1 ? ; Labeling [1, <X>]: indomain\_up: <X> = 3

 $X = 3$  ? ; Labeling [1, <X>]: failed.

no

A fenti kimenet elkészítése során végrehajtott megjelenítő-hívások:

fdbg\_label\_show(start,1,X) fdbg\_label\_show(step('\$labeling\_step'(X,=,1,indomain\_up)),1,X) fdbg\_label\_show(step('\$labeling\_step'(X,=,3,indomain\_up)),1,X)  $fdbq$  label show( $fai1,1,X$ )

## **Kifejezések elnevezése**

Egy kifejezés elnevezésekor

- a megadott név hozzárendelődik a teljes kifejezéshez;
- $\bullet\,$ a kifejezésben szereplő összes változóhoz egy-egy származtatott név rendelődik – ez a név a megadott névbol és a változó kiválasztójából keletkezik (struktúra ˝ argumentum-sorszámok ill. lista indexek sorozata);
- a létrehozott nevek egy globális listába kerülnek;
- ez a lista mindig egyetlen toplevel híváshoz tartozik (*illékony*).

#### **Származtatott nevek**

#### származtatott név = névtő + kiválasztó

Pl. fdbg\_assign\_name(foo,\_bar(A, [B, C])) hatására a következő nevek generálódnak:

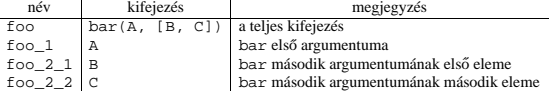

#### **Predikátumok**

- fdbg\_assign\_name(+Name, +Term)
- A Term kifejezéshez a Name nevet rendeli az aktuális toplevel hívásban. • fdbg\_current\_name(?Name, -Term)
	- **–** lekérdez egy kifejezést (változót) a globális listából a neve alapján; **–** felsorolja az összes tárolt név-kifejezés párt.
- fdbg\_get\_name(+Term, -Name) Name a Term kifejezéshez rendelt név. Ha Term-nek még nincs neve, automatikusan hozzárendelődik egy.

129

 $S$ aját megjelenítő írása

Constraint az éppen felébredt korlát, Actions az általa visszaadott akciólista. fdbg\_on(constraint\_hook(my\_global\_visualizer(Arg1, ...)))

my qlobal visualizer(+Argl,  $\dots$ , +Constraint, +Actions)

my\_labeling\_visualizer(+Arg1, ..., +Event, +ID, +Var)

## **Testreszabás**

#### **fdbg\_show/2 kimenetének hangolása kampókkal**

- Az alábbi kampóknak a következő három argumentuma van:
	- **–** Name: az FD változó neve
	- **–** Variable: maga a változó
	- **–** FDSetAfter: a változó tartománya, *miután* az aktuális korlát elvégezte rajta a szűkítéseket
- fdbg:fdvar\_portray(+Name, +Variable, +FDSetAfter) A kiírt korlátokban szereplő változók megjelenésének megváltoztatására szolgál. Az alapértelmezett viselkedés Name kiírása kacsacsőrök között.

:- multifile fdbg:fdvar\_portray/3. fdbg:fdvar\_portray(Name, Var, \_) :- fd\_set(Var, Set), fdset\_to\_range(Set, Range), format(' $\langle \sim p = \sim p \rangle'$ , [Name, Range]).

• fdbg:legend\_portray(+Name, +Variable, +FDSetAfter) A jelmagyarázat minden sorára meghívódik. A sorokat mindenképpen négy szóköz nyitja és egy újsor karakter zárja.

:- multifile fdbg:legend\_portray/3. fdbg:legend\_portray(Name, Var, Set) :-

- -
	- fd\_set(Var, Set0), fdset\_to\_list(Set0, L0), ( Set0 == Set -> format("~p = ~p", [Name, L0]) ; fdset\_to\_list(Set, L),
	- format(" $\sim p$  =  $\sim p$  ->  $\sim p$ ", [Name, L0, L])
	- ).

#### **A példák kimenete összevetve az alapértelmezettel**

Eredeti alak "Testreszabott'' alak

```
exactly(3,[<X>,2],1) | exactly(3,[<X = 1..3>,2],1)<br>
X = 1..3 -> {3} | X = [1,2,3] -> [3]
    Constraint exited. \qquad \qquad Constraint exited.
```
130

## **Segéd-predikátumok**

A változók tartományának kiírásához és az ún. *annotáláshoz* több predikátum adott. Ezeket használják a beépített nyomkövetők, de hívhatók kívülről is.

#### **Annotálás**

 $\bullet$  fdbg\_annotate(+Term0, -Term, -Vars)

 $fdbq$  annotate(+Term0, +Actions, -Term, -Vars) A Term0 kifejezésben található összes FD változót megjelöli, azaz lecseréli egy fdvar/3 struktúrára. Ennek tartalma:

- **–** a változó neve;
- **–** a változó maga (tartománya még a sz˝ukítés elotti állapotokat tükrözi); ˝
- **–** egy FD halmaz, amely a változó tartománya *lesz* az Actions akciólista szűkítései után.

Az így kapott kifejezés Term, a beszúrt fdvar / 3 struktúrák listája Vars.

#### **Példa annotálás**

```
| ?- length(L, 2), domain(L, 0, 10), fdbg_1assign_name(L, x),
      L=[X1,X2], fdbg_annotate(lseq(X1,X2), Goal, _),
      format('write(Goal) --> ~w~n', [Goal]),
format('print(Goal) --> ~p~n', [Goal]).
```
write(Goal) --> lseq(fdvar(x\_1,\_2,[[0|10]]),fdvar(x\_2,\_2,[[0|10]])) print(Goal) --> lseq(<x\_1>,<x\_2>)

Az fdvar/3 struktúrára az fdbg modul definiál egy portray klózt, amely a fenti tömör módon írja ki a struktúrát.

#### **Jelmagyarázat**

• fdbg legend(+Vars)

fdbg\_legend(+Vars, +Actions) Az fdbg\_annotate/3,4 által előállított változólistát és az Actions listából levonható következtetéseket jelmagyarázatként kiírja:

- **–** egy sorba egy változó leírása kerül;
- **–** minden sor elején a változó neve szerepel;
- **–** a nevet a változó tartománya követi (régi -> új).

#### Gyakran szükség lehet arra, hogy csak bizonyos korlátokat vizsgáljunk. Ilyenkor jól jön egy szűrő, pl.

fdbg\_annotate(Constraint, Actions, AnnotC, CVars), print(fdbg\_output, AnnotC),

```
filtered_show(Constraint, Actions) :-
            Constraint = scalar_product(_,_,_,_),
fdbg_show(Constraint, Actions).
```
Érdemes megnézni az fdbg\_show/2 megjelenítő kódját:

## (Az nem baj, ha egy megjelenítő meghiúsul.)

fdbg\_show(Constraint, Actions) :

nl(fdbg\_output),

nl(fdbg\_output).

És hogy használni is tudjuk:

• *Globális korlát megjelenít˝o*

Event egy az eseményt leíró kifejezés: start egy címkézés kezdete fail egy címkézés meghiúsulása step(Step) egy címkézési lépés, amelyet Step ír le ID a címkéző kísérlet azonosítója, Var pedig a címkézett változó. fdbg\_on(labeling\_hook(my\_labeling\_visualizer(Arg1, ...)))

• *Címkézés megjelenít˝o*

Példa megjelenítők

:- fdbg\_on([constraint\_hook(filtered\_show), file('fdbg.log', write)]).

## **Nagyobb példa — mágikus sorozatok**

## $magic(N, L)$  :-

- length(L, N). fdbg\_assign\_name(L, x), % <--- !!! N1 is N-1, domain(L, 0, N1), occurrences(L, 0, L),
- % sum(L, #=, N), % findall(I, between(0, N1, I), C), % scalar\_product(C, L, #=, N), labeling([ff], L).
- 

occurrences([], \_, \_). occurrences([E|Ek], I, List) : exactly(I, List, E), J is I+1, occurrences(Ek, J, List).

 $|$  ?- fdbg\_on, magic(4, L).

#### **A kimenet vége, az utolsó címkézési lépés után**

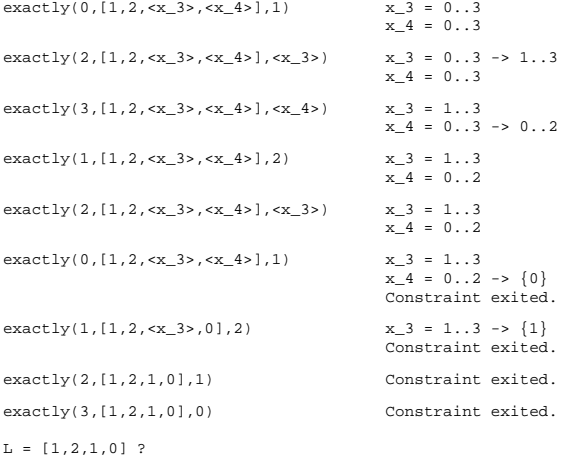

133

## **Négyzetdarabolás: Prolog megoldás**

#### **Colmerauer clp(R) programja nyomán**

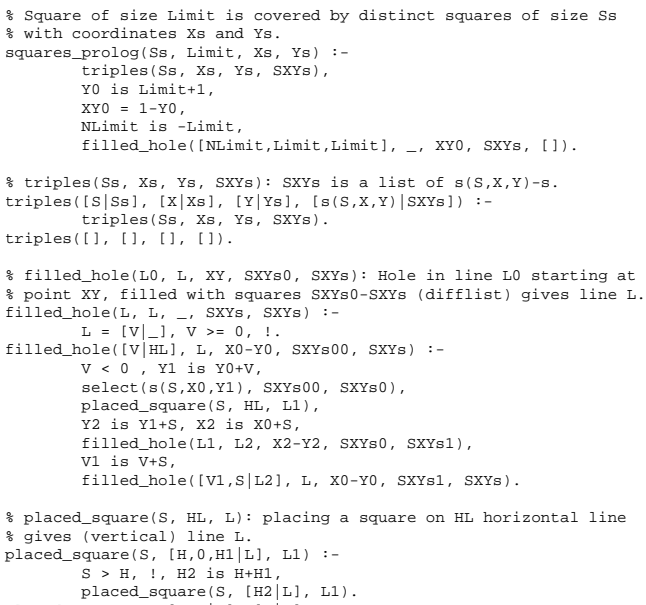

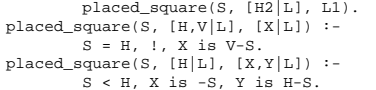

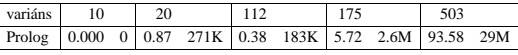

## **CLPFD — esettanulmányok**

#### **Négyzetdarabolási esettanulmány**

- Adott egy nagy négyzet oldalhosszúsága, pl.: Limit = 10.
- Adottak kis négyzetek oldalhosszúságai, pl.  $Sizes = [6, 4, 4, 4, 2, 2, 2, 2]$ (területösszegük megegyezik a nagy négyzet területével).
- A kis négyzetekkel pontosan le kell fedni a nagyot (meghatározandók a kis négyzetek koordinátái, ha a nagy négyzet bal alsó sarka: (1,1)), pl.:  $XS = [1, 7, 7, 1, 5, 5, 7, 9]$  $Ys = [1, 1, 5, 7, 7, 9, 9, 9]$
- Források: Pascal van Hentenryck et al. tanulmányának 2. szekciója http://www.cs.brown.edu/publications/techreports/reports/CS-93-02.html, illetve SICStus CLPFD példaprogram: library('clpfd/examples/squares').
- Az esettanulmány program-változatai, adatai, tesztkörnyezete megtalálható itt: http://www.cs.bme.hu/~szeredi/nhlp/nlp\_progs\_sq.tgz

#### **Próba-adatok**

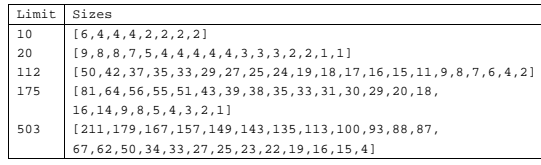

Megjegyzés: A több egyforma kis négyzet esetén jelentkező többszörös megoldások kiküszöbölésével nem foglalkozunk (mert alapvetően a különböző oldalhosszúságú kis négyzetekkel való lefedés a feladat, az egyforma kis négyzetek csak azért vannak, hogy egyszerűbb programváltozatokat is tesztelhessünk).

#### **A futási táblázatok értelmezése**

- Az adatok: az első megoldás előállításához szükséges CPU idő másodpercben ill. a visszalépések száma.
- Futási környezet: Linux, Pentium III, 600 MHz,
- Időkorlát: 120 másodperc, túllépés esetén a mező üresen marad.

134

## **Négyzetdarabolás: egyszer˝u** clpfd **megoldás**

```
% A solution of the problem using speculative disjunction.
squares_spec(Sizes, Limit, Xs, Ys) :-
generate_coordinates(Xs, Ys, Sizes, Limit),
                 state_asymmetry(Xs, Ys, Sizes, Limit),
state_no_overlap(Xs, Ys, Sizes),
                labeling([], Xs), labeling([], Ys).
generate_coordinates([], [], [], _).
generate_coordinates([X|Xs], [Y|Ys], [S|Ss], Limit) :-
                 Sd is Limit-S+1, domain([X,Y], 1, Sd),
generate_coordinates(Xs, Ys, Ss, Limit).
% First square has center in SW quarter,
% under the positive diagonal
state_asymmetry([X|_], [Y|_], [D|_], Limit) :-
UB is (Limit-D+2)>>1, X in 1..UB, Y #=< X.
% Set up pairwise no-overlap constraints.<br>
state_no_overlap([X|Xs], [Y|Ys], [S|Ss]) :-<br>
state_no_overlap(X|Xs], [Y|Ys], [S|Ss]) :-<br>
state_no_overlap(Xs, Ys, Ss),<br>
state_no_overlap(Xs, Ys, Ss).
% Set up no-overlap constraints between <X,Y,S> and the rest.<br>state_no_overlap(X, Y, S, [X1|Xs], [Y1|Ys], [S1|Ss]) :-<br>no_overlap_spec(X, Y, S, X1, Y1, S1),<br>state_no_overlap(X, Y, S, Xs, Ys, Ss).
state_no_overlap(_, _, _, [], [], []).
% no_overlap_spec(X1,Y1,S1, X2,Y2,S2):
% SQ1 = <X1,Y1,S1> does not overlap with SQ2 = <X2,Y2,S2>
% Speculative solution.
no_overlap_spec(X1, _Y1, _S1, X2, _Y2, S2) :-
X2+S2 #=< X1. % SQ1 is above SQ2
no_overlap_spec(X1, _Y1, S1, X2, _Y2, _S2) :-
X1+S1 #=< X2. % SQ1 is below SQ2
no_overlap_spec(_X1, Y1, _S1, _X2, Y2, S2) :-
Y2+S2 #=< Y1. % SQ1 is to the right of SQ2
no_overlap_spec(_X1, Y1, S1, _X2, Y2, _S2) :-
Y1+S1 #=< Y2. % SQ1 is to the left of SQ2
```
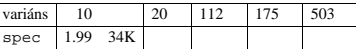

#### **Diszjunktív korlátok kezelése**

**Példa: az** X+5 ≤ Y ∨ Y+5 ≤ X **korlát lehetséges megvalósításai**

• Spekulatív változat

- | ?- domain( $[X, Y]$ , 0, 6), ( $X+5$  #=< Y ; Y+5 #=< X). ⇒ X in 0..1, Y in 5..6 ? ; X in 5..6, Y in 0..1 ? ; no
- Tükrözés-alapú változat
- | ?- ..., X+5 #=< Y #\/ Y+5 #=< X. ⇒ X in 0..6, Y in 0..6
- Speciális módszerek: a diszjunkció kiküszöbölése az abs segítségével | ?- ..., 'x+y=t tsz'(Y, D, X), abs(D) #>= 5.<br>
⇒ X in  $(0..1) \setminus (5..6)$ , Y in  $(0..1) \setminus (5..6)$  ?
- Speciális módszerek: a diszjunkció átírása indexikálissá

```
ix\_disj(X, Y) +:<br>X \in \N \in \N \ \{max(Y)-4..min(Y)+4), Y \in \N \}, X \in \N \
```
| ?- ix\_disj(X, Y).<br>
⇒ X in (0..1)\/(5..6), Y in (0..1)\/(5..6) ?

#### Konstruktív diszjunkció — egy általános szűkítési módszer

- A diszjunkció minden tagja esetén vizsgáljuk meg a hatását a tárra, jelöljük az így kapott "vagylagos" tárakat $S_1, \ldots, S_n$ -nel.
- Minden változó a vagylagos tárakban kapott tartományok úniójára szűkíthető: X in\_set  $∪D(X, S_i)$
- A Cs korlát-lista konstruktív diszjunkciója a Var változóra nézve: cdisj(Cs, Var) :

```
empty_fdset(S0), cdisj(Cs, Var, S0, S),
        Var in_set S.
cdisj([Constraint|Cs], Var, Set0, Set) :-
        findall(S, (Constraint,fd_set(Var,S)), Sets),
        fdset_union([Set0|Sets], Set1),
        cdisj(Cs, Var, Set1, Set).
```
cdisj $([]$ ,  $]$ , Set, Set).

- | ?- domain([X,Y], 0, 6), cdisj([X+5 #=< Y,Y+5 #=< X], X).  $\Rightarrow$  X in(0..1)\/(5..6), Y in 0..6 ?
- A konstruktív diszjunkció erősebb lehet mint a tartomány-szűkítés, mert más korlátok hatását is figyelembe tudja venni, lásd az alábbi példát: | ?- domain([X,Y], 0, 20), X+Y #= 20, cdisj([X#=<5,Y#=<5],X). ⇒ X in(0..5)\/(15..20), Y in(0..5)\/(15..20) ?

137

#### **Négyzetdarabolás: kapacitás-korlátok, címkézés**

#### **Nagyobb példák sikeres futtatásához szükség van további programelemekre**

- Címkézés: tegyük paraméterezhetővé, keressük a feladathoz illő címkézést! **–** a "tetrisz" elv: alulról felfelé töltsül fel a kis négyzeteket.
	- **–** ennek az elvnek egy jó megvalósítása a [min,step] opciójú címkézés
- **Redundáns korlátok**: A jelenlegi program nem elég okos: pl. amikor a nagy négyzet alja betelt, nem hagyja ki az Y változók tartományából az 1 értéket. Az ún. kapacitás-korlátokkal ez megvalósítható:ha összeadjuk azon kis négyzetek oldalhosszát, amelyek elmetszenek egy X=1, X=2, . . . , Y=1, Y=2, . . . vonalat, akkor a nagy négyzet oldalhosszát kell kapnunk (a kis négyzeteket itt alulról és balról zártnak, felülről és jobbról nyíltnak tekintjük), azaz pl. X irányban:

#### $\sum \{S_i | p \in [X_i, X_i + S_i)\} =$ Limit  $(\forall p \in 1$ ..Limit-1)

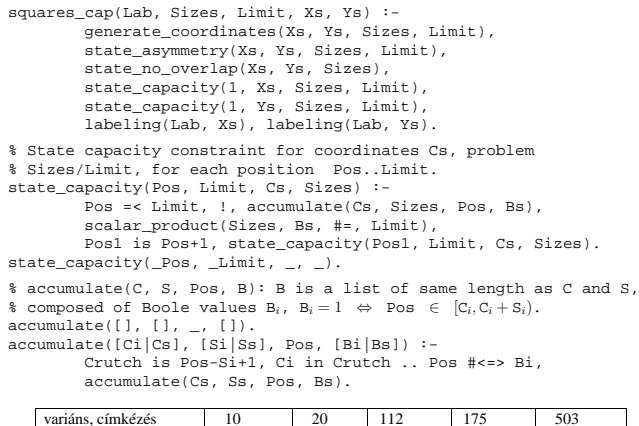

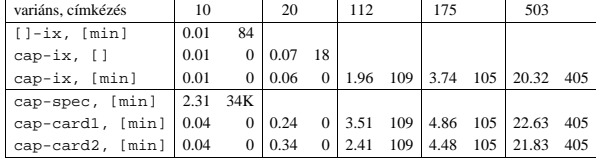

## **Négyzetdarabolás: diszjunktív korlátok**

#### **Számosság-alapú** no\_overlap **változatok**

```
no_overlap_card1(X1, Y1, S1, X2, Y2, S2) :-
X1+S1 #=< X2 #<=> B1,
          x2+52 #=< x1 #<=> B2,
           Y1+S1 #=< Y2 #<=> B3,
Y2+S2 #=< Y1 #<=> B4,
          B1+B2+B3+B4 #>= 1.
```
no\_overlap\_card2(X1, Y1, S1, X2, Y2, S2) :call( abs(2\*(X1-X2)+(S1-S2)) #>= S1+S2 #\/<br>abs(2\*(Y1-Y2)+(S1-S2)) #>= S1+S2 ).

#### **Indexikális** no\_overlap **("gyenge" konstruktív diszjunkció)**

- Alapgondolat: Ha két négyzet Y irányú vetületei biztosan átfedik egymást, akkor X irányú vetületeik diszjunktak kell legyenek, és fordítva.
- Az Y irányú vetületek átfedik egymást, ha mindkét négyzet felső széle magasabban van mint a másik négyzet alsó széle: Y1+S1>Y2 és Y2+S2>Y1.
- Ha a  $(Y1+S1, Y2)$   $\lor$   $(Y2+S2, Y1)$  halmaz üres, akkor a fenti feltétel fennáll, tehát X irányban szűkíthetünk: x1 = < x2-S1 vagy x1 > = x2+S2, tehát: X1 in ((Y1+S1..Y2)\/(Y2+S2..Y1))?(inf..sup) \/ \(X2-S1+1..X2+S2-1)
- a változók "felöltöztetésével" kapjuk az alábbi első indexikálist stb.

no\_overlap\_ix(X1, Y1, S1, X2, Y2, S2) +:

% ha Y irányú átfedés van, azaz  $h$ a min(Y1)+S1 > max(Y2) és min(Y2)+S2 > max(Y1) X1 in ((min(Y1)+S1..max(Y2)) \/ (min(Y2)+S2..max(Y1)))<br>\$ ... akkor X irányban nincs átfedés:<br>? (inf..sup) \/ \(max(X2)-(S1-1) .. min(X2)+(S2-1)), X2 in ((min(Y1)+S1..max(Y2)) \/ (min(Y2)+S2..max(Y1))) ? (inf..sup) \/ \(max(X1)-(S2-1) .. min(X1)+(S1-1)), Y1 in ((min(X1)+S1..max(X2)) \/ (min(X2)+S2..max(X1))) ? (inf..sup) \/ \(max(Y2)-(S1-1) .. min(Y2)+(S2-1)), Y2 in ((min(X1)+S1..max(X2)) \/ (min(X2)+S2..max(X1))) ? (inf..sup)\/ \(max(Y1)-(S2-1) .. min(Y1)+(S1-1)).

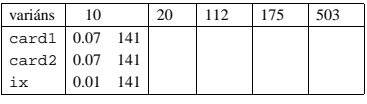

138

## **Négyzetdarabolás: könyvtári globális korlátok**

#### **Ütemezési és lefedési korlátok használata**

- A négyzetdarabolás mint ütemezési probléma: alkalmazzuk a cumulative korlátot mindkét tengely irányában.
- A négyzetdarabolás mint diszjunkt téglalapok problémája: alkalmazzuk a disjoint2 korlátot (ekkor nem feltétlenül kell no\_overlap).

```
squares_cum(Lab, Opts, Sizes, Limit, Xs, Ys) :-
           generate_coordinates(Xs, Ys, Sizes, Limit),
state_asymmetry(Xs, Ys, Sizes, Limit),
          state_no_overlap(Xs, Ys, Sizes),
           cumulative(Xs, Sizes, Sizes, Limit, Opts),
cumulative(Ys, Sizes, Sizes, Limit, Opts),
          labeling(Lab, Xs), labeling(Lab, Ys).
squares_dis(Lab, Opts, Sizes, Limit, Xs, Ys) :-
           generate_coordinates(Xs, Ys, Sizes, Limit),
state_asymmetry(Xs, Ys, Sizes, Limit),
          state\_no\_overlap(Xs, Ys, Sizes),
                                                       % variáns esetén
          disjoint2_data(Xs, Ys, Sizes, Rects),
          disjoint2(Rects, Opts),
          labeling(Lab, Xs), labeling(Lab, Ys).
disjoint2 data([], [], [], []).
disjoint2_data([X|Xs], [Y|Ys], [S|Ss], [r(X,S,Y,S)|Rects]) :-
disjoint2_data(Xs, Ys, Ss, Rects).
```
#### **Globális korlátok hatékonyságának összehasonlítása**

#### Címkézés: [min].

Rövidítések: e = edge\_finder(true), g = global(true)

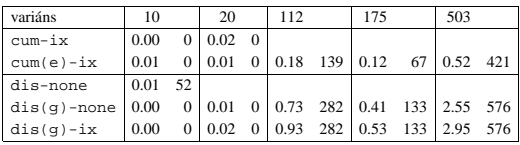

## **Négyzetdarabolás: speciális, ún. duális címkézés**

#### **A duális címkézés:**

- Dualitás: nem a változókhoz keresünk értéket, hanem az értékekhez változót
- A duális címkézési algoritmus lényege;
	- **–** vegyük sorra a lehetséges változó-értékeket,
	- **–** egy adott e értékhez keresünk egy V változót, amely felveheti ezt az értéket,
	- csináljunk egy választási pontot:  $V = e$ , vagy  $V \neq e$ , stb.
- Növekvő értéksorrend esetén a duális címkézés ugyanolyan keresési teret ad, mint a [min,step] beépített címkézés.
- % dual\_labeling(L, Min, Max): Label list L, where % for all X variables in L, X in Min..Max holds. % call format: dual\_labeling(Xs,1,Limit),dual\_labeling(Ys,1,Limit). dual\_labeling([], \_, \_) :- !. dual\_labeling(L0, Min0, Limit) :- dual\_labeling(L0, L1, Min0, Limit, Min1), dual\_labeling(L1, Min1, Limit).
- % dual\_labeling(L0, L, I, Min0, Min): label vars in L0 with I % whenever possible, return the remaining vars in L. Simultaneously % accumulate in Min0-Min the minimum of lower bounds of vars in L. dual\_labeling([], [], \_, Min, Min). dual\_labeling([X|L0], L, I, Min0, Min) :-
	- (  $integer(X) \rightarrow dual\_labeling(L0, L, I, Min0, Min)$
	- ; X = I, dual\_labeling(L0, L, I, Min0, Min)
	-
	-
	- ; X #> I, fd\_min(X, Min1), Min2 is min(Min0,Min1), L = [X|L1], dual\_labeling(L0, L1, I, Min2, Min)

## **Duális címkézés, variáns-kombinációk hatékonysága**

(Nem jelzett címkézés = [min].)

).

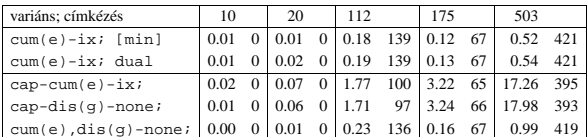

141

## **Torpedó — modellezés**

#### **Mik legyenek a korlát-változók?**

- a. Minden hajóhoz: irány (vízsz. vagy függ.) és a kezdőpont koordinátái kevés változó, de szimmetria problémák (pl. azonos méretű hajók sorrendje), bonyolultabb korlátok, sok diszjunktív korlát (pl. vízsz. ill. függ. elhelyezés esetén a hajó más-más mezőket fed le).
- b. Minden mezőhöz: mi található ott: hajó-darab vagy tenger sok változó, egyszer˝ubb korlátok; **ez a választott megoldás**.

#### **Milyen értékkészletet adjunk a korlát-változóknak (mezoknek)? ˝**

- a. adott színű hajó-darab vagy tenger egyszerű kódolás, de információvesztés az ismert mezőknél:
- b. megkülonböztetjük a hajó-darabokat:
	- b1. az előre kitöltött mezőknek megfelelő darabok  $(u,1,m,r,d,o)$  diszjunktív korlátok (pl. ugyanaz a betű többféle hajó része lehet);
	- b2. részletesebb bontás: a mezőket megkülönböztetjük a hajó hossza, iránya, a darab hajón belüli pozíciója szerint, pl. egy 4 hosszú vízszintes hajó balról 3. darabja; **ez a választott megoldás**.

A megoldás jellemzője: ha egy mező egy nem-tenger értéket kap, akkor a teljes hajó meghatározottá válik.

#### **Hány változóval ábrázoljunk egy mezot? ˝**

- a. külön változó mutatja a szín, hossz, irány és pozíció értékét egyszerű kódolás, a szűkítés gyenge;
- b. egyetlen változó mutatja az összes jellemzőt bonyolult kódolás, hatékonyabb szűkítés: ez a választott megoldás.

## **Torpedó — 1999-es házi feladadat**

Mintamegoldás: http://www.cs.bme.hu/~szeredi/nlp/hf\_99\_torpedo.tgz

#### **A feladat**

- Téglalap alakú táblázat.
- 1xN-es hajókat kell elhelyezni benne úgy, hogy még átlósan se érintkezzenek, pl. 1, 2, 3 és 4 hosszúakat.
- A hajók különböző színűek lehetnek.
- Minden szín esetén adott:
	- **–** minden hajóhosszhoz: az adott szín˝u és hosszú hajók száma;
	- **–** minden sorra és oszlopra: az adott szín˝u hajó-darabok száma;
	- **–** ismert hajó-darabok a táblázat mezoiben. ˝
- Színfüggetlenül adott: ismert torpedó-mentes (tenger) mezők

#### **Példa**

Két szín, mindkét színből 1 darab egyes és 1 darab kettes hajó. Ismert mezők: az 1. sor 1. mezője tenger, az első sor 3. mezője egy kettes hajó tatja (jobb vége).

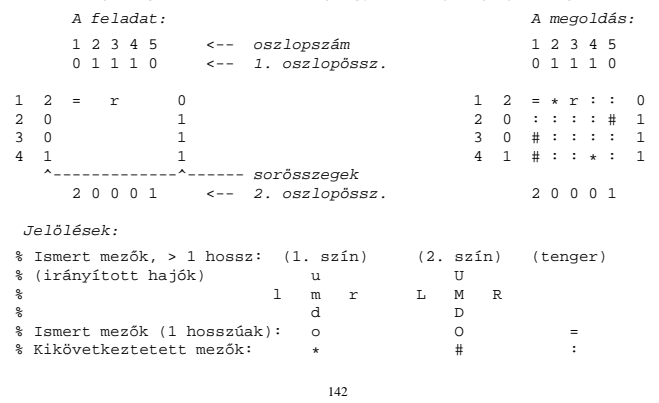

## **Torpedó mintamegoldás — változók**

#### **Korlát-változók**

- Minden mezőnek egy változó felel meg.
- Az értékek kódolási elvei (max címkézéshez igazítva)
	- **–** az irányított hajók orra (l és u) kapja a legmagasabb kódokat,
	- **–** ezen belül a hosszabbak kapják a nagyobb kódokat
	- **–** adott hossz esetén az irány és a szín sorrendje nem fontos
	- **–** az irányított hajók nem-orr elemeinek kódolása nem lényeges (címkézéskor az orr-elemek helyettesítődnek be)
	- **–** az egy-hosszú hajók (hajódarabok) kódja a legalacsonyabb
	- **–** a tenger kódja minden hajónál alacsonyabb
- Példa-kódolás: 1 szín, max 3 hosszú hajók, h $ij$  = horizontális (vízszintes), i hosszú hajó j-edik darabja, vij = vertikális (függőleges) hajó megfelelő darabja, stb. A kód-kiosztás:

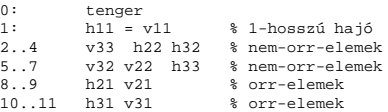

#### **A kódoláshoz kapcsolódó segéd-korlátok**

- · coded\_field\_neighbour(Dir, CF0, CF1): CF0 kódolt mező Dir irányú szomszédja CF1, ahol Dir lehet horiz, vert, diag. Például | ?- coded\_field\_neighbour(horiz,  $0$ , R). ->>> R in \{3,4,7}.
- group\_count(Group, CFs, Count, Env): a Group csoportba tartozó elemek száma a CFs listában Count, ahol a futási környezet Env. Itt Group például lehet all(Clr): az összes Clr színű hajódarab. Ez a count/4 eljárás kiterjesztése: nem egyetlen szám, hanem egy számhalmaz előfordulásait számoljuk meg.

## **Torpedó mintamegoldás — korlátok**

#### **Alapveto korlátok ˝**

- 1. Az ismert mezők megfelelő csoportra való megszorítása  $(x \in \ldots)$ .
- 2. Színenként az adott sor- és oszlopszámlálók előírása (group\_count).
- 3. A hajóorr-darabok megszámolásával az adott hajófajta darabszámának biztosítása (group\_count, minden színre, minden hajófajtára).
- 4. A vízszintes, függőleges és átlós irányú szomszédos mezőkre vonatkozó korlátok biztosítása (coded\_field\_neighbour).

#### **Segédváltozók — korlátok összekapcsolása**

- A 3. korlát felírásában a részösszegekre érdemes segédváltozókat bevezetni (pl. A+B+C #=2, A+B+D #=2 helyett A+B #= S, S+C #=2, S+D #=2 jobban tud szűkíteni, mert az s változón keresztül a két összegkorlát "kommunikál").
- $\bullet$  Jelölje $sor_{s}^{K}$ ill. $oszl_{s}^{L}$ az  $s$ hajódarab előfordulási számát a  $K\text{-}\mathrm{adik}$ sorban, ill. az L-edik oszlopban. A hajók számolásához a sor $K_{\text{hI1}}^K$  és os $zl_{\text{vI1}}^L$  mennyiségekre segédváltozókat vezetünk be, ezekkel a 3. korlát:
	- az I hosszú hajók száma =  $\sum_{K} sor_{\text{nI1}}^{K} + \sum_{L} oszl_{\text{vI1}}^{L}$  (I > 1)
	- az 1 hosszú hajók száma =  $\sum_{K} sor^{K}_{\mathtt{h11}}$

#### **Redundáns korlátok (alapértelmezésben mind bekapcsolva)**

1. count\_ships\_occs: sorösszegek alternatív kiszámolása (vö. a mágikus sorozatok megoldásában a skalárszorzat redundáns korláttal):

$$
\text{a $K$}. \text{ sorbeli darabok száma} = \sum_{\mathbf{I} \leq \textit{hosszak}} \texttt{I} * \textit{sort}_{\texttt{h11}}^K + \sum_{\mathbf{I} < \mathbf{I} \leq \textit{hosszak}, \mathbf{J} \leq \mathbf{I}} \textit{sort}_{\texttt{V1J}}^K
$$

Analóg módon az oszlopösszegekre is.

(Ennek a korlátnak a hatására "veszi észre" a program, hogy ha pl. egy sorösszeg 3, akkor nem lehet a sorban 3 eleműnél hosszabb hajó.)

- 2. count\_ones\_columns: az egy hosszú darabok számát az oszloponkénti előfordulások összegeként is meghatározzuk.
- 3. count\_empties: minden sorra és oszlopra a tenger-mezők számát is előírjuk (a sorhosszból kivonva az összes — különböző színű — hajódarab összegét).

145

#### **Torpedó — korlát-variánsok, eredmények**

#### **Korlátok megvalósítási variánsai**

- relation(R),  $R =$  clause vagy  $R =$  indexical (alapértelmezés): a vízszintes és függőleges szomszédsági relációt a relation/3 meghívásával, vagy indexikálisként való fordításával valósítjuk meg.
- diag(D): az átlós szomszédsági reláció megvalósítása, D =
	- **–** reif reifikációs alapon: CF1 #= 0 #\/ CF2 #= 0
	- **–** ind\_arith aritmetikát használó indexikálissal:
	- diagonal\_neighbour\_arith(CF1, CF2) +:

```
CF1 in 0 (1000-(\text{min}(CF2)/51000)*1000)– ind_cond (alapértelmezés) — feltételes indexikálissal:
```
diagonal\_neighbour\_cond(CF1, CF2) +:

CF1 in  $(min(CF2)...0)$  ?  $(inf..sup) \ \lor \ 0, \ ...$ 

#### **Eredmények (összes megoldás, DEC Alpha 433 MHz)**

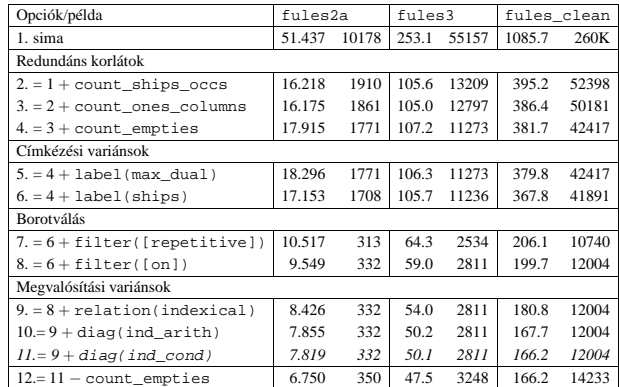

#### **Jelmagyarázat:**

- 1. sima = [-count\_ships\_occs,-count\_ones\_columns,-count\_empties, label(plain),filter([off]),relation(clause),diag(reif)]
- 11. = alapértelmezés

## **Torpedó mintamegoldás — címkézés**

#### **Címkézési variánsok — label(Variáns) opciók**

- plain: labeling([max,down], Mezők).
- max\_dual: a négyzetkirakáshoz hasonlóan a legmagasabb *értékeket* próbálja a változóknak értékül adni. Ez szűkítő hatásban (és így a keresési fa szerkezetében) azonos a plain variánssal.
- ships: speciális címkézés, minden hosszra, a legnagyobbtól kezdve, minden színre az adott színű és hosszú hajókat sorra elhelyezi (alapértelmezés).

#### **Címkézés közbeni sz˝urés — az ún.** *borotválás*

- a konstruktív disziunkció egy egyszerű formája
- sorra az összes mezőt megpróbáljuk "tenger"-re helyettesíteni, ha ez azonnal meghiúsulást okoz, akkor ott hajó-darab van
- a szűrést minden szín címkézése előtt megismételjük
- variánsok filter(VariánsLista) opció, ahol a lista eleme lehet:
	- **–** off: nincs sz˝urés
	- **–** on: egyszeres sz˝urés van (alapértelmezés)
	- **–** repetitive: mindaddig ismételten sz˝urünk, amíg az újabb korlátokat eredményez

% filter count vars(Vars0, Vars, Cnt0, Cnt): Vars0 megszűrve % Vars-t adja. A megszűrt változók száma Cnt-Cnt0.<br>filter\_count\_vars([], [], Cnt, Cnt).<br>filter\_count\_vars([V|Vs], Fs, Cnt0, Cnt) :integer(V), !, filter\_count\_vars(Vs, Fs, Cnt0, Cnt).<br>filter\_count\_vars([V|Vs], [V|Fs], Cnt0, Cnt) :-<br>( fd\_min(V, Min), Min > 0 -> Cnt1 = Cnt0  $; \quad \setminus + (V = 0) \rightarrow V \parallel \setminus = 0, \text{ Cnt1 is Cnt0+1}$ <br>; Cntl = Cnt0 ), filter\_count\_vars(Vs, Fs, Cnt1, Cnt).

146

## **Dominó — 2000 tavaszi házi feladadat**

Mintamegoldás: http://www.cs.bme.hu/~szeredi/nlp/hf\_00s\_domino.tgz

#### **A feladat**

Adott egy  $(n + 1) \times (n + 2)$  méretű téglalap, amelyen egy teljes n-es dominókészlet összes elemét elhelyeztük, majd a határaikat eltávolítottuk. A feladat a határok helyreállítása.

A dominókészlet elemei az  $\{\langle i, j \rangle | 0 \le i \le j \le n\}$  számpároknak felelnek meg. A kiinduló adat tehát egy  $0..n$  intervallumbeli számokból álló  $(n + 1) \times (n + 2)$ -es mátrix, amelynek elemei azt mutatják meg, hogy az adott mezőn hány pöttyöt tartalmazó féldominó van.

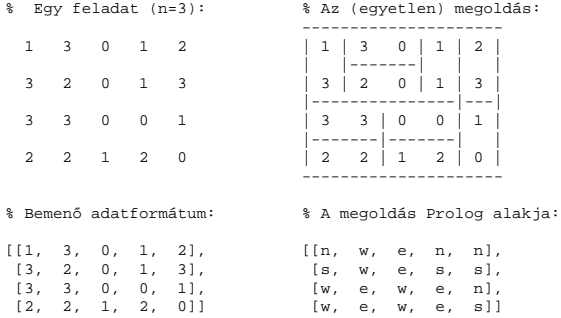

A megoldásban a téglalap minden mezőjéről meg kell mondani, hogy azt egy dominó északi (n), nyugati (w), déli (s), vagy keleti (e) fele fedi le.

#### **Minta adat-csoportok**

- base 16 könnyű alap-feladat  $n = 1-25$  közötti méretben.
- $\bullet$ easy 24 közép-nehéz feladat többségük $n=15$ 25méretben.
- diff 21 nehéz feladat 28-as, és egy 30-as méretben.
- hard egy nagyon nehéz feladat 28-as méretben.

## **Dominó — modellezés**

#### **Mik legyenek a korlát-változók?**

- a. Minden mezőhöz egy ún. *irány*-változót rendelünk, amely a lefedő féldominó irányát jelzi (ez az ami a megoldásban is szerepel) — körülményes a dominók egyszeri felhasználását biztosítani.
- b. Minden dominóhoz egy ún. *dominó*-változót rendelünk, amelynek értéke megmondja hová kerül az adott dominó — körülményes a dominók át nem fedését biztosítani.
- c. Mezőkhöz és dominókhoz is rendelünk változókat (a.+b.), ez az 1. választott **megoldás**.
- d. A mezők közötti választóvonalakhoz rendelünk egy 0-1 értékű ún. *határ*-változót (az a. megoldás egy variánsa), **ez a 2. választott megoldás**.

#### **Milyen legyen a korlát-változók értékkészlete**

- Az irány-változók értékkészlete a megoldás-mátrixbeli n, w, s, e konstansok tetszőleges numerikus kódolása lehet.
- A dominó-változók "természetes" értéke lehet a *(sor,oszlop,lehelyezési irány*) hármas valamilyen kódolása. Elegendő azonban az egyes lerakási helyeket megszámozni; ha egy dominót l különböző módon lehet lerakni, akkor az 1..l számokkal (**ez a választott megoldás**).

Például a 0/2-es dominó lerakható a <2,2,vízsz>, <3,4,függ> és <4,4,vízsz> helyekre. A neki megfeleltetett változó értéke 1..3 lehet, rendre ezeket az elhelyezéseket jelentve.

• A határ-változók 1 értékének "természetes" jelentése lehet az, hogy az adott határvonalat be kell húzni. A választott megoldás ennek a negáltja: az 1 érték azt jelenti, hogy az adott vonal nincs behúzva, azaz egy dominó középvonala.  $(Fit\overset{\text{d}}{\text{d}} az \overset{\text{d}}{\text{d}} s \underset{\text{d}}{\text{d}} z \text{ for} 1 \text{ at } A + B + \dots + \dots + 1$  alakú lesz.)

149

## **Dominó — 2. változat**

#### **Változók, korlátok**

- Minden mező keleti ill. déli határvonalához egy-egy határ-változó tartozik (E $ux$ ill. ,  $Svx$ ). A határ-változó akkor és csak akkor 1, ha az adott vonal egy dominó középvonala. A táblázat külső határai 0 értékűek (behúzott vonalak).
- Szomszédsági korlát: minden mező négy oldala közül pontosan egy lesz egy dominó középvonala, tehát pl. a  $(2, 4)$  koordinátájú dominó-mező esetén sum([S14,E23,S24,E24]), #=, 1).
- Lerakási korlát: egy dominó összes lerakási lehetoségeit tekintjük, ezek ˝ középvonalai közül pontosan egy lesz 1, így a példabeli  $\langle 0, 2 \rangle$  dominóra: sum([E22,S34,E44], #=, 1).

#### **Algoritmus-változatok**

- osszeg=Ossz a lista\_osszege\_1 feltétel megvalósítása:
	- **–** Ossz=ari(N): N-nél nem hosszabb listákra aritmetikai korláttal,
	- **–** Ossz=ind(N): N-nél nem hosszabb listákra FD-predikátummal,
	- **–** egyébként (N-nél hosszabb, vagy Ossz=sum): a sum/3 korláttal,
- szomsz= $Ossz$ , lerak= $Ossz$  a fenti viselkedést írja elő a szomszédsági ill. a lerakási korlátokra külön-külön.
- label=LOpciok Az LOpciok opciókkal hívjuk a labeling/2 eljárást.
- szur=Sz, szurtek=L mint az 1. dominó-változatban. L alapértelmezése  $[1]$ . ( $[0,1]$  nem ad lényegesen erősebb szűrést.)

#### **A** lista\_osszege\_1 **megvalósítása FD-predikátummal**

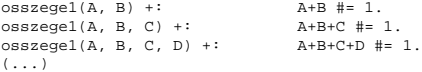

#### **Változók, korlátok**

- Minden mezőhöz egy irány-változó ( $\text{I}yx$  in  $1..4 \equiv \{n,w,s,e\}$ ), minden dominóhoz egy dominó-változó (Dij,  $0 \le i \le j \le n$ ) tartozik.
- Szomszédsági korlát: két szomszédos irány-változó kapcsolata, pl. I14#=n #<=> I24#=s, I14#=w #<=> I15#=e, stb.
- Dominó-korlát: egy dominó-elhelyezésben a dominó-változó és a lerakás bal vagy felső mezőjének irány-változója közötti kapcsolat. A korábbi példában pl. D02#=1 #<=> I22#=w, D02#=2 #<=> I34#=n, D02#=3 #<=>  $I44#=w$

#### **Algoritmus-változatok**

- csakkor=Cs a csakkor\_egyenlo(X,C,Y,D) korlát megvalósítása:
	- **–** Cs=reif: reifikációval (X#=C#<=>Y#=D)
	- **–** Cs=ind1: az 'x=c=>y=d' FD-predikátum kétszeri hívásával,
	- **–** Cs=ind2: az 'x=c<=>y=d' FD-predikátum hívásával.
- valt=V, label=LOpciok Az LOpciok opciókkal és a V által kijelölt változókkal (V=irany;domino) hívjuk a labeling/2 cimkéző eljárást.
- szur=Sz, szurtek=L Ha szur  $\neq$  ki, akkor az irány-változókat borotváljuk, sorra megpróbáljuk az L elemeire behelyettesíteni, és ha ez meghiúsulást okoz, akkor az adott elemet kivesszük a változó tartományából. szur lehet: elott - csak a címkézés előtt szűrünk, N - minden N. változó címkézése után szűrünk. L alapértelmezése [w, n].

#### **A** csakkor\_egyenlo **megvalósításában használt FD-predikátumok**

'x=c=>y=d'(X, C, Y, D) +:<br>
X in (dom(Y) /\ {D}) ? (inf..sup) \/ \({C}),<br>
Y in ({X} /\ \({C})) ? (inf..sup) \/ {D}.  $'x=c<=y=d'(X, C, Y, D) +:$ X in ((dom(Y) /\ {D}) ? (inf..sup) \/ \({C})) /\<br>
((dom(Y) /\ \({D})) ? (inf..sup) \/ {C}),<br>
Y in ((dom(X) /\ {C}) ? (inf..sup) \/ \({D})).<br>
((dom(X) /\ \({C})) ? (inf..sup) \/ {D}).

150

## **Dominó — eredmények**

#### $\ddot{\text{O}}$ sszes megoldás előállítása DEC Alpha 433 MHz gépen

- A táblázatban levő adatpárok jelentéze: futási idő (mp) ill. visszalépések száma.
- A dőlt betűs sorok jelentik a viszonyítási alapot.
- A felkiáltójel (!) jelzi, hogy időtúllépés (7200mp) is volt a tesztesetek között.
- A keretezés a legjobb idot ill. visszalépés-számot jelzi. ˝

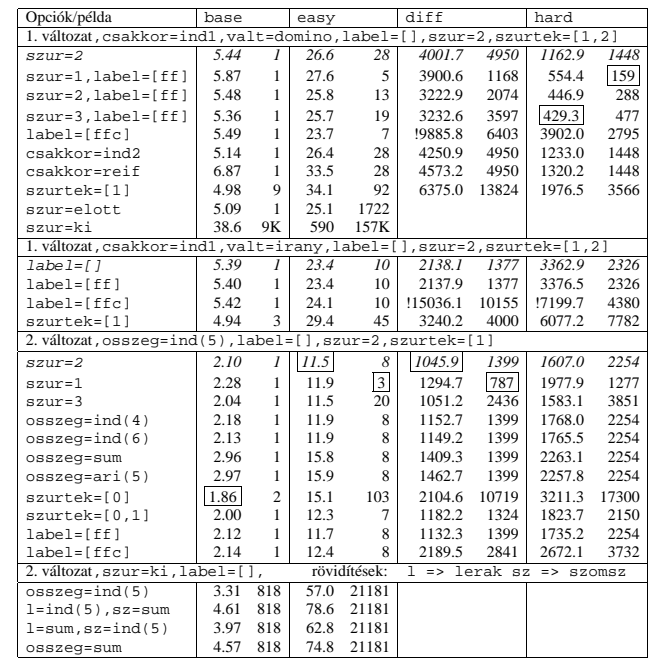

## **Dominó — 1. változat**

## **CHR—Constraint Handling Rules**

#### **Jellemzok˝**

- Deklaratív nyelv-kiterjesztés
- Determinisztikus kifejezés-átíráson alapul
- Prolog, CLP, Haskell, vagy Java *gazda*-megvalósításra épül
- Általános, szimbolikus (nem numerikus) **felhasználói** korlátok írására alkalmas
- Nincs (beépített) konzisztencia-vizsgálat minden korlát bemegy a tárba.
- Fő szerző: Thom Früwirth (ECRC, LMU München, Ulm Uni.).
- Honlap: http://www.pst.informatik.uni-muenchen.de/~fruehwir/chr-intro.html

#### **Alap-példa**

:- use\_module( library(chr)).

handler leq. constraints leq/2. % X leq Y means variable X is less-or-equal to variable Y

:- op(500, xfx, leq).

reflexivity @ X leq Y <=> X = Y | true. antisymmetry @ X leq Y , Y leq X <=> X=Y. idempotence @ X leq Y \ X leq Y <=> true. transitivity @ X leq Y , Y leq Z ==> X leq Z.

#### | ?- X leq Y, Y leq Z, Z leq X.

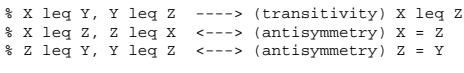

 $V = V$ ,  $Z = V$  ?

153

## **A CHR szabályok végrehajtása**

#### **Korlátok aktiválása (meghívása vagy fölébresztése)**

- Az aktív korláthoz sorra **próbáljuk** az összes szabályt, amelynek fejében előfordul.
- mindegyik fejre **illesztjük** a korlátot (egyirányú egyesítés, hívásbeli változó nem kaphat értéket)
- többfejű szabályok esetén a korlát-tárban keresünk megfelelő (illeszthető) **partner**-korlátot,
- sikeres illesztés után végrehajtjuk az or-részt, ha ez is sikeres, a szabály ˝ **tüzel**, különben folytatjuk a próbálkozást a következő szabállyal.
- A tüzelés abból áll, hogy (egyszer˝usítés vagy egypagáció esetén) kivesszük a tárból a kijelölt korlátokat, majd minden esetben végrehajtjuk a törzset.
- Ha ezzel az aktív korlátot nem hagytuk el a tárból, folytatjuk a rá vonatkozó próbálkozást a következő szabállyal.
- Amikor az összes szabályt kipróbáltuk, akkor a korlátot **elaltatjuk**, azaz visszatesszük a tárba (az alvó passzív korlátok közé).

#### A végrehajtás jellemzői

- A korlátok három állapota: aktív (legfeljebb egy), aktiválható passzív, alvó passzív.
- A korlát akkor válik aktiválhatóvá, amikor egyik változóját **megérintik**, azaz egyesítik egy tőle különböző kifejezéssel.
- Minden alkalommal amikor egy korlát aktívvá válik, az összes rá vonatkozó szabályt végigpróbáljuk.
- A futás akkor fejeződik be, amikor nincs több aktiválható korlát.
- Az őr-részben (elvben) nem lehet változót érinteni. Az őr-rész két komponense: Ask & Tell
	- **–** Ask változó-érintés vagy behelyettesítési hiba meghiúsulást okoz
	- **–** Tell nincs ellenorzés, a rendszer elhiszi, hogy ilyen dolog nem fordul el ˝ o˝

## **Szabályfajták**

- Egyszerűsítés (Simplification):  $H_1, \ldots, H_i \leq S G_1, \ldots, G_j \mid B_1, \ldots, B_k.$
- Propagáció (Propagation):  $H_1, \ldots, H_i \stackrel{def}{\sim} G_1, \ldots, G_i \mid B_1, \ldots, B_k.$
- Egypagáció (Simpagation):  $H_1, \ldots, H_l \setminus H_{l+1}, \ldots, H_i == > G_1, \ldots, G_j \mid B_1, \ldots, B_k.$

#### **A szabályok részei**

- multi-fej (multi-head):  $H_1, \ldots, H_i$ , ahol  $H_m$  CHR-korlátok;
- őr (guard):  $G_1, \ldots, G_j$ , ahol  $G_m$  gazda-korlátok;
- törzs (body),  $B_1, \ldots, B_k$ , ahol  $B_m$  CHR- vagy gazda-korlátok;
- itt mindvégig  $i > 0, j \ge 0, k \ge 0, l > 0$ .

#### **A szabályok jelentése**

- Egyszerűsítés: ha az őr igaz, akkor a (multi-)fej és a törzs ekvivalens.
- Propagáció: ha az őr igaz, akkor a (multi-)fejből következik a törzs.
- Egypagáció: visszavezethető a fentiekre, mert: Heads1 \ Heads2 <=> Body ugyanazt jelenti, mint Heads1, Heads2 <=> Heads1, Body,

csak sokkal hatékonyabb.

154

## **Példa: végeshalmaz-korlátok**

## Egy egyszerű CLPFD keretrendszer CHR-ben

- két-argumentumú korlátokat kezel;
- a korlátokat egy (a keretrendszeren kívül megadott) test/3 eljárás írja le: test(C, X, Y) sikeres, ha a C "nevű" korlát fennáll X és Y között;
- nem csak numerikus tartományokra jó.
- handler dom\_consistency. constraints dom/2, con/3. % dom(X,D) var X can take values from D, a ground list % con(C,X,Y) there is a constraint C between variables X and Y  $con(C, X, Y) \iff ground(X), ground(Y) | test(C, X, Y).$ con(C, X, Y), dom(X, XD)  $\dim(Y, YD)$  <=> reduce(x\_y, XD, YD, C, NYD) | new\_dom(NYD, Y).<br>
con(C, X, Y), dom(Y, YD) \ dom(X, XD) | s=><br>
reduce(y\_x, YD, XD, C, NXD) | new\_dom(NXD, X). reduce(CXY, XD, YD, C, NYD): select(GY, YD, NYD1), % try to reduce YD by GY ( member(GX, XD), test(CXY, C, GX, GY) -> fail ; reduce(CXY, XD, NYD1, C, NYD) -> true ; NYD = NYD1 ), !.  $test(x_y, C, GX, GY): = test(C, GX, GY).$  $test(y_x, C, GX, GY): = test(C, GY, GX).$ new\_dom([], \_X) :- !, fail. new\_dom(DX, X):- dom(X, DX),  $\left( \begin{array}{c} \text{max}_{1} \\ \text{DX} \end{array} \right) = \text{const}(X, \text{DX}),$ ; true ). % labeling: constraints labeling/0.

labeling,  $dom(X, L)$  #Id <=> member(X, L), labeling pragma passive(Id).

## **A CHR szabályok**

## **Az N királyno feladat ˝**

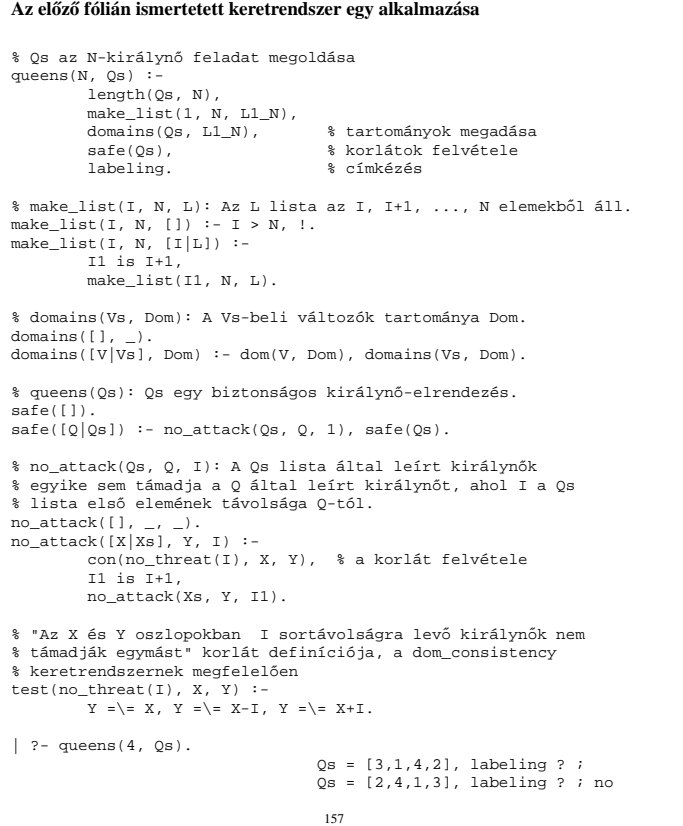

## **A CHR szabályok szintaxisa**

#### **A SICStus kézikönyv nyomán**

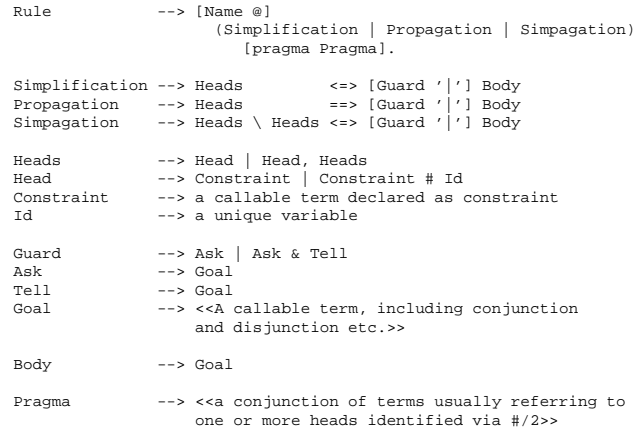

#### **Fontosabb pragmák**

- already\_in\_heads(Id) kiküszöböli ugyanazon korlát kivételét és visszarakását
- passive ( $Id$ ) a hivatkozott fej-korlát csak passzív szerepű lehet.

158

## **Egyszer˝u példák**

#### Egy nem-korlát-jellegű példa: prím-szűrés

handler eratosthenes. constraints primes/1,prime/1. primes(1) <=> true. primes(N) <=> N>1 | M is N-1,prime(N),primes(M).

 $absorb(J) \ @\ prime(I) \ \ \ \prime \ \ prime(J) \ \ \leftarrow> \ J \ \mod I \ = := \ 0 \ | \ true.$ 

**Boole-korlátok —** library('chr/examples/bool.pl') Konjunkció definiálása

```
handler bool.
constraints and/3, labeling/0.
and(0, X, Y) <=> Y=0.
 and(X,0,Y) <=> Y=0.
and(1,X,Y) <=> Y=X.
and(X,1,Y) <=> Y=X.
 and(X,Y,1) <=> X=1,Y=1.<br>and(X,Y,Z) <=> X=Z.<br>and(X,Y,A) \ and(X,Y,B) <=> A=B.<br>and(X,Y,A) \ and(Y,X,B) <=> A=B.
```
labeling, and(A,B,C)#Pc <=> label\_and(A,B,C), labeling pragma passive(Pc).

 $label\_and(0,.X,0)$ .  $label\_and(1,X,X)$ .

```
| ?- and(X, Y, 0), labeling.
  X = 0, labeling ? ;
X = 1, Y = 0, labeling ? ;
  no
```
# **Egyszer˝u példák (folytatás)**

#### **Boole-korlátok — számosság**

constraints card/4.

 $\sim$ 

% L-ben a 1-ek száma >= A és =< B. card(A, B, L):  $length(L,N), A=$ triv\_sat @ card $(A, B, L, N)$  <=> A=<0, N=<B | true. pos\_sat @ card(N,B,L,N) <=> set\_to\_ones(L). neg\_sat @ card(A,0,L,N) <=> set\_to\_zeros(L). pos\_red @ card(A,B,L,N) <=> select(X,L,L1),X==1 | A1 is A-1, B1 is B-1, N1 is N-1, card(A1,B1,L1,N1). neg\_red @ card(A,B,L,N) <=> select(X,L,L1),X==0 | N1 is N-1, card(A,B,L1,N1). % special cases with two variables card2nand @ card(0,1,[X,Y],2) <=> and(X,Y,0). % ... labeling, card(A,B,L,N)#Pc <=> label\_card(A,B,L,N), labeling pragma passive(Pc). label\_card(A,B,[],0):- A=<0,0=<B.<br>label\_card(A,B,[0|L],N):- N1 is N-1, card(A,B,L,N1).<br>label\_card(A,B,[1|L],N):-A1 is A-1, B1 is B-1, N1 is N-1, card(A1,B1,L,N1).  $| ?- card(2,3,L)$ , labeling.  $L = [1,1]$ , labeling ? ; L = [0,1,1] , labeling ? ; L = [1,0,1] , labeling ? ; L = [1,1,\_A] , labeling ? ; L = [0,0,1,1] , labeling ? ; L = [0,1,0,1] , labeling ? ; L = [0,1,1,\_A] , labeling ? ;

## **Egy nagyobb CHR példa kezdeménye**

## **Egy nagyobb CHR példa kezdeménye (folyt.)**

**Területfoglalás c. feladvány**

- Adott egy négyzet, bizonyos mezőkben egész számok
- A cél: minden mezőbe számot írni, úgy, hogy az azonos számot tartalmazó összefüggő területek mérete megegyezzék a terület mezőibe írt számmal.
- A feladványt leíró adatstruktúra: tf(Meret,Adottak), ahol Meret a négyzet oldalhossza, az Adottak egy lista, amelynek elemei t(O,S,M) alakú struktúrák. Egy ilyen struktúra azt jelenti, hogy a négyzet S. sorának O. oszlopában az M szám áll.

```
handler terulet.
```

```
constraints orszag/3, tabla/1, cimkez/0.
```
- % orszag(Mezok, M, N): A Mezok mezőlista egy összefüggő, M méretű<br>% terület, amelynek kivánt mérete N. Egy mező Sor-Oszlop
- % koordinátáival van megadva.
- % tabla(Matrix): A teljes téglalap, listák listájaként.

```
% cimkez: Címkézési segédkorlát.
```
foglalas(tf(Meret,Adottak), Mtx) : bagof(Sor, S^bagof(Mezo, O^tabla\_mezo(Meret, Adottak, S, O, Mezo),  $S_0r$ Mtx), append\_lists(Mtx, Valtozok), % listává lapítja Mtx-t MaxTerulet is Meret\*Meret, domain(Valtozok, 1, MaxTerulet), tabla(Mtx), matrix korlatok(Mtx, 1). cimkez. tabla\_mezo(Meret, Adottak, S, O, M) :- between(1, Meret, S), % 1..Meret felsorolása between(1, Meret, 0), ( member( $t(S, O, M)$ , Adottak) -> true<br>; true true

).

161

#### **Korlátok felvétele, CHR szabályok**

```
matrix_korlatok([], _).
matrix_korlatok([Sor|Mtx], S) :-
    sor_korlatok(Sor, S, 1),
     S1 is S+1,
    matrix korlatok(Mtx, S1).
sor_korlatok([], _, _).
sor_korlatok([M|Mk], S, O) :-
orszag([S-O], 1, M),
     O1 is O+1,
    sor_korlatok(Mk, S, O1).
orszag(Mezok1, H1, M), orszag(Mezok2, H2, M) <=>
                    szomszedos_orszag(Mezok1, Mezok2) |
                    H is H1+H2,
                   M + S = Happend(Mezok1, Mezok2, Mezok),
                    orszag(Mezok, H, M).
orszag(Mezok, M, M), orszag(Mezok1, _, M1) ==>
                   szomszedos_orszag(Mezok1, _, M1) ==><br>szomszedos_orszag(Mezok, Mezok1) |
                   M1 \# \geq M.
orszag(Mezok, M, M) <=>
                    true.
orszag(Mezok, H, M), tabla(Mtx) ==>
                    nonvar(M), H < M,
                    \+ terjeszkedhet(Mezok, M, Mtx) | fail.
(orszag(Mezok, H, M) # Id1, table(Mtx) # Id2) \ (cimkez <mpfd_max(M, Max), H < Max |
szomszedos_mezo(Mezok, Mtx, M), cimkez
pragma passive(Id1), passive(Id2).
```
162

## **Egy nagyobb CHR példa kezdeménye (folyt. 2)**

#### **Segédeljárások, példafutás**

```
terjeszkedhet(Mezok, M, Mtx) :-
     szomszedos_mezo(Mezok, Mtx, M0),
     fd_set(M0, Set), fdset_member(M, Set).
szomszedos_orszag(Mk1, Mk2) :-
     member(S1-O1, Mk1), member(S2-O2, Mk2),
( S1 == S2 -> abs(O1-O2) =:= 1
; O1 == O2, abs(S1-S2) =:= 1
     ).
szomszedos_mezo(Mezok, Mtx, M) :-
     member(S-O, Mezok)
     relativ_szomszed(S1, O1),
     S2 is S+S1, O2 is O+O1,
non_member(S2-O2, Mezok),
     matrix_elem(S2, O2, Mtx, M).
% A Mtx mátrix S2. sorának O2. eleme M.
relativ szomszed(1, 0).
relativ_szomszed(0, -1).
relativ_szomszed(-1, 0).
relativ_szomszed(0, 1).
pelda(p1, tf(5, [t(2,1,2),t(2,2,1),t(2,4,4),t(2,5,3),
                      t(3,4,2), t(4,2,5), t(4,4,3), t(5,1,3),t(5,5,2)])).
pelda(p9, tf(6, [t(1,1,1),t(2,3,1),t(2,6,4),t(3,1,3),t(3,6,3)
                      t(4,1,2), t(4,5,2), t(4,6,4), t(5,3,3), t(6,1,2),
                      t(6,5,3)])).
| ?- pelda(p1, _Fogl), foglalas(_Fogl, Mtx).
Mtx = [[2,4,4,3,3],
[2,1,4,4,3],
         \left[3,5,5,2,2\right][3,5,3,3,3],
      [3,5,5,2,2]],
cimkez,
tabla([[2,4,4,3,3],[2,1,4,4,3],[3,5,5,2,2],...]) ? ;
no
```
#### **A Mercury nagyhatékonyságú LP megvalósítás**

*A fóliák szerz˝oje: Benk˝o Tamás*

#### **Célok**

- Nagybani programozás támogatása
- Produktivitás, megbízhatóság, hatékonyság növelése

#### **Eszközök, elvek**

- Teljesen deklaratív programozás
- Funkcionális elemek integrálása
- Hagyományos (Prolog) szintaxis megőrzése
- Típus, mód és determinizmus információk használata
- Szeparált fordítás támogatása
- Prologénál erősebb modul-rendszer
- Sztenderd könyvtár

#### **Elérhetoség ˝**

- Fejlesztő (nyelv+implementáció): University of Melbourne
- http://www.cs.mu.oz.au/mercury/
- GPL

## **Mercury példaprogram**

#### **File-név illesztés**

• A feladat: operációs rendszerek file-név-illesztéséhez hasonló funkció megvalósítása.

#### **Adott minta és karaktersorozat illesztésekor**

- A ? egy tetszőleges karakterrel illeszthető.
- $\bullet$  A  $*$  egy tetszőleges (esetleg üres) karakter-sorozattal illeszthető.
- A  $\c$  karakter-pár a c karakterrel illeszthető, ha egy minta  $\c$ -re végződik, az illesztés meghiúsul.
- Bármely más karakter csak önmagával illeszthető.

#### **A Mercury program hívási formája:**

match Pattern1 Name Pattern2

Itt a Pattern1 és Pattern2 mintákban a \* és ? azonos elrendezésben kell előfordulion

#### **A program funkciója**

- a Pattern1 mintára (az összes lehetséges módon) illeszti a Name nevet,
- a \* és ? karakterek helyébe kerülő szövegeket a Pattern2 mintába behelyettesíti,
- és az így kapott neveket kiírja.

165

#### **Példaprogram, folytatás**

#### **A program magja**

:- pred match(string::in, string::in, string::in, string::out) is nondet. % szükséges match(Pattern1, Name1, Pattern2, Name2) : to\_char\_list(Pattern1, Ps1), to\_char\_list(Name1, Cs1), to\_char\_list(Pattern2, Ps2), match\_list(Ps1, Cs1, L), match\_list(Ps2, Cs2, L), from\_char\_list(Cs2, Name2). :- type subst ---> any(list(char)) ; one(char).

```
:- pred match_list(list(char), list(char), list(subst)).
:- mode match_list(in, in, out) is nondet. % mindkét sor kell,,
:- mode match_list(in, out, in) is nondet. % vagy egyik se
match_list([], [], []).
match_list([?|Ps], [X|Cs], [one(X)|L]) :-
match_list(Ps, Cs, L).
match_list([*|Ps], Cs, [any(Xs)|L]) :-
append(Xs, Cs1, Cs),
match_list(Ps, Cs1, L).
match_list([\, C|Ps], [C|Cs], L) :-
match_list(Ps, Cs, L).
match_list([C|Ps], [C|Cs], L) :-
       C \= (*), C \= ?, C \= (\),
match_list(Ps, Cs, L).
```
## **A program fordítása, futása**

> mmc match.m > ./match '\*b\*' abbaba '\* \*' Pattern '\*b\*' matches 'abbaba' as '\* \*' matches the following: a baba a baba abba a \*\*\* No (more) solutions > ./match '\*\*z?c' foozkc '|\*|\*|?' Pattern '\*\*z?c' matches 'foozkc' as '|\*|\*|?' matches the following: |foo||k  $|f \circ | \circ | k$ |f|oo|k |foo|k \*\*\* No (more) solutions 167

```
:- module match.
                         /*-----------------------------------------------------*/
:- interface.
:- import_module io.
:- pred main(io__state::di, io__state::uo) is det. % kötelez˝o
                  /*-----------------------------------------------------*/
:- implementation.
:- import_module list, std_util, string, char.
```

```
main -->
     command_line_arguments(Args),
     ( {Args = [P1,N1,P2]} ->
             {solutions(match(P1, N1, P2), Sols)},
format("Pattern '%s' matches '%s' as '%s'\
 matches the following:\n\ln^n, [s(Pl),
                                                    s(N1), s(P2)]),
             write_list(Sols, "\n", write_string),
write_string("\n*** No (more) solutions\n")
          ; write_string("Usage: match <p1> <n1> <p2>\n")
      ).
```
#### **Egyes könyvtári eljárások deklarációi**

- :- pred io\_write\_string(string, io\_state, io\_state).<br>:- mode io\_write\_string(in, di, uo) is det.<br>% Writes a string to the current output stream. :- pred io\_write\_list(list(T), string, pred(T, io\_state, io\_state),<br>io\_state, io\_state).<br>:- mode io\_write\_list(in, in, pred(in, di, uo) is det, di, uo) is det.<br>\time io\_write\_list(list, Separator, OutputPred, IOO, IO)<br>\tim
- 
- :- pred io\_format(string, list(io\_poly\_type), io\_state, io\_state).<br>:- mode io\_format(in, in, di, uo) is det.<br> $\frac{1}{2}$  io  $\frac{1}{2}$  io  $\frac{1}{2}$  io  $\frac{1}{2}$  io  $\frac{1}{2}$  or  $\frac{1}{2}$  or  $\frac{1}{2}$  or  $\frac{1}{2}$  or  $\frac{1}{2}$ 
	-
	- % then writes the result to the current output stream. % (See the documentation of string\_\_format for details.)
		-

166

## **Modul-rendszer**

#### **Támogatott tulajdonságok**

- szeparált fordítás
- absztrakt típusok használata
- modulok egymásbaágyazása

#### **Deklarációk**

- $\bullet$  modul kezdés: : module (modulename).
- interfész: :- interface.
- megvalósítás: :- implementation.
- $\bullet$  lezárás (opcionális): : end\_module (modulename).

#### **Az interfész rész**

- Minden szerepelhet, kivéve függvények, predikátumok és almodulok definíciója.
- Az itt szereplő dolgok fognak kilátszani a modulból.

#### **Az implementációs rész**

- Szerepelnie kell a függvények, predikátumok, absztrakt típusok és almodulok definíciójának.
- Az itt deklarált dolgok lokálisak a modulra.

## **A file-név-illeszto Mercury program listája ˝**

## **Modul-rendszer, folytatás**

#### **Más modulok felhasználása**

- $\bullet$  :- import\_module  $\langle$  modules $\rangle$ . Ezután nem szükséges modulkvalifikáció.
- $\bullet$  :- use\_module  $\langle$  modules $\rangle$ . Csak explicit modulkvalifikációval használhatjuk fel a benne levő dolgokat.

#### **Modulkvalifikáció**

- $\langle \text{module} \rangle : \langle \text{submodule} \rangle : \ldots : \langle \text{submodule} \rangle : \langle \text{name} \rangle$
- Egyelőre a : helyett a \_\_ javasolt, mert lehet, hogy később a . lesz a modulkvalifikátor és a : típuskvalifikátor.

#### **Almodulok**

- beágyazott almodulok: a főmodul fájljában definiált
- szeparált almodulok: külön fájlban definiált
- a jelenlegi implementációnál a beágyazott almodulok nem működnek

## **Típusok**

#### **A típusok fajtái**

- primitív: char, int, float, string
- predikátum: pred, pred(T), pred(T1, T2), . . .
- függvény: (func) = T, func(T1) = T,...
- univerzális: univ
- "a világ állapota": io\_\_state
- felhasználó által bevezetett

#### **Felhasználói típusok**

- megkülönböztetett unió (SML: datatype)
- ekvivalencia (típusátnevezés) (SML: type)
- absztrakt adattípusik

169

**Megkülönböztetett unió**

#### **Jellemzok˝**

- Enumerációs és rekord típus
- lehet monomorf vagy polimorf

#### **Enumeráció típus**

:- type fruit ---> apple ; orange ; banana ; pear.

#### **Rekord típus**

:- type itree ---> empty ; leaf(int) ; branch(itree, itree).

#### **Polimorfikus típus**

:- type list(T) ---> [] ; [T|list(T)]. :- type pair(T1, T2) ---> T1 - T2.

#### **A játékszabályok**

- : type  $\langle$ típus $\rangle$  --->  $\langle$ törzs $\rangle$ .
- $\bullet$  a  $\langle$ törzs $\rangle$  minden konstruktorában az argumentumok típusok vagy változók
- a  $\langle$ törzs $\rangle$  minden változójának szerepelnie kell  $\langle$ típus $\rangle$ -ban
- $\bullet$   $\langle$ típus $\rangle$  változói különbözők
- a típusok között névekvivalencia van
- $\bullet$ egy típusban nem fordulhat elő egynél többször azonos nevű és argumentumszámú konstruktor

#### **Következmények**

- egyszerű típusok általában "dobozolatlanul" implementálhatók
- $\bullet$  "heterogén" kollekció esetében explicit csomagolásra van szükség

## **Más típusú típusmegadások**

170

#### **Ekvivalencia típus**

- : type  $\langle$ típus $\rangle$  ==  $\langle$ típus $\rangle$ .
- :- type  $assoc\_list(K, V) == list(pair(K, V))$ .
- nem lehet ciklikus
- a jobb és a bal oldal ekvivalens

#### **Absztrakt típus**

- $\bullet$  :- type  $\langle$ típus $\rangle$ .
- $\bullet$  :- type t2(T1, T2).
- a definíció el van rejtve az implementációs részben

## **A típusok használata**

#### **Predikátum-deklaráció**

- A predikátumok és függvények argumentumainak meg kell mondani a típusát.
- :- pred is\_all\_uppercase(string).
- $\bullet$  :- func length(list(T)) = int.

## **Módok, behelyettesítettség**

## **Módok használata**

#### **Mód**

- két behelyettesítettségi állapotból álló pár
- $\bullet$ az első állapot arról szól, ahogy a paraméter bemegy, a második arról, ahogy kijön egy adott függvényből/predikátumból
- pl.: out: (szabad) változó megy be, tömör kifejezés jön ki

#### **A behelyettesítettségi fa — példa**

:- type itree ---> empty ; leaf(int) ; branch(itree, itree).

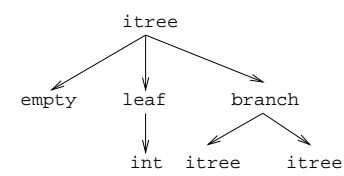

- Egy olyan fa, ahol a levelekben levő egészek behelyettesítetlenek: :- inst bs = bound(empty; leaf(free); branch(bs,bs)).
- Parametrizált inst-eket is csináhatunk:
	- :- inst bs(Inst) = bound(empty ; leaf(Inst) ;  $\mathtt{branch}(\mathtt{bs}(\mathtt{Inst}),\mathtt{bs}(\mathtt{Inst})))$  .
	- :- inst listskel(Inst) = bound([] ; [Inst|listskel(Inst)]).}

#### **Általánosan**

- Az állapot leírásakor a típust tartalmazó ("vagy") csúcsokhoz rendelünk behelyettesítettségi állapotot.
- Deklarációban a bound/1, a free/0 és a ground/0 funktorokat használhatjuk.

173

## **Módok: mire kell figyelni?**

• free változókat még egymással sem lehet összekapcsolni,

```
:- mode append(in(listskel(free)),
                in(listskel(free)),
                out(listskel(free))).
```
hibás!

- Ha egy predikátumnak nincs predikátum-mód deklarációja, akkor a fordító kitalálja az összes szükségeset (--infer-modes kapcsoló szükséges),
- de függvényeknél ilyenkor felteszi, hogy minden argumentuma in és az eredménye out.
- A fordító átrendezi a hívásokat, hogy a mód korlátokat kielégítse: ha ez nem megy, hibát jelez. (Jobbrekurzió! Lásd a match\_list/3 append/3 hívását!)
- A megadottnál "jobban" behelyettesített argumentumokat egyesítésekkel kiküszöböli a fordító. Ezeket a módokat le se kell írni (de érdemes lehet). Példa: :- mode append(in, out, in). a szétszedő append-et fogja használni, ami nem hatékony:

append([1,2,3], X, [1,2,3,4,5])  $append(U, X, [1,2,3,4,5]), U = [1,2,3].$ 

• A jelenlegi implementáció nem kezeli a részlegesen behelyettesített adatokat.

## **Mód-deklaráció**

```
• Módok definiálása:
```
- :- mode  $\langle m \rangle$  ==  $\langle inst1 \rangle$  >>  $\langle inst2 \rangle$ .
- :- mode in == ground >> ground. :- mode out == free >> ground.
- Módok átnevezése:

:- mode  $\langle m1 \rangle$  ==  $\langle m2 \rangle$ .

:- mode (+) == in. :- mode (-) == out.

- Parametrizált módok:
	- :- mode in(Inst) == Inst -> Inst.
	- :- mode out(Inst) == free -> Inst.

#### **Predikátum-mód deklaráció**

- Egy eljárás minden paraméteréről megmondjuk milyen módú.
- :- pred append(list(T), list(T), list(T)). :- mode append(in, in, out). :- mode append(out, out, in).
- 
- 
- Egyetlen mód esetén összevonható a pred deklarációval.
	- :- pred append(list(T)::in, list(T)::in, list(T)::out).
- Függvényeknek is lehet több módja.
- Mercuryban egy adott predikátum egy adott módját nevezzük eljárásnak.

174

## **Determinizmus**

#### **Determinizmus kategóriák**

Minden predikátum minden módjára (azaz minden eljárásra) megadjuk, hogy hányféleképpen sikerülhet, és hogy meghiúsulhat-e.

## **A kategóriák nevei**

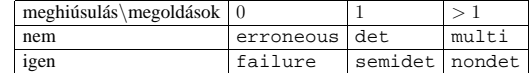

#### **A determinizmus-deklaráció**

- :- mode append(in, in, out) is det.
- :- mode append(out, out, in) is multi. :- mode append(in, in, in) is semidet.
- 

#### **Összevont predikátum-, mód- és determinizmus-deklaráció**

:- pred p(int::in) is det.  $p(\bar{l})$ .

#### **"Egzotikus" determinizmusok**

- failure determinizmusú a fail/0
- erroneous determinizmusú a require\_\_error/1

#### **Függvények determinizmusa**

- Ha minden argumentuma bemenő, akkor a determinizmusa csak det. semidet, erroneous vagy failure lehet.
- Ha nem így lenne, akkor az matematikai értelemben nem lenne függvény.
- Pl. between(in, in, out) nem írható függvényalakban.

## **Példák**

#### **Helyesek-e?**

- :- type fruit ---> banana ; orange ; lemon ; grape.
- :- type ice\_cream ---> lemon ; banana ; orange. :- type unsi ---> z ; s(unsi).

#### **Milyen módjai vannak és milyen a determinizmusa?**

```
:- pred make_ice_cream(fruit, ice_cream).
make_ice_cream(lemon, lemon).
make_ice_cream(orange, lemon).
make_ice_cream(banana, banana).
```
# :- func factorial(int) = int.<br>factorial(N) = F :-<br>( N = 0 -> F = 1

- $N > 0$  ->  $F = \text{factorial}(N-1) * N$
- ; require\_\_error("out of domain")
- :- pred even(num). even(z).  $even(s(N))$  :odd(N).

).

## :- pred odd(num).

 $odd(s(N))$  : .<br>even(N).

177

**Magasabbrend˝u kifejezések létrehozása — példák**

#### **Magasabbrendű eljárások**

- Tegyük fel, hogy létezik egy sum/2 eljárás:
- :- pred sum(list(int)::in, int::out) is det.

#### • Ekkor eljárás-értéket létrehozhatunk

- **–** λ-kifejezéssel:
	- X = (pred(Lst::in, Len::out) is det :- sum(Lst, Len))
- **–** az eljárás nevét használva (a nevezett dolognak csak egyféle módja lehet és nem lehet 0 aritású függvény):
- Y = sum
- X és Y típusa: pred(list(int), int)

#### **Magasabbrendű függvények**

- Tegyük fel, hogy létezik egy mult\_vec/2 függvény:
- :- func mult vec(int, list(int)) = list(int).
- Ekkor függvény-értéket létrehozhatunk
	- **–** λ-kifejezéssel:
	- $X = (func(N, Lst) = NLst :- NLst = mult\_vec(N, Lst))$
	- $Y = (func(N:in, List:in) = (NList:out)$  is det  $: -$  NLst = mult\_vec(N, Lst))
	- **–** a függvény nevét használva:
		- $Z = \text{mult}$  vec

## **Magasabbrend˝u eljárások**

#### **Részlegesen paraméterezett eljárások**

- segédeszközök: call/2, call/3, . . . eljárások
- a call/<I> eljárások Mercuryban beépítettek

#### **A** call/4 **eljárás Prolog definíciója**

% Pred az A, B és C utolsó argumentumokkal % meghívva igaz. call(Pred, A, B, C) :- Pred =.. FArgs, append(FArgs, [A,B,C], FArgs3), Pred3 =.. FArgs3, call(Pred3). **Példa: a map eljárás definíciója** % map(Pred, Xs, Ys): Az Xs lista elemeire % a Pred transzformációt alkalmazva kapjuk az Ys listát.

# :- pred map(pred(X, Y), list(X), list(Y)).<br>:- mode map(pred(in, out) is det, in, out) is det.<br>:- mode map(pred(in, out) is semidet, in, out) is semidet.<br>:- mode map(pred(in, out) is multi, in, out) is multi.<br>:- mode map(pr

- 
- map(P, [H|T], [X|L]) :- call(P, H, X),
- 
- map(P, T, L). map(\_, [], []).

:- import\_module int.

:- pred negyzet(int::in, int::out) is det. negyzet(X, X\*X).

:- pred p(list(int)::out) is det.  $p(L)$ 

, .<br>map(negyzet, [1,2,3,4], L).

#### :- pred p1(list(int)::out) is det.

 $p1(L)$ : map((pred(X::in, Y::out) is det :- Y = X\*X), [1,2,3,4], L).

178

## **Többargumentumú megasabbrend˝u kifejezések (currying)**

#### **Eljárások és függvények**

- Sum123 =  $sum([1,2,3])$ : Sum123 típusa pred(int)
- Double = mult\_vec(2): Double típusa func(list(int)) = list(int)

#### **DCG**

- Külön szintaxis az olyan eljárásokra, amelyek egy akkumulátorpárt használnak
- Példa (típusa pred(list(string), int, io\_\_state, io state)):

```
Pred = (pred(Strings::in, Num::out, di, uo) is det -->
io__write_string("The strings are: "),
     { list__length(Strings, Num) },
     io__write_strings(Strings),
     io__nl
\lambda
```
## **Amire figyelni kell**

- beépített nyelvi konstrukciókat nem lehet "curryzni"
- ilyenek pl.: =,  $\zeta$  =, call, apply
- list\_filter( $[1,2,3]$ , \=(2), List) helyett: list\_filter([1,2,3], (pred(X::in) is semidet :- X \= 2), List)

#### **Magasabbrend˝u eljárások és függvények meghívása**

- call(Closure, Arg<sub>1</sub>, ..., Arg<sub>n</sub>),  $n \ge 0$
- példa: solutions(match(P1, N1, P2), Sols)
- apply(Closure2,  $Arg_1$ , ...,  $Arg_n$ ),  $n \ge 0$
- példa: List =  $apply(Double, [1,2,3])$

## **Magasabbrend˝u módok**

#### **Mód és determinizmus**

• A magasabbrendű kifejezések determinizmusa a módjuk része (és nem a típusuké).

• Például:

:- pred map(pred(X, Y), list(X), list(Y)). :- mode map(pred(in, out) is det, in, out) is det.

#### **Beépített behelyettesítettségek**

- Eljárások:  $\mathtt{pred}\left(\langle\mathsf{mode}_1\rangle\text{,}\dots\text{,}\langle\mathsf{mode}_n\rangle\right)$  is  $\langle\mathsf{determinism}\rangle\text{, }$  ahol  $n\geq 0$ • Függvények:
- $(func) = \langle mode \rangle$  is  $\langle determination \rangle$  $\texttt{func}\left(\langle \textsf{mode}_1 \rangle\right.,\ \ldots\ ,\ \langle \textsf{mode}_n \rangle\left. \right) \ = \langle \textsf{mode} \rangle \text{ is } \langle \textsf{determinism} \rangle\text{, } \textsf{ahol}\ n > 0$

#### **Beépített módok**

- A nevük megegyezik a behelyettesítettségek nevével, és a pár mindkét tagja ugyanolyan, a névnek megfelelő behelyettesítettségű.
- Egy lehetséges definíció lenne:
	- :- mode (pred(Inst) is Det) == in(pred(Inst) is Det).

#### **Amire figyelni kell**

• Magasabbrendű kimenő paraméter:

:- pred foo(pred(int)). mode foo(free -> pred(out) is det) is det.  $foo(sum([1, 2, 3]))$ .

 $\bullet$  Magasabbrendű kifejezések nem egyesíthetők: foo(( $pred(X::out)$  is det :-  $X = 6$ )) hibás.

181

## **Problémák a determinizmussal**

- det és semidet módú eljárásokból nem hívható nondet vagy multi eljárás
- például a main/2 eljárás det módú

#### **Megoldások**

- az összes megoldást megkeressük: std\_util\_\_solutions/2
- csak egy megoldást akarunk (és nem érdekes melyik)
	- **–** ha az eljárás kimeno változóit nem használjuk fel, akkor az els ˝ o utáni ˝ megoldásokat levágja a rendszer: member(1, [1,1])
	- **–** kihasználjuk, hogy sosem fogunk egynél több megoldást keresni (committed choice nondeterminism): cc\_nondet, cc\_multi determinizmus
- (néhány megoldást keresünk meg: std\_util\_\_do\_while/4)

#### **Amire még nincs igazi megoldás**

- meg akarunk hívni egy eljárást, amelynek minden megoldása ekvivalens
- tervezett megoldás: unique [X] goal(X)
- egyelőre a C interfésszel kell trükközni

182

#### **Problémák a determinizmussal, példa**

## **Feladat**

- 1. Soroljuk fel egy halmaz összes részhalmazát!
- 2. Minden megoldást pontosan egyszer adjunk ki!
- :- module resze.

```
:- interface.
:- import_module io.
```

```
:- pred main(io__state::di, io__state::uo) is cc_multi.
```

```
:- implementation.
```

```
:- import_module int, set, list, std_util.
```
 $min = -5$ 

```
read_int_listset(L, S),
 io__write_string("Set version:\n"),
{std_util__unsorted_solutions(resze(S), P)},
 io__write_list(P, " ", io__write),
io__write_string("\n\nList version:\n"),
 {std_util__unsorted_solutions(lresze(L), PL)},
io__write_list(PL, " ", io__write), io__nl.
```

```
:- pred read_int_listset(list(int)::out, set(int)::out,
                      io__state::di, io__state::uo) is det.
read_int_listset(L, S) -->
```

```
io__read(R),
{ R = ok(L0) ->
-> L = L0,
```
set\_\_list\_to\_set(L, S) ; set\_\_init(S), % S := üres halmaz L = []

```
}.
```
#### **Problémák a determinizmussal, folytatás**

#### **1. megoldás: set absztrakt adattípussal**

```
A set__member/2 felsoroló jellege miatt nem teljesíti a 2. feltételt.
:- pred resze(set(T)::in, set(T)::out) is multi.
resze(A, B) :-
set__init(Fix), % Fix := üres halmaz
          res_{ze}(A, B, Fix).
:- pred resze(set(T)::in, set(T)::out, set(T)::in) is multi.
resze(A, B, Fix) :-<br>( set_m
           ( set__member(X, A)
-> set__delete(A, X, A1),
               ( resze(A1, B, Fix)
; resze(A1, B, set__insert(Fix, X))
           )
; B = Fix
           ).
2. megoldás: list adattípussal
A lista fejének levágása (szemi)determinisztikus, így teljesül a 2. feltétel.
:- pred lresze(list(T)::in, list(T)::out) is multi.
lresze(A, B) :-
lresze(A, B, []).
:- pred lresze(list(T)::in, list(T)::out, list(T)::in) is multi.
lresze(A, B, Fix) :-
           (A = [X|A1],( lresze(A1, B, Fix)
                    lresze(A1, B, [X|Fix]))
; A = [], B = Fix
           ).
Példafutás
```

```
> ./resze
[1, 2].
Set version:
[1, 2] [2] [1] [1, [1, 2] [1] [2] [1]<br>[1, 2] [2] [1] [1, [1, 2] [1] [2] [1]
```

```
List version:
[2, 1] [1] [2] []
>
```
## **Committed choice nondeterminism**

#### **Használat**

- olyan helyeken használhatjuk, ahol biztosan nem lesz szükségünk több megoldásra
- cc\_multi a multi helyett
- cc\_nondet a nondet helyett
- két predikátummód-deklaráció különbözhet csak a cc-s mivoltukban
	- :- mode append(out, out, in) is multi. :- mode append(out, out, in) is cc\_multi.
- I/O m˝uveletek csak det és cc\_multi eljárásokban lehetségesek

#### **Egy cc\_multi-s példa**

- :- module queens.
- :- interface.
- :- import\_module list, int, io. :- pred main(state::di, io\_\_state::uo) is cc\_multi.
- :- implementation.

main -->

- $($  {queen([1,2,3,4,5,6,7,8], Out)} -> write(Out) ; write\_string("No solution") ), nl.
- :- pred queen(list(int)::in, list(int)::out) is nondet. queen(Data, Out) :- perm(Data, Out), safe(Out).

:- pred safe(list(int)::in) is semidet.<br>safe([]) safe([]). safe([N|L]) :-

 $\texttt{nodiag}(\texttt{N, 1, L}), \texttt{safe}(L)$ .

:- pred nodiag(int::in, int::in, list(int)::in) is semidet. nodiag(\_, \_, []). nodiag(B, D, [N|L]) :- D \= N-B, D \= B-N, nodiag(B, D+1, L).

185

## **Egyszeres hivatkozású (unique) módok**

#### **Jellemzok˝**

- Az adott paraméterre csak egy referencia lehet.
- A referencia megsz˝untével a memória felszabadítható vagy újrahasznosítható.
- Segítségével destruktív frissítés valósítható meg.
- Ezt használja pl. az io könyvtár is.

#### **Új behelyettesítettségek**

- unique: olyan, mint ground, de csak egyszeres hivatkozás lehet
- unique(...): olyan, mint bound(...), de csak egyszeres hivatkozás lehet
- dead: nincs rá több hivatkozás

#### **Sztenderd módok**

- $\bullet$  :- mode uo == free >> unique.
- :- mode ui == unique >> unique.
- :- mode di == unique >> dead.

#### **A jelenlegi implementáció korlátai**

- $\bullet$ csak a legfelső szinten megengedett a unique behelyettesítettség
- a memória újrahasznosítása csak az io és az array könyvtárakban működik

186